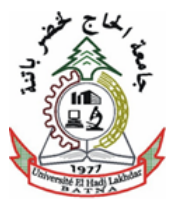

## **REPUBLIQUE ALGERIENNE DEMOCRATIQUE ET POPULAIRE MINISTERE DE L'ENSEIGNEMENT SUPERIEUR ET DE LA RECHERCHE SCIENTIFIQUE ET**

## **UNIVERSITE HADJ LAKHDAR BATNA FACULTE DE TECHNOLOGIE DEPARTEMENT DE MECANIQUE**

## **THÈSE**

*Présentée Pour l'Obtention Du Diplôme*

De

## **Doctorat en Sciences**

**En Mécanique**

**Option : Construction mécanique**

*Par*

## **AMEDDAH Hacène**

## **Modélisation CAO et Stratégies d'usinage pour la réalisation des Modélisation surfaces à géométrie compliquée (Surfaces Libres)**

Soutenue publiquement le……………………………………, devant le jury composé de :

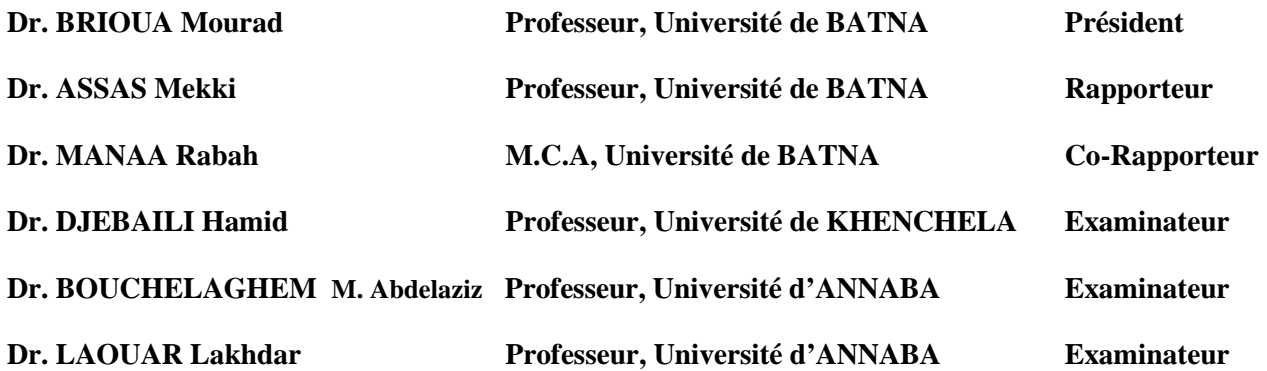

# **Remerciements**

Je tiens à remercier mon encadreur Monsieur **Mekki ASSAS**, Professeur au Département de Génie Mécanique à l'Université de BATNA, et Directeur du laboratoire de recherche en productique LRP BATNA pour m'avoir suivi avec patience et intérêt et pour la confiance qu'il a placé en moi tout au long de ce travail, pour le suivi de prêt de ce travail et surtout pour sa qualité humaine. Ses conseils précieux et ses encouragements m'ont été d'une aide très précieuse dans la réalisation de ce projet.

Merci à Monsieur **Rabah MANAA** Maître de Conférences à l'Université de BATNA mon Co-encadreur. Qui est arrivé en cours de route mais qui m'a apporté une aide appréciable. Je veux le remercier très sincèrement pour sa présence dans les derniers moments où son aide m'a été précieuse.

Je tiens à exprimer mes vifs remerciements à Monsieur **Mourad BRIOUA** Professeur à l'Université BATNA, pour avoir accepté de présider le jury d'examen de ce mémoire aussi pour la soutenance moral qui ma apporté durant cette période de thèse ainsi que pour ses remarques constructives sur ce travail.

Je remercie également Monsieur **Lakhdar LAOUAR** Professeur à l'Université d'ANNABA, Monsieur **Abdellaziz M BOUCHALAGHEM.** Professeur à l'Université d'ANNABA, et Monsieur **Hamid DJEBAILI** Professeur à l'Université de KHENCHELA, pour l'honneur qui m'ont fait d'avoir accepté de faire partie du jury et d'avoir consacré de leur temps à la lecture de ce mémoire.

Un merci particulier à Monsieur **Rachid BENBOUTA** Professeur, enseignant au département de Mécanique à l'Université de BATNA pour son aide et pour ses précieux conseils en matière d'organisation du rapport de thèse. Mes remerciements s'adressent aussi à Monsieur **Noureddine SAIDANI** Chef département de Génie Mécanique de l'université de BATNA, et à Monsieur **Hammoudi MAZZOUZ,** Professeur Enseignant au département de Mécanique à l'Université de BATNA, pour leurs aides considérables.

Je tiens aussi à remercier Monsieur **Brahim BENMOHAMMED**, Professeur, enseignant au département de Mécanique à l'Université de BATNA membre de LRP BATNA pour la première lecture de ma thèse et pour les moments conviviaux qu'il ma préservé. Et de manière plus générale, les enseignants chercheurs et personnes du laboratoire de LRP Mécanique.

Je tiens également à remercier Mon collègue et ami **Madani MAALIM,** et toutes les personnes dont la présence et parfois l'aide m'ont été précieuses. Que ceux que je n'ai pas cités trouvent leur place ici.

Enfin, Je tiens à remercier **ma famille**. **Mes parents**, pour leur soutien et leur encouragement illimité durant ces longues années d'études. Je voudrais leur témoigner ma profonde reconnaissance. Je remercie aussi les membres de ma famille. Enfin, je remercie du plus profond de mon cœur, ma chère épouse, qui a toujours su m'épauler, trouver les mots justes et me rassurer de manière exemplaire tout au long de ces travaux.

## Table Des Matières

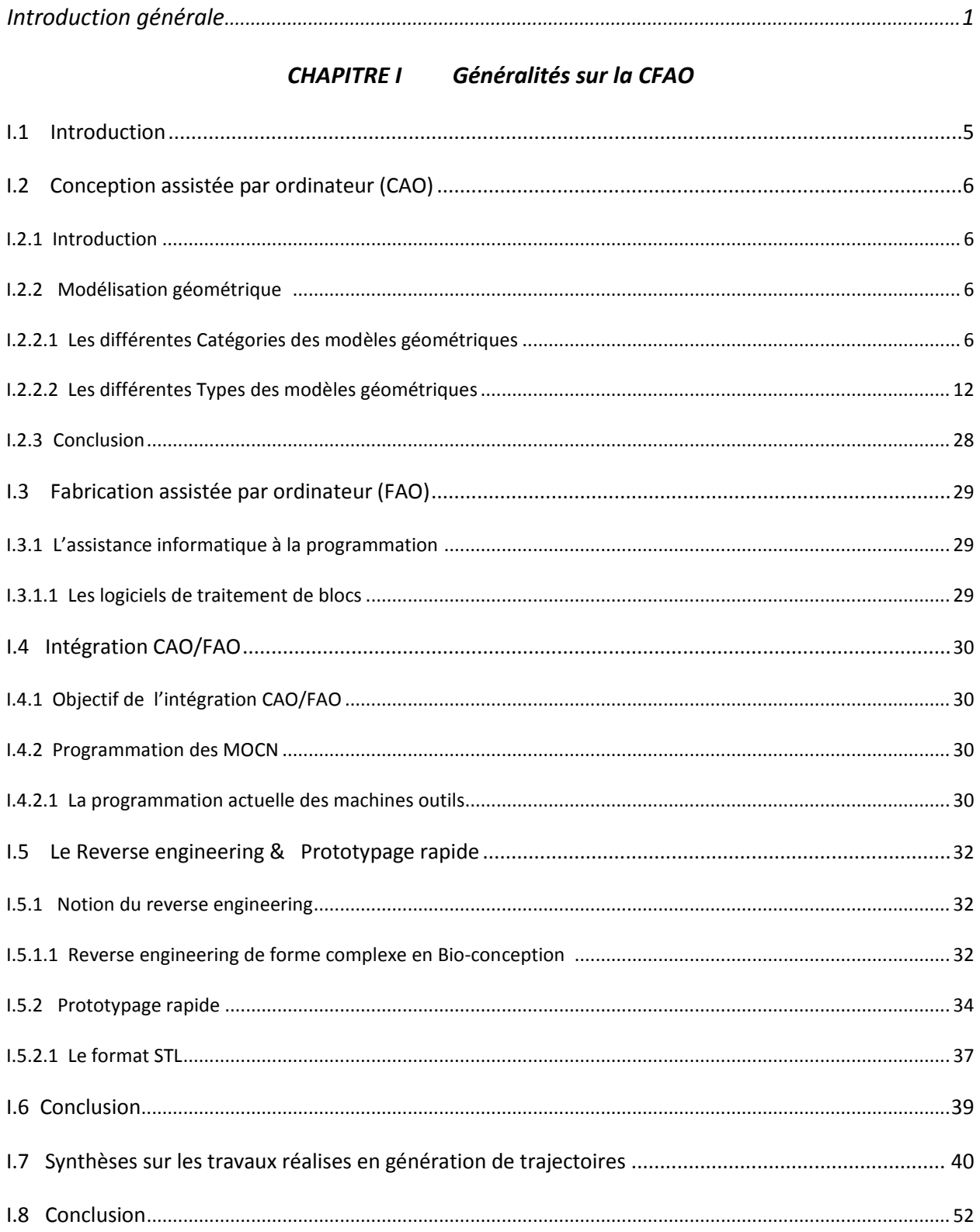

#### Modélisation géométrique des surfaces complexes. **CHAPITRE II**

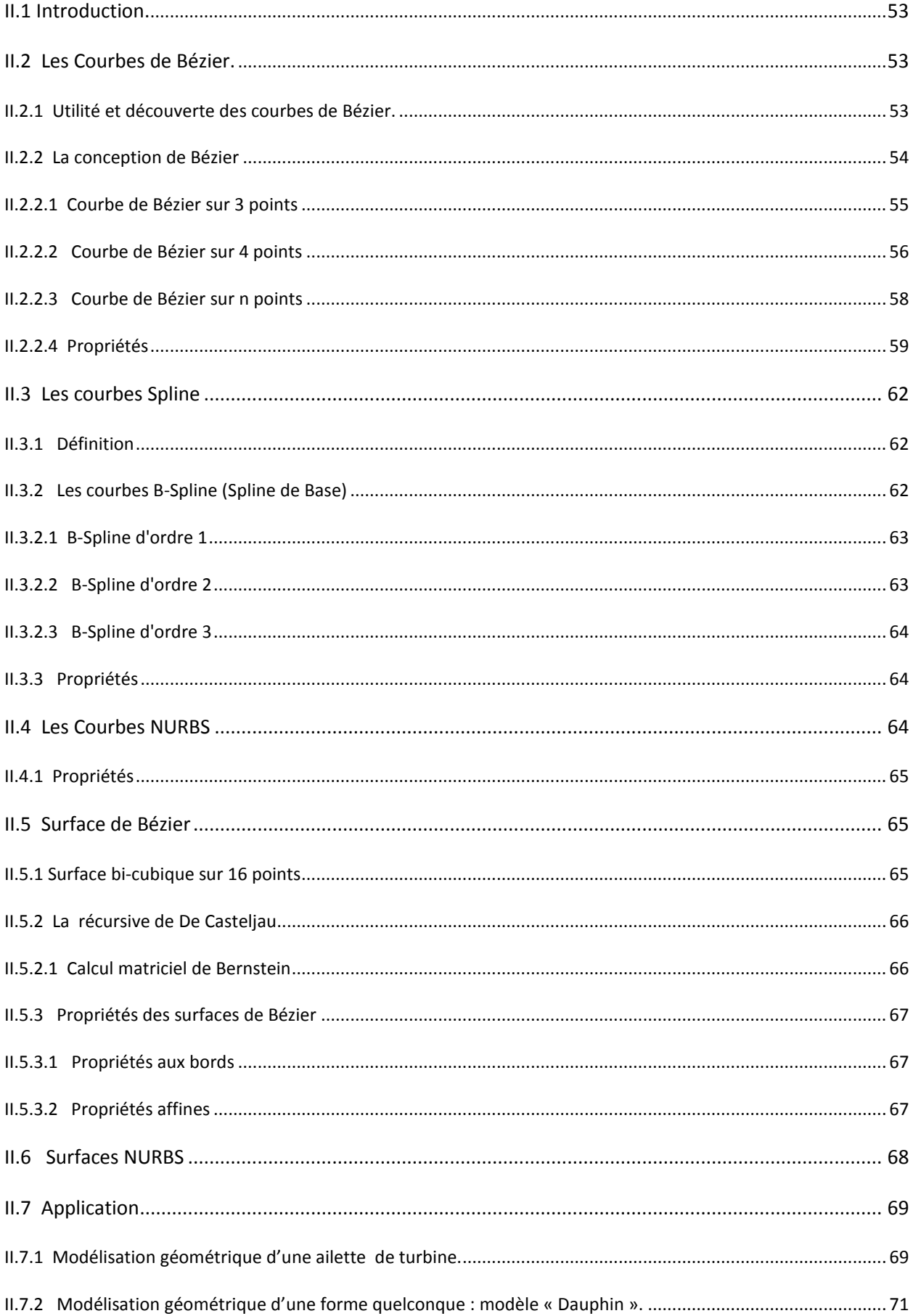

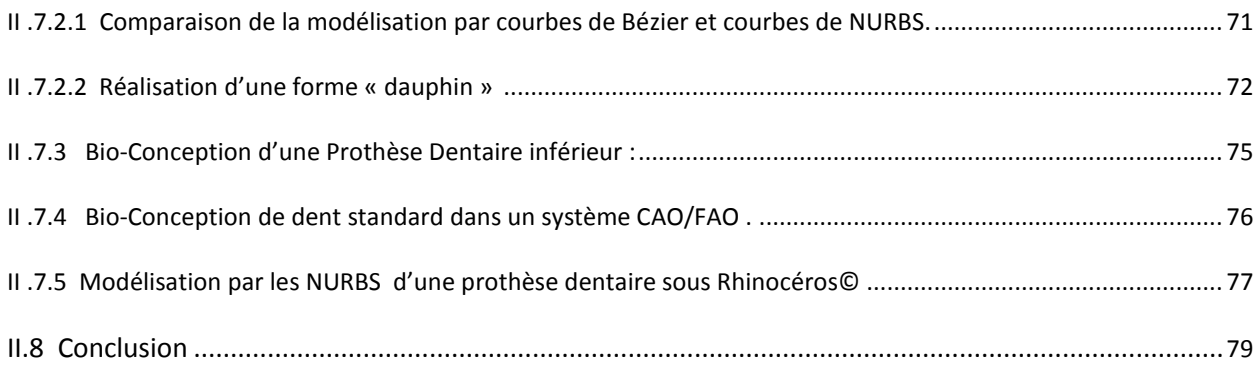

## *CHAPITRE III Générations de trajectoires d'usinage*

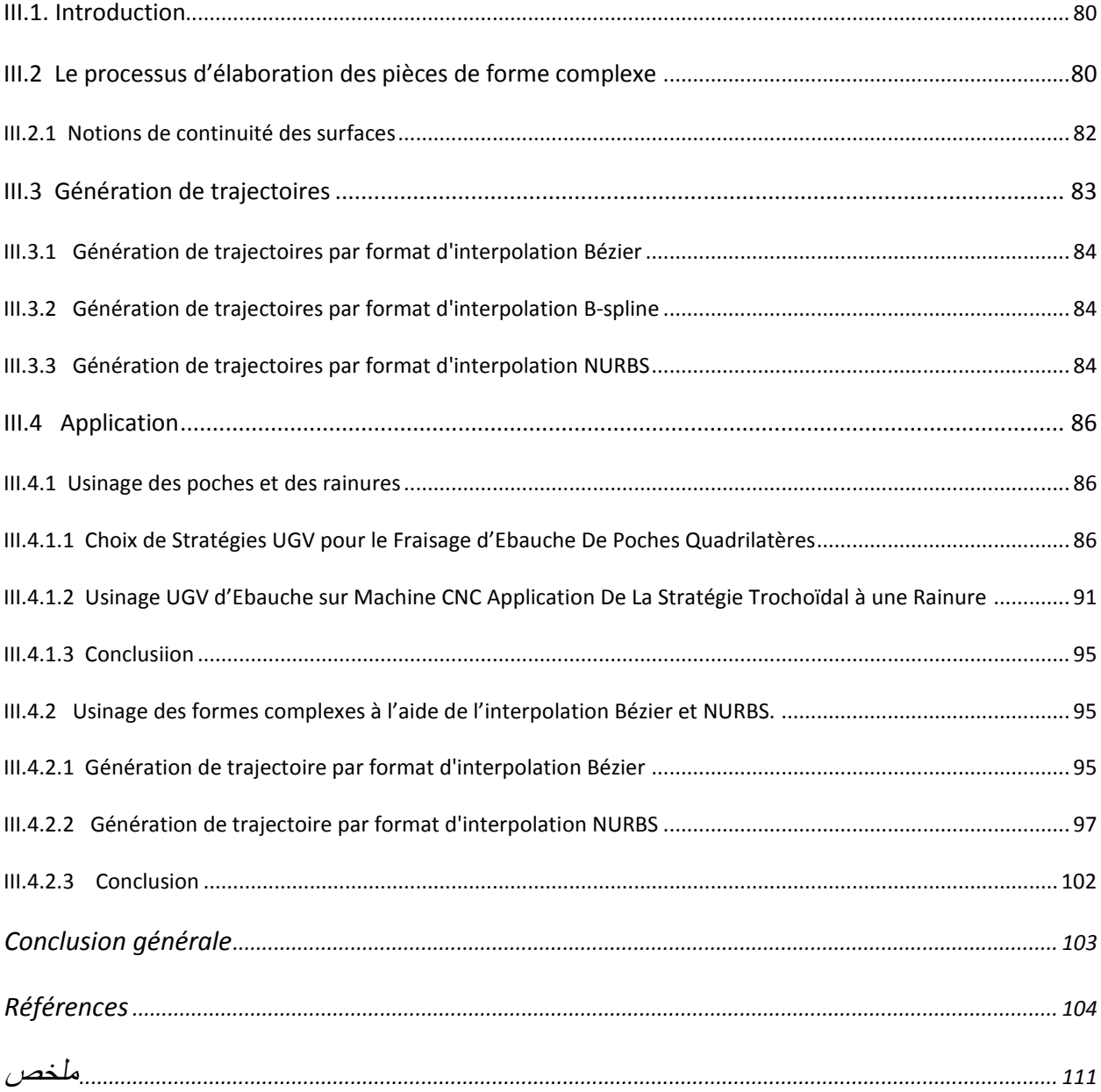

## **Liste des Figures**

## **CHAPITRE I Généralités sur la CFAO**

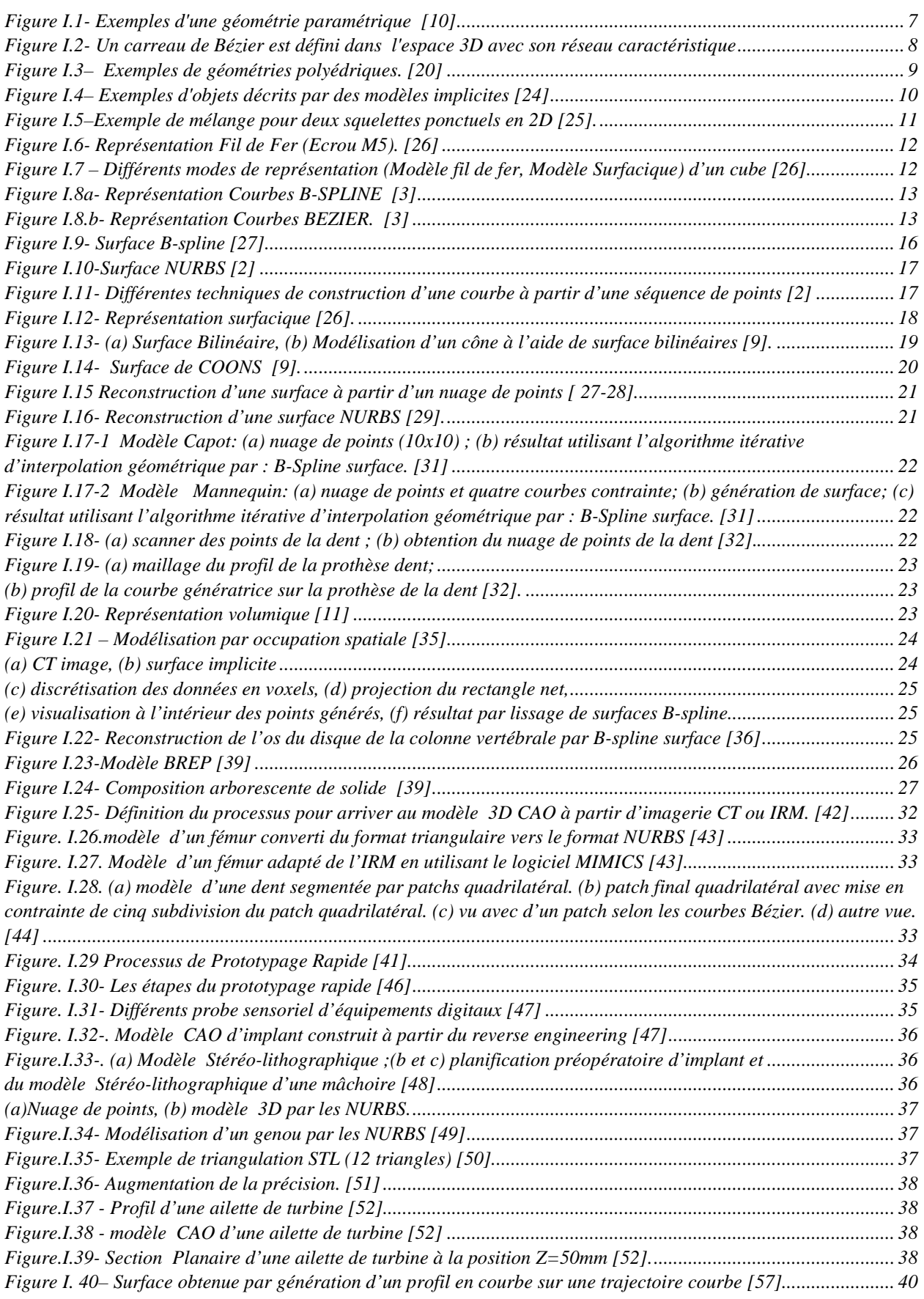

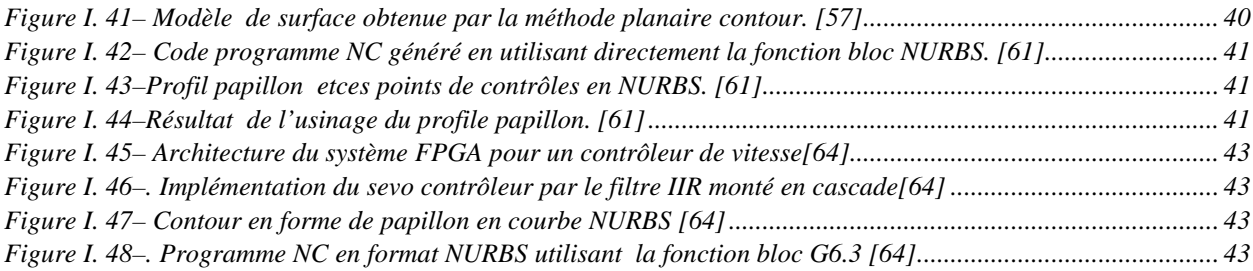

## **CHAPITRE II Modélisation géométrique des surfaces complexes**

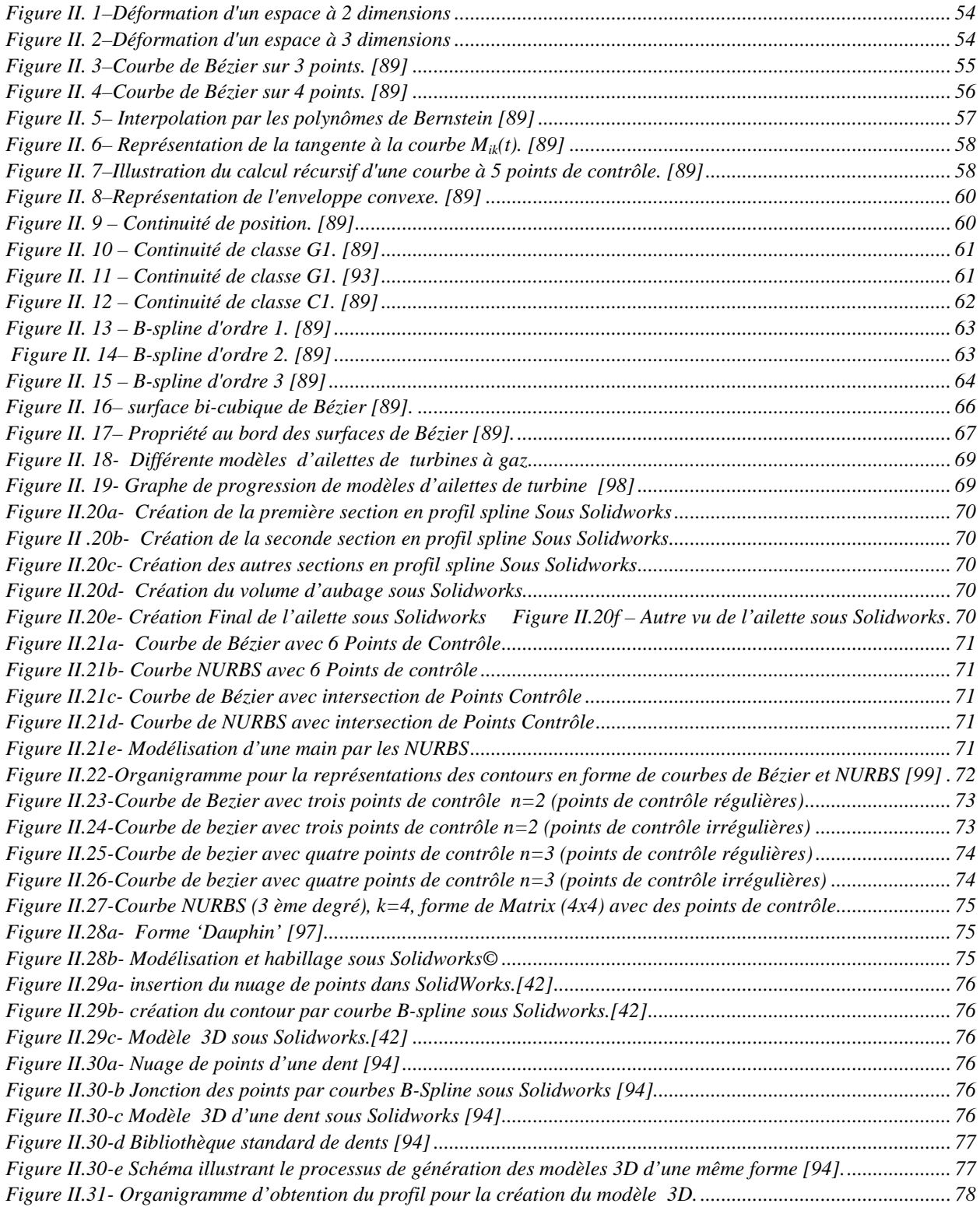

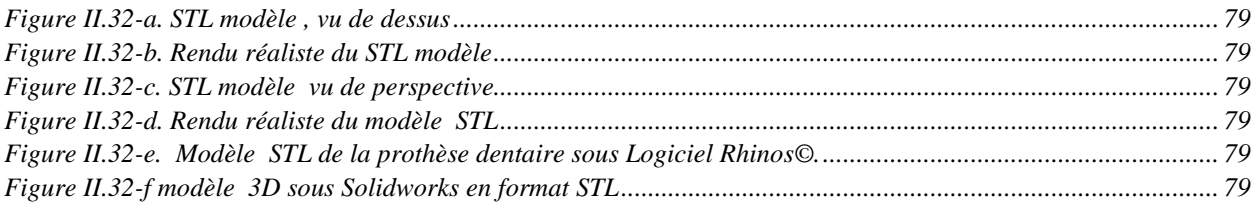

## **CHAPITRE III Génération de trajectoires d'usinage**

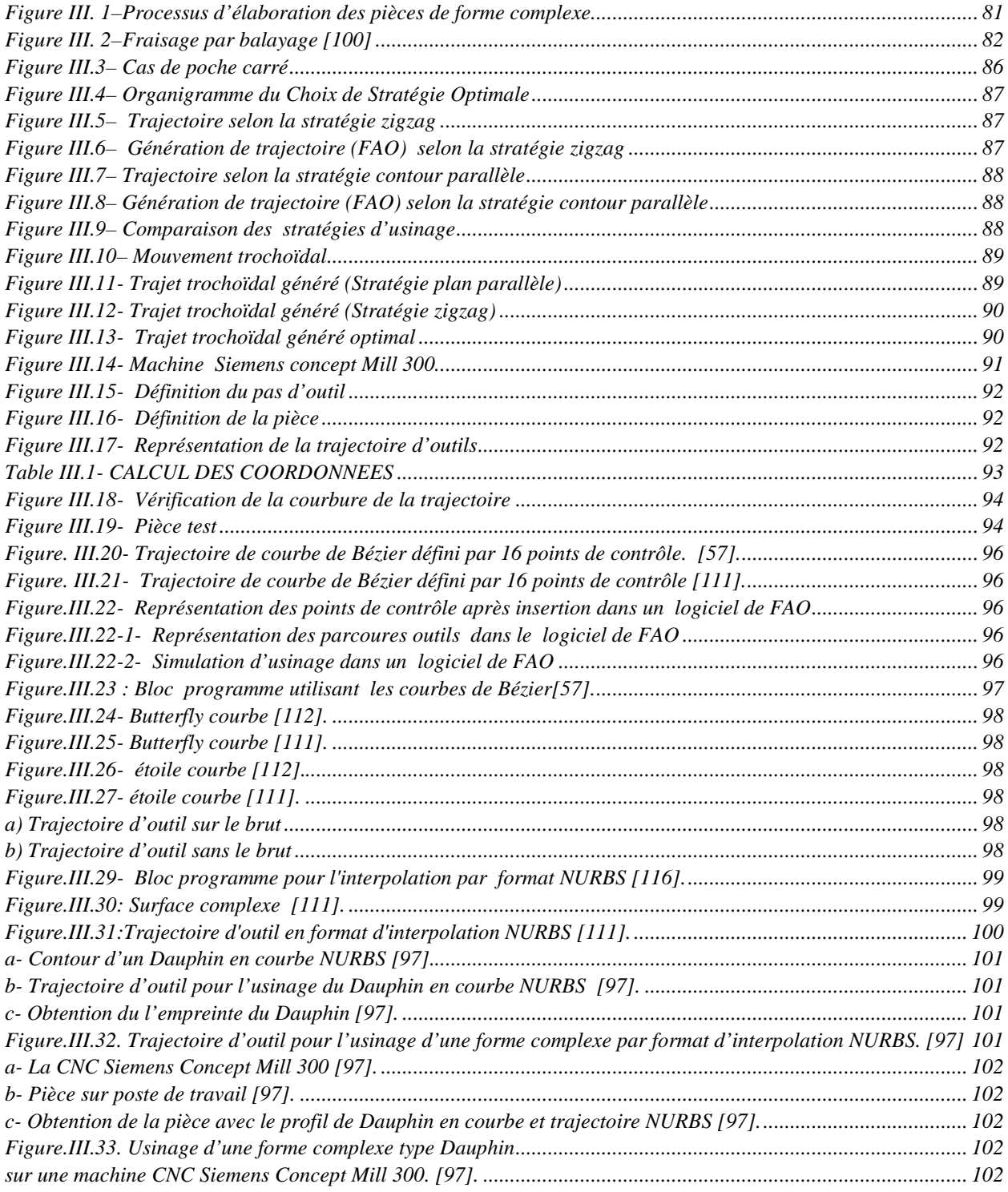

## **NOTATIONS ET ACRONYMES**

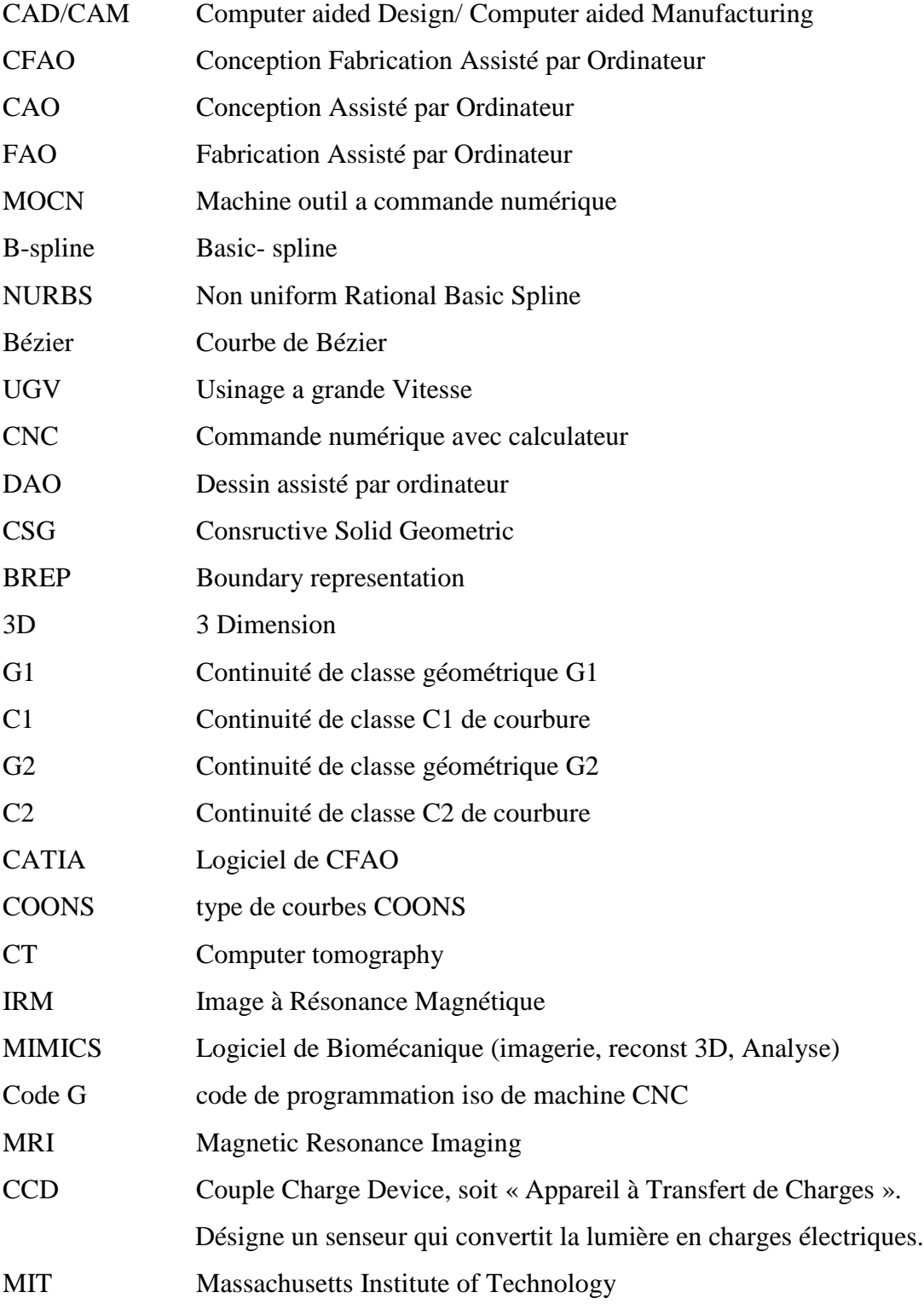

# **Introduction générale**

## **Introduction générale**

Dans l'industrie il existe des pièces de formes complexes possédant différentes fonctions. En effet on distingue tout d'abord les produits finis résultant d'opérations d'usinage tels que les aubes de turbine ou les pièces aéronautiques construites avec des poches complexes. Le domaine de l'outillage est aussi un grand utilisateur de formes complexes. Ainsi, les matrices d'emboutissage, les moules d'injection, les poinçons à petites cavités et les outillages de forge peuvent être classés dans la catégorie des pièces de formes complexes. Les matrices d'emboutissage sont composées de formes tendues décrites par des surfaces de type B-Spline, Bézier ou NURBS. Les moules d'injection et les poinçons rentrent aussi dans cette catégorie non pas par le format de description de leur géométrie mais plutôt par la topologie de leur surface. Enfin les outillages de forge possèdent tous des cavités de formes et de tailles différentes. Ainsi leur topologie est plutôt qualifiée de complexe c'est pourquoi ils font parties des pièces de formes complexes.

Dans des secteurs d'activités tels que l'automobile, le flaconnage ou les biens d'équipement, la compétitivité conduit à l'élaboration de produits au design toujours plus novateur et de qualité croissante. Ces produits aux formes complexes sont obtenus selon la nature des matériaux par des procédés de moulage, d'injection ou d'emboutissage, ce qui impose la réalisation des outillages associés. L'expertise et le temps d'usinage nécessaires à l'obtention de ces outillages en font des produits à très forte valeur ajoutée.

D'autre part, le processus de réalisation des moules et matrices a largement été modifié ces dernières années par l'utilisation de nouvelles techniques comme l'usinage à grande vitesse et la maquette numérique, c'est-à-dire la modélisation complète du produit et de son procédé dans un système de CFAO. L'utilisation de l'usinage à grande vitesse permet de limiter les opérations de polissage [1], par conséquent la forme finale de la pièce est directement associée à la forme usinée par le mouvement de l'outil. En effet l'Usinage Grande Vitesse (U.G.V) permet d'augmenter la productivité tout en assurant une meilleure qualité des produits. De plus, avec le développement des logiciels de Conception Assisté par Ordinateur (C.A.O) et de Fabrication Assisté par Ordinateur (F.A.O) les fabricants doivent adapter ou définir de nouvelles approches lors de l'élaboration des processus d'usinage. Le résultat de l'usinage dépend principalement du choix de la stratégie d'usinage puis de la méthode et des outils utilisés pour générer les trajets d'usinage.

L'adéquation entre la forme usinée et la forme attendue par le concepteur dépend de l'aptitude de chacune des activités du processus de conception et de fabrication à modéliser ou produire la géométrie attendue. Il est nécessaire d'intégrer les contraintes inhérentes à chaque activité et notamment celles de fabrication afin que le modèle de référence généré par le concepteur soit en adéquation avec les procédés d'obtention retenus. Cette intégration n'est cependant pas suffisante pour atteindre le niveau de qualité recherché car de nouvelles erreurs sont introduites lors de la génération des trajectoires [2].

Les B-Spline rationnelles non uniformes, ce que l'on appelle les NURBS, sont utilisées dans les logiciels de CAO depuis déjà des années [3]. C'est la raison pour laquelle les usineurs, qui recevaient régulièrement des modèles de pièces à fabriquer basés sur cette technologie, se sont très tôt interrogés sur les possibilités de créer des parcours d'outils directement générés à partir de ce type de courbes mathématiques. Actuellement, la plupart des commandes numériques travaillent encore en interpolations linéaires et circulaires, c'est-à-dire qu'elles décomposent les parcours en une succession de segments de droites et d'arcs de cercles. Or, ces techniques induisent certaines difficultés, bien connues des fabricants de moules et de matrices, entre autres par exemple, lorsque l'on utilise des cordes, des segments de droites, pour décrire des géométries complexes, on aboutit à coup sûr à des programmes très lourds, difficiles à gérer et lents à exécuter. Le développement des interpolations NURBS dans les CNC de dernière génération s'annonçait dans ce sens très prometteur, permettant d'usiner ces mêmes géométries complexes à l'aide de blocs programmes nettement moins nombreux, ce qui éliminait de ce fait les goulots d'étranglement de transfert de données à la commande.

Les travaux menés dans le cadre de cette Thèse portent sur la mise en œuvre de l'interpolation par format de Bézier [4] [5], B-Spline et NURBS [6] en génération de trajectoires des surfaces complexes. Ce concept a été développé afin de prendre en compte les contraintes de fabrication associées au fraisage des formes complexes dans une démarche de conception intégrée et pour diminuer les erreurs engendrées en génération de trajectoires. Nous utilisons cette nouvelle modélisation pour implémenter une stratégie d'usinage particulière dite stratégie d'usinage par format d'interpolation Bézier et par format d'interpolation NURBS à une nouvelle forme complexe non étudiée.

Ce travail est devisé en trois chapitres. Le premier chapitre est consacré à un état de l'art des modélisations de courbes et surfaces, rappelant les différentes approches envisagées ainsi que leurs avantages et défauts.

Nous commençons par une étude globale de manière à définir la conception et fabrication assistée par ordinateur CFAO, montrant ainsi les notions de base de la CAO, FAO, CFAO, et reverse engineering.

Dans la partie Conception assistée par ordinateur CAO : Nous présentons les différentes

méthodes de modélisation géométrique : paramétrique, polyédrique, implicite, fil de fer, et celle de type courbes et surfaces. Aussi nous présentons la méthode d'obtention de courbes et surfaces à partir de nuage de points, ainsi que la modélisation de type surfacique et type volumique.

Dans la partie Fabrication assistée par ordinateur FAO : nous étudions les outils de programmations intégrées.

Dans la partie Reverse engineering & prototypage rapide : Nous présentons les notions du reverse engineering et prototypage rapide, nous donnons des exemples concernant la bioconception. Pour le prototypage rapide : nous présentons les différentes catégories du modèle de prototypage.

Dans la partie intégration CAO/FAO/CFAO : Nous montrons les objectifs d'intégration, ainsi que les lacunes de la présente programmation (code iso G code) des MOCN.

Enfin nous terminons par une synthèse des travaux réalisés en générations de trajectoires des surfaces complexes.

Le deuxième chapitre regroupe la description mathématique de la modélisation géométrique des courbes et surfaces complexes, avec présentations de nos applications industrielles :

- La modélisation d'une ailette de turbine
- Comparaison de la modélisation par courbes de Bézier et courbes de NURBS.
- La modélisation d'une forme quelconque ' Dauphin'.
- Bio-Conception de dent standard dans un système CAO/FAO.
- Modélisation par les NURBS d'une prothèse dentaire sous Rhinocéros.

Le troisième chapitre concerne le processus d'élaboration et de génération des pièces de formes complexes. Les notions de qualité et de continuité de surfaces seront étudiées.

La théorie de génération de trajectoire en particulier celle d'interpolation par format Bézier, B-spline, NURBS sera présentée. Enfin nous regroupons nos applications industrielles :

- Choix de stratégies UGV pour le fraisage d'ébauche des poches quadrilatères.
- Usinage UGV d'ébauche sur machine CNC : application de la stratégie trochoïdal à une rainure.

 Interpolation par les courbes de Bézier et NURBS pour l'usinage des surfaces complexes.

Nous terminons par une conclusion, et des recommandations ainsi que des perspectives futures pour ce thème de recherche.

# **Chapitre I**

*Généralités sur la CFAO*

*'Conception-Fabrication*

*Assistée par Ordinateur'*

## **I . Généralités sur la CFAO**

## **I.1 Introduction**

Pour aider les métiers de la conception et de la fabrication de produits manufacturiers, de nombreux logiciels de Conception Assistée par Ordinateur (CAO) et de Fabrication Assistée par Ordinateur (FAO) ont été développés et commercialisés au cours de ces cinquante dernières années.

Le premier logiciel de Conception apparu est: la DAO (Dessin Assisté par Ordinateur) en 1963 (Sketchpad développé par Ivan Sutherland à MIT).

Dans les années 1970 est apparue la modélisation solide 3D mettant en œuvre 2 techniques différentes : B-Rep (Boundary Representation) et CSG (Constructive Solid Geometry).

Plus tard, la modélisation s'appuyant sur les NURBS (Non Uniform Rational B-Spline) a permet d'harmoniser la représentation de toutes les courbes et surfaces utilisées en CAO.

Le premier logiciel de FAO commercialisé est PRONTO qui fut développé par Patrick Hanratty en 1957. Comme les logiciels de CAO, la FAO a également énormément évolué grâce à l'augmentation de la puissance de calcul, de mémorisation et de visualisation des ordinateurs.

Cependant les systèmes de CAO et de FAO ont longtemps évolué en parallèle, posant ainsi des problèmes pour passer de l'un à l'autre.

La conception et la fabrication assistées par ordinateur (CFAO ou CAO-FAO) sont souvent présentées conjointement. En effet, ces deux champs d'application informatique en génie mécanique ont plusieurs points en commun. Chacune des applications porte sur les mêmes pièces mécaniques et utilise une base informatique commune : les ressources graphiques d'édition et de gestion.

En fait, la CAO et la FAO correspondent aux activités de deux processus complémentaires qui permettent de traduire une idée abstraite en un objet réel. Ces deux processus trouvent leur définition dans le travail du bureau d'étude et du bureau des méthodes. Partant de la détermination d'un besoin, le bureau d'étude assure la conception d'un modèle jusqu'à la réalisation des dessins de définition des pièces. A partir de ces derniers, le bureau des méthodes élabore le processus de fabrication des pièces. Le résultat de la FAO est concret, c'est la pièce mécanique. En FAO il ne s'agit pas de communiquer une représentation de la réalité mais de réaliser concrètement le projet. C'est aussi la programmation et le contrôle des machines-outils à

commande numérique. Ces applications exigent donc une maîtrise particulière des techniques d'usinage de la part du bureau des méthodes.

### **I.2 Conception assistée par ordinateur (CAO)**

### **I.2.1 Introduction**

La conception d'un produit consiste à proposer des solutions ou reconcevoir des solutions existantes pour remplir des fonctions bien définies à l'intérieur d'un ensemble de contraintes. Généralement, l'obtention d'une solution n'est pas directe sauf pour des problèmes extrêmement simples. Le processus est plutôt itératif au cours duquel un objet est conçu et modifié afin qu'il puisse remplir des fonctions bien définies et se conformer à un ensemble de contraintes [7].

La conception d'un produit est basée sur la modélisation géométrique (détailler au paragraphe suivant).

### **I.2.2 Modélisation géométrique [8]**

Dans la littérature on trouve deux grandes familles de classement de la modélisation géométrique: Classement par catégories, et classement par types.

#### **I.2.2.1 Les différentes Catégories des modèles géométriques**

Trois catégories de modèles géométriques peuvent être utilisées pour décrire les surfaces frontières d'une pièce ou d'un objet au cours de sa conception :

La première catégorie de modèles appelés modèles paramétriques : permet de créer une représentation continue G1 ou C1, voire G2 ou C2, de la surface d'un objet [9]. Les surfaces sont décrites à l'aide de formes polynômiales définies dans un espace bi-paramétrique,

La seconde catégorie de modèles géométriques appelés modèle polyédrique : basée sur une description des surfaces par un ensemble connecté d'entités simples généralement triangulaires appelées facettes,

La troisième catégorie de modèles appelés modèle implicite : utilise les notions de potentiel, de squelette et d'iso-surface pour décrire la géométrie de l'objet.

Dans le domaine de la CAO mécanique, seuls les modèles paramétriques et polyédriques

6

sont couramment utilisés pour décrire les surfaces frontières d'une pièce au cours de sa conception. Les surfaces implicites utilisées en modélisation géométrique sont généralement simples et rarement associées à des problèmes de déformation.

#### **I.2.2.1.1 Les modèles paramétriques**

En dépit de quelques rares travaux spécifiques effectués depuis la fin de siècle dernier, notamment dans le domaine de la statistique, la notion de courbe spline est habituellement considérée issue des travaux de **Schoenberg** menés dans les années 1940 [10].

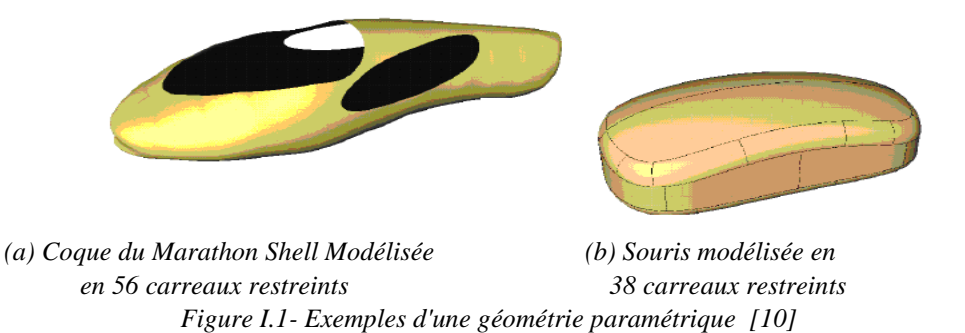

L'idée de courbe spline paramétrique et par extension de surface Spline, a été développée pendant les années 1960/1970, uniquement dans le domaine de la modélisation géométrique. La première utilisation des courbes et surfaces NURBS dans le domaine de la modélisation géométrique a été proposé dans la thèse de Versprille [11]. En 1983, Tiller [12] montrait que les NURBS permettaient d'unifier sous une même représentation mathématique, la quasi-totalité des courbes et surfaces utilisées en modélisation géométrique.

#### a. Description du modèle

Le modèle de Bézier [9], [13], [14] permet de définir un carreau en tout point dans l'espace bi-paramétrique (u,v) (Figure I.3) par l'expression suivante:

$$
p(u, v) = \sum_{i=0}^{m} \sum_{j=0}^{n} S_{ij} B_{im}(u) B_{jn}(v), \qquad \forall (u, v) \in [0, 1]^2,
$$
 (1.1)

Où les **Sij** sont les sommets ou pôles du réseau caractéristique du carreau. **Bim**(u) et **Bjn**(v) désignent les polynômes de Bernstein [15] définis par les degrés m et n du carreau dans les directions iso-paramétriques u et v. La position des sommets **Sij** et les degrés m et n du carreau permettent de contrôler la forme géométrique du carreau.

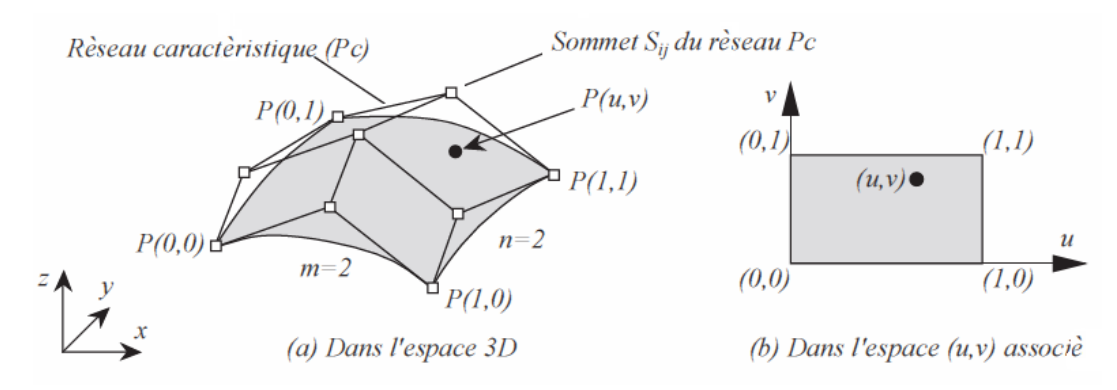

*Figure I.2- Un carreau de Bézier est défini dans l'espace 3D avec son réseau caractéristique (a) et dans l'espace bi paramétrique (u,v) associé (b).[15]*

L'introduction des concepts de séquence nodale et de multiplicité de nœuds, et l'utilisation de fonctions polynomiales par morceaux  $N_{im}(u)$  et  $N_{in}(v)$  à la place des polynômes de Bernstein, permettent de généraliser le modèle de Bézier. Ainsi, le modèle B-spline [16-18] est défini par l'équation:

$$
P(u, v) = \sum_{i=0}^{r} \sum_{j=0}^{s} S_{ij} N_{im}(u) N_{jn}(v);
$$
  
 
$$
u \in [u_0, u_{r+m+1}], \quad v \in [v_0, v_{s+n+1}]
$$
 (1.2)

Les possibilités en termes de représentation de la géométrie sont accrues. Ce modèle permet ainsi la description d'un ensemble très varié de formes incorporant éventuellement des discontinuités, des formes gauches et des plans. L'adjonction du concept de coordonnées homogènes conduit aux modèles de Bézier rationnel et B-spline rationnel ou plus communément NURBS [19], [11], [12]. La représentation exacte des principales coniques est alors possible à l'aide des poids hij affectés aux différents sommets du réseau caractéristique d'un carreau. L'expression (1.2) devient pour un carreau NURBS :

$$
P(u, v) = \frac{\sum_{i=0}^{r} \sum_{j=0}^{s} h_{ij} S_{ij} N_{im}(u) N_{jn}(v)}{\sum_{k=0}^{r} \sum_{l=0}^{s} h_{kl} N_{km}(u) N_{ln}(v)}
$$
\n
$$
u \in [u_0, u_{r+m+1}], \ v \in [v_0, v_{s+n+1}], \ h_{ij} > 0 \ \forall i, j.
$$
\n(1.3)

En contre partie de la généralisation des modèles paramétriques, la construction de carreaux rationnels et la gestion des conditions de continuité inter-carreaux [19] sont rendus plus difficiles par l'augmentation du nombre de paramètres qui régissent l'équation (1.3).

#### **I.2.2.1.2 Les modèles polyédriques**

Cette catégorie de modèles intervient dans divers domaines s'étendant de la visualisation à la conception mécanique. Pour la visualisation des objets définis à l'aide des modèles paramétriques (Figure I-1.3b) ou implicites, l'utilisation de modèles polyédriques est indispensable (Figure I-1.3a). En effet, les facettes sont les seuls entités de surface qui puissent être visualisées par les environnements graphiques quels qu'ils soient [20].

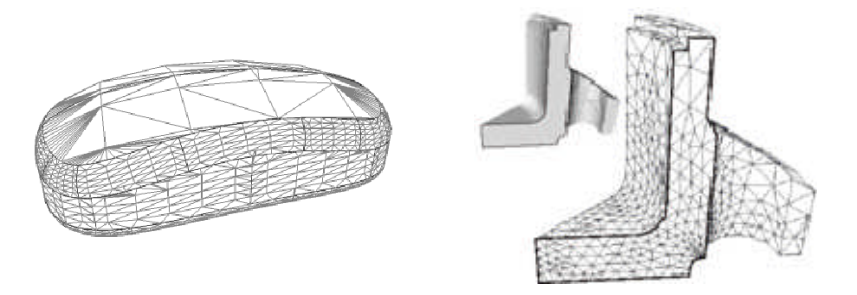

*(a) polyèdre pour la visualisation (b) polyèdre pour l'analyse de structures Figure I.3– Exemples de géométries polyédriques. [20]*

L'intérêt principal du modèle polyédrique vis-à-vis du modèle paramétrique pour le calcul des trajectoires pour l'usinage d'une pièce sur MOCN réside dans la diminution de la complexité de l'opération de calcul des points de contact outil surface. La diversité de trajectoires envisageables est plus grande. Une meilleure qualité du modèle augmente également la robustesse du calcul des trajectoires [21].

#### a. Description du modèle

La description polyédrique d'une surface 'Su' consiste à définir un ensemble de faces polygonales, appelées facettes (Fa), représentant chacune une petite partie de la surface complète de l'objet. Ainsi une définition facettées de 'Su' sous la forme de n facettes Fa<sup>i</sup> est donnée par :

$$
Su = \bigcup_{i=1}^{n} Fa_i
$$
 (1.4)

La forme des facettes employées pour échantillonner une surface peut être quelconque. Le choix le plus fréquent consiste à utiliser des facettes triangulaires qui présentent l'avantage d'être toujours planes, ce qui n'est pas nécessairement le cas des facettes plus complexes. Cependant, les facettes quadrangulaires présentent des qualités intéressantes en termes de coût de stockage réduit et de mise en œuvre plus performante pour certains algorithmes.

La particularité de ce type de modèle réside dans la robustesse des relations de connectivités établies entre les différentes faces. En effet, la frontière entre deux faces voisines est définie de manière exacte par une arête (un segment de droite) éliminant toute approximation liée à la définition de courbes frontières comme s'est le cas pour les modèles paramétriques. De plus, les faces utilisées pour la modélisation sont le plus souvent des faces triangulaires qui possèdent donc toutes les propriétés relatives aux espaces plans bornées ainsi que la propriété fondamentale de convexité.

#### **I.2.2.1.3 Les modèles implicites**

Les surfaces implicites, utilisées initialement dans le cas de primitives volumiques simples en approche CSG, restent pour le moment un modèle de prédilection de l'animation (Figure I.4). Cette catégorie de modèles suscite également un intérêt croissant dans le domaine de la synthèse d'image [22]. Des applications expérimentales sont désormais en cours d'élaboration dans le cadre de la modélisation d'objet 3D [23], [24].

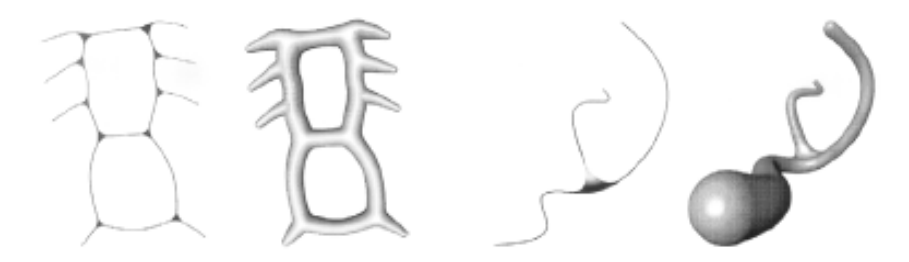

*Figure I.4– Exemples d'objets décrits par des modèles implicites [24]*

#### a. Description du modèle

Une surface implicite '*Su'* est définie d'une manière très générale comme une iso-surface d'un champ potentiel f:  $\mathbb{R}^3 \rightarrow \mathbb{R}$  par l'équation:

$$
Su = \left\{ P \in \mathbb{R}^3 \setminus f(P) = \text{iso} \right\}, o\grave{u} \text{ iso} \in \mathbb{R} \tag{1.5}
$$

Tout le problème consiste donc à définir le potentiel 'f ' de manière contrôlable et intuitive pour l'utilisateur.

Une première méthode consiste à définir le potentiel d'une manière analytique. Par exemple la surface implicite 'Su' peut appartenir à la classe des super-ellipsoïdes:

$$
f(x, y, z) = \frac{x^k}{a^k} + \frac{y^k}{b^k} + \frac{z^k}{c^k}
$$
 (1.6)

Où des super-quadriques:

$$
f(x, y, z) = \left[ x^{\frac{2}{m}} + y^{\frac{2}{m}} \right]^{\frac{m}{n}} + z^{\frac{2}{n}}
$$
 (1.7)

Les formes ainsi engendrées sont peu variées, même si des déformations spatiales locales ou globales peuvent être appliquées [25].

Une seconde méthode, bien plus intuitive, est d'engendrer les surfaces implicites en augmentant le nombre des primitives simples organisées sous la forme d'un squelette. La topologie de surfaces obtenues est totalement arbitraire et dépend essentiellement de la topologie du squelette. Le potentiel 'f ' est alors défini comme la somme des contributions 'fi' des différents éléments du squelette, chaque potentiel 'fi' étant une fonction  $R^3 \rightarrow R$  décroissante avec la distance au squelette  $S_{qi}$  considéré (Figure I.5a).

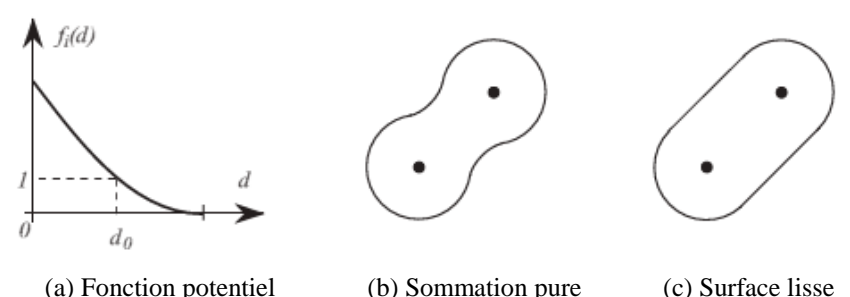

*Figure I.5–Exemple de mélange pour deux squelettes ponctuels en 2D [25].*

L'utilisation d'un squelette peut créer des renflements locaux à proximité des jonctions. Ces ondulations de l'iso-surface sont dues à la sommation pure de plusieurs potentiels (Figure I-5 b). Diverses solutions permettent de remédier à ce problème et d'obtenir des surfaces lisses (Figure I.5 c).

Si l'on souhaite prendre en compte l'aspect tridimensionnel des objets à modéliser, fournir ainsi une information plus complète et donc mieux utilisable, plusieurs types de solutions de modélisation existent : filaire, surfacique et volumique.

Leur différence est basée sur l'utilisation d'entités différentes : point, droite, segment, courbe, cercle, surface, volume, polyèdres. Le choix d'un modeleur 3D est fortement lié aux applications.

Dans ce qui suit les trois principaux modèles de représentation sont détaillés.

### **I.2.2.2 Les différentes Types des modèles géométriques**

#### **I.2.2.2.1 Modélisation FIL de FER ou WIREFRAME**

Ce type de modèle est le premier à avoir été mis en œuvre. On ne conserve que les coordonnées X, Y, Z des sommets et des arêtes qui les joignent. Plusieurs ambiguïtés peuvent découler de son utilisation car plusieurs interprétations d'un même modèle peuvent être faites. Il est impossible de réaliser sur ces modèles le calcul des propriétés physiques (volume, poids, centre de gravité, inertie, etc. ...) voir la Figure I.6. Son utilisation présente des avantages tels que la création, la visualisation rapide du modèle, une faible utilisation du processeur, une modification aisée des points et des arêtes et une faible capacité de mémoire.

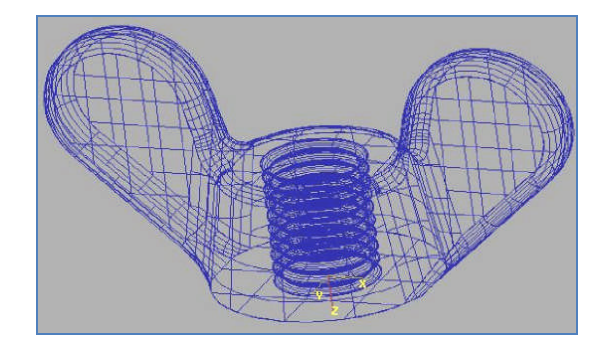

*Figure I.6- Représentation Fil de Fer (Ecrou M5). [26]*

Par exemple, avec la modélisation fil de fer (Wire frame), un cube est définit uniquement par ses arêtes et les sommets qui joignent ces arêtes (Figure 1.7). La pièce n'est donc qu'imparfaitement définie puisqu'il manque la définition exacte des faces et de l'intérieur du cube. Dans ce cas de modélisation, il est impossible de montrer une vue isométrique en traits cachés, d'ombrer l'objet ainsi réalisé. Ce mode est surtout utilisé pour faire l'esquisse d'un objet.

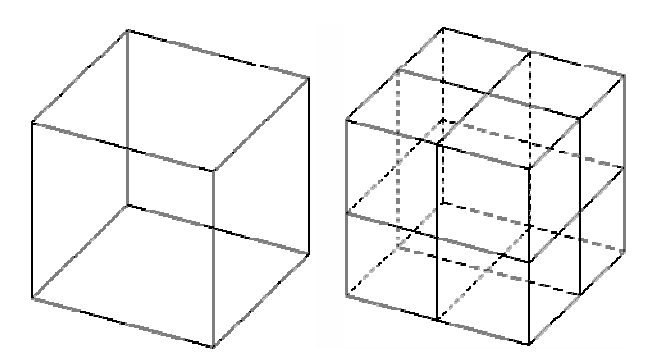

*Figure I.7 – Différents modes de représentation (Modèle fil de fer, Modèle Surfacique) d'un cube [26]*

#### **I.2.2.2.2 Modélisation par des courbes et des surfaces**

#### A. Modélisation des courbes

Pour définir une courbe, la solution la plus intuitive est de l'obliger à passer (avec une certaine tolérance) par des points dont les coordonnées sont connues. Plusieurs solutions mathématiques existent pour résoudre ce problème. La représentation de certaines courbes utilisées en aéronautique, en construction navale ou dans l'automobile, utilise des courbes d'approximation (courbe se rapprochant au mieux de ces points) ou d'interpolation (courbe passant par ces points).

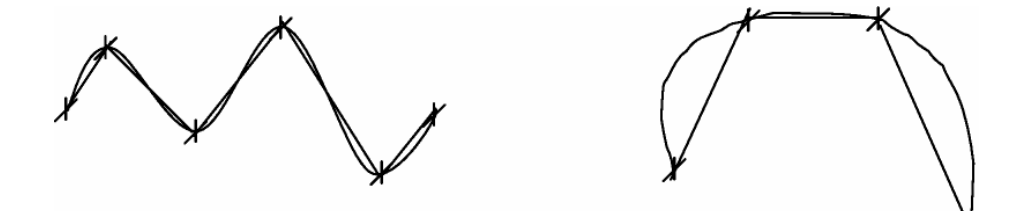

*Figure I.8a- Représentation Courbes B-SPLINE [3]*

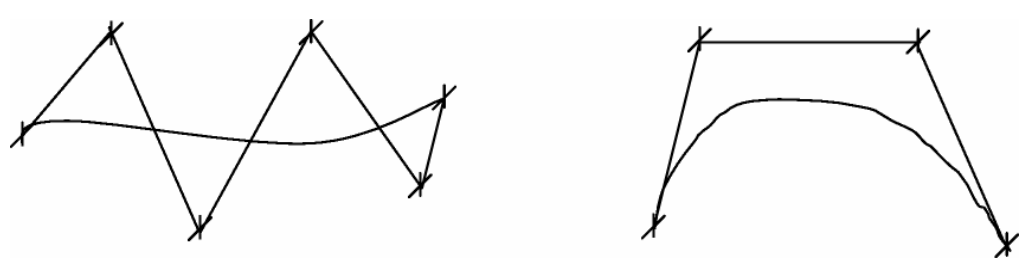

*Figure I.8.b- Représentation Courbes BEZIER. [3]*

#### A .1 Courbes polynomiales

Les polynômes de haut degré peuvent décrire des courbes complexes, mais ils demandent un grand nombre de paramètres dont la signification physique est parfois difficile à maîtriser. D'autre part, les instabilités numériques augmentent avec le degré des polynômes. De ce fait, les courbes et les surfaces cubiques (degré 3 maximum dans chaque direction), ont été reconnues comme étant un bon compromis de modélisation dans la plupart des applications.

D'une manière générale, les courbes de degré maximum 2 sont appelées courbes quadratiques et les courbes de degré maximum 3 sont appelées courbes cubiques.

En 1963, Fergusson [15] a été le premier à introduire l'utilisation des courbes cubiques paramétriques dans le domaine de l'aéronautique (Boeing ©). Les segments de ces courbes paramétriques sont définis par des équations de la forme :

$$
\vec{r} = \vec{r}(u) = \sum_{i=0}^{n} (u^i \vec{a}_i)
$$
\n(1.8)

Où n est le degré de la courbe, le vecteur r décrit l'ensemble des points de la courbe lorsque u varie de 0 à 1. Les vecteurs ai sont les paramètres de la courbe.

#### A.1.a. Courbes polynomiales de Bernstein-Bézier

En 1970 **Bézier** [15] a recombiné les termes de la paramétrisation cubique de **Fergusson** afin que la signification physique des coefficients vecteurs soit plus apparente. Les courbes de **Bernstein**-**Bézier** de degré n ont la forme suivante :

$$
\vec{r} = \vec{r}(u) = \sum_{i=0}^{n} B_i^n(u)\vec{r}_i
$$
 (1.9)

Où n est le degré de la courbe et les  $\vec{r_i}$ sont les vecteurs de positionnement des (n+1) sommets (P0, P1,…, Pn) d'un polygone appelé polygone caractéristique généralisé.

Les polynômes  $B_i^n(u) = \frac{n!}{(1-u)^{n-i}}$  so  $!(n-i)!$  $n(i) = \frac{n!}{i!} (1 - i)^{n-i}$ *i*  $B_i^n(u) = \frac{n!}{(1-u)^{n-i}} u^{i} (1-u)^{n-i}$  $i!(n-i)!$  $=\frac{n!}{(1-u)^n}u^i(1-u)^{n-i}$  $\frac{1}{(1-u)^{n-l}}$  sont appelés polynômes de Bernstein.<br> $-i$ )!

Si le nombre de points de contrôle égal à 4 donc le degré de l'approximation est égal à 3, la courbe est dite courbe de Bézier cubique.

$$
P(t) = (1-t)^3 P_0 + 3t(1-t)^2 P_1 + 3t^2(1-t)P_2 + t^3 P_3
$$
\n(1.10)

Soit sous forme matricielle :

$$
P(t) = \begin{pmatrix} t^3 & t^2 & t & 1 \end{pmatrix} \begin{pmatrix} -1 & 3 & -3 & 1 \\ 3 & -6 & 3 & 0 \\ -3 & 3 & 0 & 0 \\ 1 & 0 & 0 & 0 \end{pmatrix} \begin{pmatrix} P_0 \\ P_1 \\ P_2 \\ P_3 \end{pmatrix}
$$
(1.11)

*Avantages des courbes de Bézier* :

- Chaque point de la courbe est une combinaison convexe de tous les points de contrôle.
- Pas de problème de non continuité aux raccords,
- Grande maniabilité des courbes,
- Elles ne sont pas modifiées par un changement d'axe,

Les polynômes de Bernstein s'expriment de façon explicite.

*Inconvénients de l'utilisation des courbes et surfaces de Bézier* :

- Le déplacement d'un point de contrôle implique une modification complète de la courbe.
- Il est difficile de rajouter un point.
- Le degré du polynôme augmente avec le nombre de points de contrôle. Ainsi, lorsque le nombre de points de contrôle est important, le calcul des fonctions de Bézier devient délicat.

#### A.1.b. Courbes polynomiales de B-Spline

Les courbes polynomiales segmentées (B-Spline), étudiées en 1972 par De Boor,[16-18] offrent l'avantage de pouvoir changer de forme localement.

Equation d'une courbe B-Spline :

$$
\vec{r} = \vec{r}(u) = \sum_{i=0}^{n} N_i^n(u)\vec{r}_i
$$
\n(1.12)

Où les polynômes  $N_i^{\bar{n}}$  sont définis de manière récursive :

$$
N_i^n(u) = \frac{u - u_{i-1}}{u_{i+n-1} - u_{i-1}} N_i^{n-1}(u) + \frac{u_{i+k} - u}{u_{i+k} - u_i} N_{i+1}^{k-1}(u)
$$
\n(1.13)

$$
N_i^0(u) = \begin{cases} 1 \text{ si } u_{i-1} \le u \le u_i \\ 0 \quad \text{si non} \end{cases}
$$
 (1.14)

Où le vecteur de paramètres  $\{u_0, u_1, \ldots, u_{n-1}, u_n\}$  est le vecteur de nœuds de la courbe.

On appelle B-Spline uniformes, les courbes pour les quelles les vecteurs de nœuds sont décrits par une suite arithmétique. A l'opposé, on appelle B-Spline non uniformes, les fonctions de base et les courbes construites à l'aide d'un vecteur nodale où l'intervalle entre deux nœuds successifs n'est pas constant.

- *Avantage des courbes B-Spline* :
	- Leur capacité descriptive,
	- Les propriétés d'enveloppe convexe (Les points de contrôle de la courbe se situent toujours du même coté de la courbe),
	- Le contrôle local.
- Le degré indépendant du nombre de points de contrôle,
- La définition récursive des  $N_i^n$ .

*Inconvénient des courbes B-Spline :*

 Le nombre de paramètres (un nombre énorme de paramètres dont la signification physique est parfois difficile à déterminer).

Les courbes B-Spline peuvent également être pondérées pour augmenter leur pouvoir descriptif ; on obtient alors les courbes B-Spline rationnelles.

Courbe B-Spline rationnelle :

$$
\vec{r} = \vec{r}(u) = \frac{\sum_{i=0}^{n} w_i N_i^n(u) \vec{r_i}}{\sum_{i=0}^{n} w_i N_i^n(u)}
$$
(1.15)

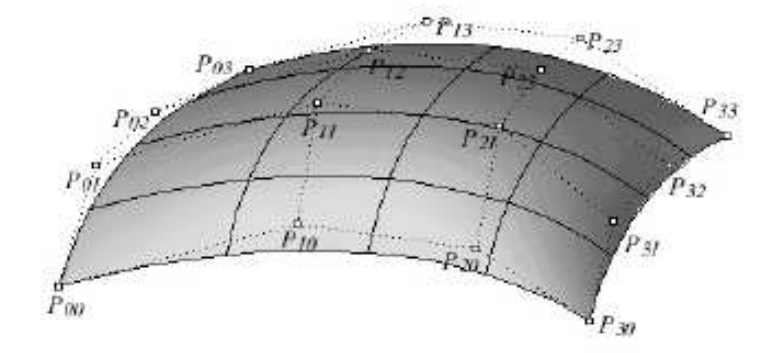

*Figure I.9- Surface B-spline [27]*

#### A.1.c. Courbes NURBS

Lorsque des vecteurs de nœuds non uniformes sont utilisés, ces B-Spline rationnelles sont connues sous le nom de NURBS (Non-Uniform knot vector Rational B-Spline) [11-12] (Figure I.10).

Les NURBS peuvent représenter de façon exacte toutes les formes polygonales, toutes les coniques, toutes les courbes polynomiales paramétriques par morceaux ainsi que toute courbe complexe.

Ces courbes d'une grande capacité de description sont utilisées par les modeleurs des logiciels de CAO.

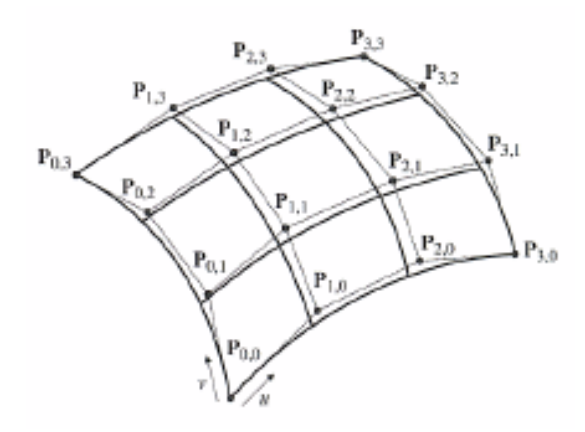

*Figure I.10-Surface NURBS [2]*

A.1.d. Reconstruction des courbes à partir d'un nuage de points où une triangulation

La reconstruction des courbes Spline à partir des nœuds issus de maillage des arêtes est facile en le comparant par rapport à celle des arêtes. Les points sont interpolés par une courbe Spline. La courbure de cette dernière peut se différer d'un cas à un autre selon le choix des fonctions d'interpolation, le degré, l'ordre. Dans la littérature plusieurs recherches sont faites sur la reconstruction des courbes approximatives à partir d'un nuage de points [28-29], ces points sont issus du modèle numérisé d'une pièce réparé pour la fabrication. D'autres nouvelles techniques de paramétrisation des courbes NURBS à partir d'un nuage de points, ont été développé [2] [30] (Figure I.11).

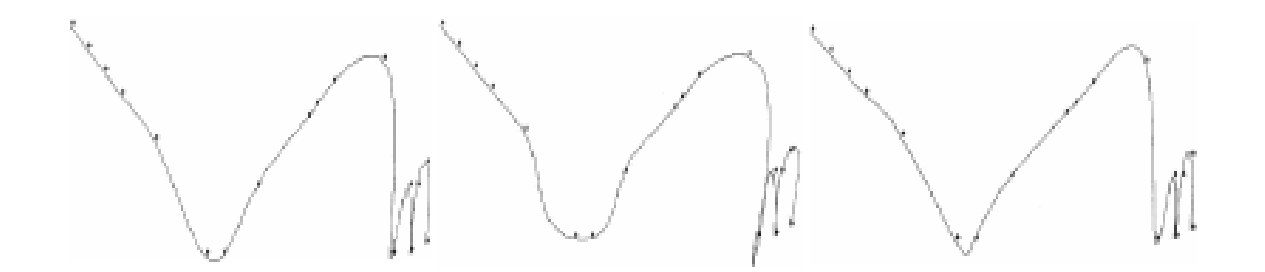

*Figure I.11- Différentes techniques de construction d'une courbe à partir d'une séquence de points [2]*

#### B. Modélisation des surfaces

Historiquement, c'est la deuxième technique apparue mais c'est en fait la première qui a permis une approche 3D plus profonde que la représentation fil de fer. En effet, avec la modélisation surfacique, la pièce est décrite à l'aide des surfaces qui en constituent l'enveloppe : un cube est ainsi décrit par ses 6 faces (Figure I.7).

*Les avantages de l'utilisation des surfaces sont* :

- Une description exacte de l'enveloppe de la pièce;
- Un usinage possible de la pièce en commande numérique;
- Une meilleure visualisation de la pièce par l'utilisation de techniques de rendu réaliste.

La modélisation des surfaces est un aspect technique très important dans de nombreux domaines (conception des formes en automobile, aéronautique, ...), lorsque les surfaces des objets sont définies à partir des réseaux de points obtenus d'après des maquettes par machine à mesurer.

En général, sur un objet (exemple : maquette de carrosserie) on trace des lignes formant un quadrillage sur lequel on définit des points intérieurs aux carreaux. Un carreau de surface est généré par déplacement et déformation d'une courbe.

Le carreau est entièrement déterminé par la connaissance des coordonnées des sommets qui constituent le réseau caractéristique. Seuls les points extrêmes des réseaux coïncidents avec les courbes. Le raccordement entre carreaux correspond à l'identité des plans tangents en chaque point du bord commun (Figure I.12).

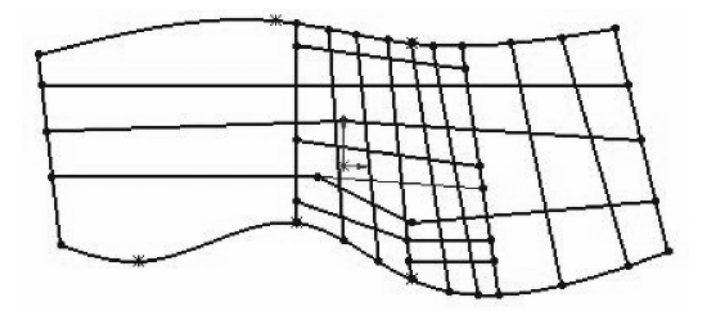

*Figure I.12- Représentation surfacique [26].*

#### B.1. Les surfaces Bilinéaires

On appelle surface Bilinéaire, une surface décrite par interpolation linéaire de 4 points (Figure I.13(a)). Ces quatre points définissent la matrice de contrôle de la surface [P], tel que :

$$
[P] = \begin{bmatrix} P(0,0) \\ P(1,0) \\ P(0,1) \\ P(1,1) \end{bmatrix}
$$
\n(1.20)

L'interpolation linéaire de ces quatre points s'écrit sous la forme suivante :

$$
S(u,v) = (1-u \quad u \quad 1) \begin{pmatrix} -P(0,0) & -P(0,1) & P(0,v) \\ -P(1,0) & -P(1,1) & P(1,v) \\ P(u,0) & P(u,1) & P(0,0) \end{pmatrix} \begin{pmatrix} 1-v \\ v \\ 1 \end{pmatrix}
$$
(1.21)

Sous forme matricielle, elle s'écrit sous la forme suivante :

$$
[P] = [(1-u)(1-v) \quad u(1-v) \quad (1-u)v \quad uv] \begin{bmatrix} P(0,0) \\ P(1,0) \\ P(0,1) \\ P(1,1) \end{bmatrix}
$$
 (1.22)

$$
A \vee e \in 0 \le u \le 1 \text{ et } 0 \le v \le 1
$$

La surface bilinéaire est une surface qui est simple à gérer. L'inconvénient de cette surface c'est l'absence de la flexibilité : par exemple pour décrire une surface de révolution, il faut plusieurs carreaux bilinéaires (Figure I.13(b))

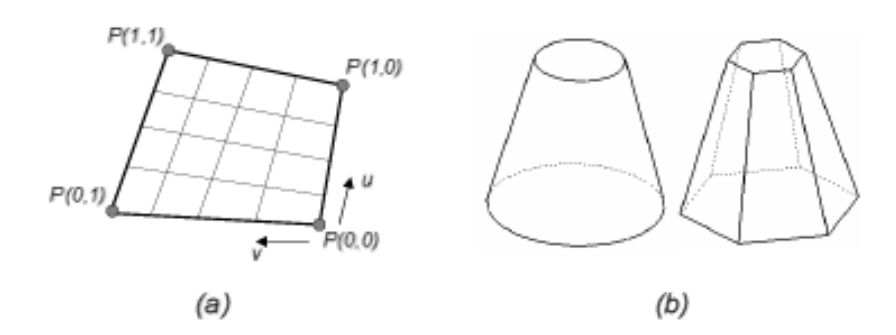

*Figure I.13- (a) Surface Bilinéaire, (b) Modélisation d'un cône à l'aide de surface bilinéaires [9].*

#### B.2. Les surfaces de Coons.

La surface de Coons est définie par un réseau de courbes croisées. Ceci a permis de définir des carreaux, qui sont définis complètement par interpolation surfacique à partir des frontières.

La (Figure I.14) présente l'exemple de la construction d'une surface de COONS S(u,v) à partir de quatre courbes :  $P(u,0)$ ,  $P(u,1)$ ,  $P(0,v)$ ,  $P(1,v)$ .

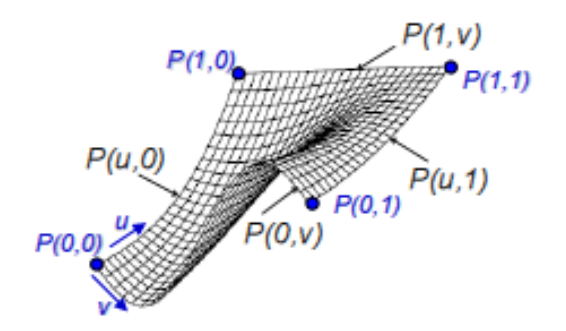

*Figure I.14- Surface de COONS [9].*

Les 4 courbes limites sont :  $P(u,0)$ ,  $P(u,1)$ ,  $P(0,v)$ ,  $P(1,v)$ 

$$
S(u,v) = (1-u \quad u \quad 1) \begin{pmatrix} -P(0,0) & -P(0,1) & P(0,v) \\ -P(1,0) & -P(1,1) & P(1,v) \\ P(u,0) & P(u,1) & P(0,0) \end{pmatrix} \begin{pmatrix} 1-v \\ v \\ 1 \end{pmatrix}
$$
(1.23)

Avec  $0 \le u \le 1$  et  $0 \le v \le 1$ 

#### B.3. Surfaces polynomiales

Les surfaces paramétriques sont exprimées comme suit :

$$
\vec{r} = \vec{r}(u, v) = \sum_{i=0}^{n} \sum_{j=0}^{n} (u^{i} v^{j} \vec{a}_{ij})
$$
\n(1.24)

**n** est le degré de la courbe, le vecteur **r** décrit l'ensemble des points de la courbe lorsque **u** varie de **0** à **1**. Les vecteurs **aij** sont les paramètres de la courbe.

B.3.1. Surfaces polynomiales de Bernstein-Bézier

L'équation d'une surface de Bézier est de la forme suivante :

$$
\vec{r} = \vec{r}(u, v) = \sum_{i=0}^{n} \sum_{j=0}^{m} B_i^n(u) B_j^m(v) \vec{r}_{ij}
$$
(1.25)

#### B.3.2. Surfaces polynomiales de B-Spline

L'équation d'une surface B-Spline rationnelle est de la forme:

$$
\vec{r} = \vec{r}(u) = \frac{\sum_{i=0}^{n} \sum_{j=0}^{m} w_{ij} N_i^n(u) N_j^m(v) \vec{r}_{ij}}{\sum_{i=0}^{n} \sum_{j=0}^{m} w_{ij} N_i^n(u) N_j^m(v)}
$$
(1.26)

#### B.4. Reconstruction des surfaces complexes à partir d'un nuage de points où une triangulation

La reconstruction des surfaces complexes est plus compliquée à celle des courbes. En effet, d'après la littérature et les théories des surfaces complexes (NURBS), la reconstruction nécessite une grille de points, d'interpolation où de contrôle, organisé dans l'espace (Figure I- .15). La surface reconstruite doit interpoler les points de la triangulation (un nuage de points interconnectés par des segments). Plusieurs recherches sont faites sur la reconstruction des courbes et surfaces approximatives à partir d'un nuage de points. Kruth [27] et Yin [28] ont développé une méthode de reconstruction d'une surface à partir d'un nuage de points (dans la plupart des cas structuré) issu d'une machine à commande numérique.

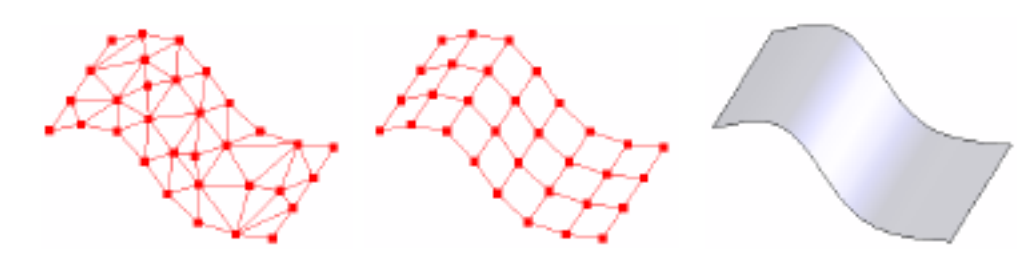

*(a)- Triangulation (b)- Grille de points régulière (c)- Surface reconstruite Figure I.15 Reconstruction d'une surface à partir d'un nuage de points [ 27-28].*

Dans le même contexte, d'autres travaux ont développé de nouvelles techniques de paramétrage des courbes et surfaces NURBS: Piegl [2], Jung [29] à partir d'un nuage de points (Figure I.16) cela à fin de modifier la courbe de la surface à certains endroits.

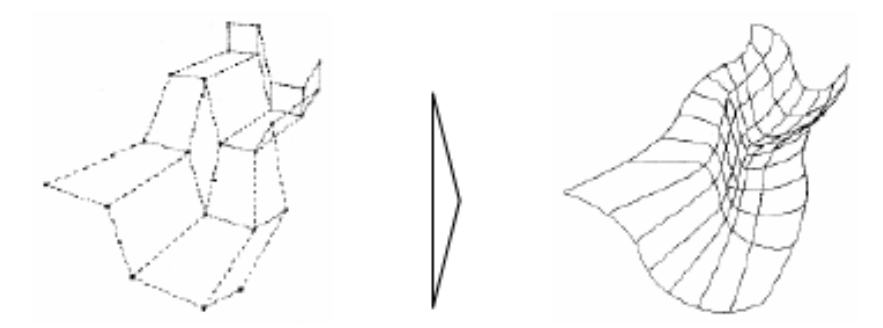

*Figure I.16- Reconstruction d'une surface NURBS [29].*

Un autre exemple concernant la construction de surfaces complexes B-Spline à partir de nuage de points [31] Figure I.17-1 et Figure I.17-2.

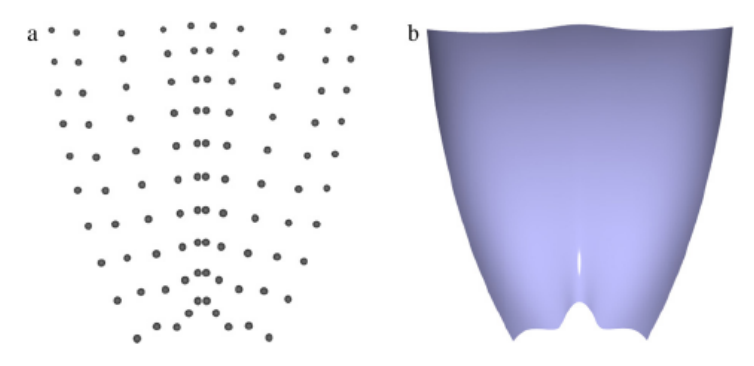

*Figure I.17-1 Modèle Capot: (a) nuage de points (10x10) ; (b) résultat utilisant l'algorithme itérative d'interpolation géométrique par : B-Spline surface. [31]*

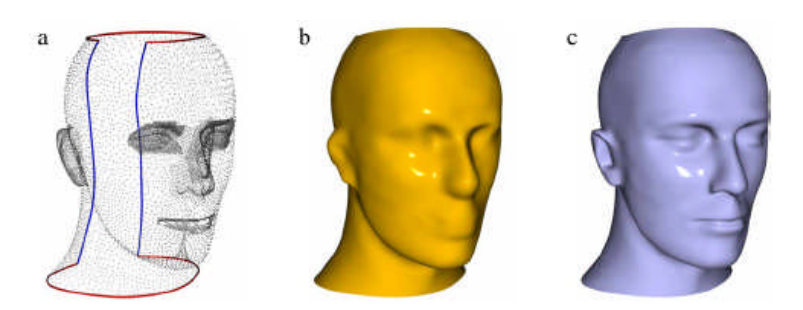

*Figure I.17-2 Modèle Mannequin: (a) nuage de points et quatre courbes contrainte; (b) génération de surface; (c) résultat utilisant l'algorithme itérative d'interpolation géométrique par : B-Spline surface. [31]*

Dans le domaine de la Biomécanique en (Figure I.18) [32] montre la reconstruction des surfaces complexes à partir d'un nuage de points:

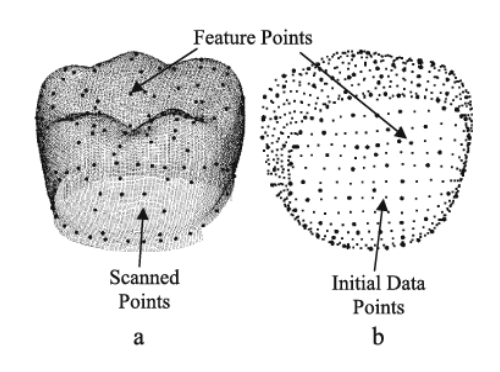

*Figure I.18- (a) scanner des points de la dent ; (b) obtention du nuage de points de la dent [32].*

La (Figure I.19) montre le maillage et l'obtention du modèle 3D [32].
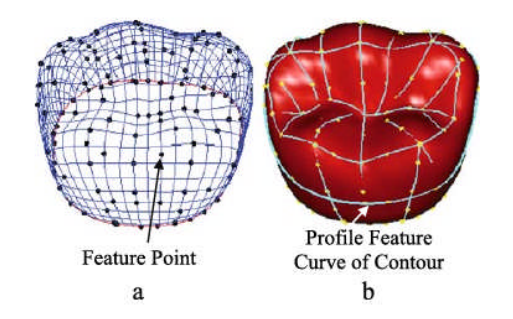

*Figure I.19- (a) maillage du profil de la prothèse dent; (b) profil de la courbe génératrice sur la prothèse de la dent [32].*

#### **I.2.2.2.3. la modélisation volumique**

Les années 70 ont été caractérisées par de nombreux travaux relatifs à l'approche volumique. C'est la technique de représentation d'un objet la plus utilisée .Ainsi les modeleurs volumiques ou solides peuvent calculer les propriétés mécaniques, réaliser des vérifications de collision, fournir les vues complètes ou en coupe de pièces, avec élimination des lignes cachées. (Figure I.20).

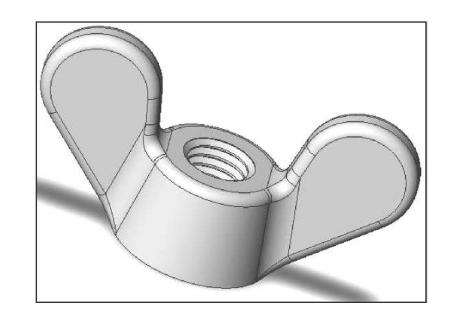

*Figure I.20- Représentation volumique [11]*

Les principales techniques de modélisation utilisées en volumique sont :

- L'approche **CSG** (CONSRUCTIVE SOLID GEOMETRIC),
- L'approche **B-REP** (BOUNDARY REPRESENTATION),
- L'approche **Facettée** ou **Polydrale**.

Le solide se caractérise par son aspect homogène 3D, ses limites (le solide occupe un espace fini) et ses frontières qui définissent un intérieur et un extérieur au volume. Les principaux modèles de solide sont : la représentation par occupation spatiale, la représentation par les frontières, la représentation CSG, la représentation hybride.

#### A. Modélisation par occupation spatiale

L'objet est représenté par un ensemble de cellules occupées par le volume de l'objet dans l'espace [33] [34]. Celles-ci peuvent être des volumes quelconques, mais l'usage de cubes de taille fixe est très fréquent (Figure I.21). Ces cubes appelés voxels sont des petits éléments de volume discrétisés. Ils sont localisés le plus souvent par les coordonnées d'un point 3D. Un objet est représenté par un tableau de triplets (x, y, z) appelé tableau spatial, habituellement ordonné et dont l'arbre correspond à l'ordre de construction de l'objet. Cette approche est simple à mettre en œuvre. Elle facilite le calcul des propriétés physiques d'un objet et la mise en œuvre des opérations booléennes (union, intersection et différence).

Le principal inconvénient de la modélisation par occupation spatiale est qu'elle ne donne qu'une approximation plus ou moins grossière de l'objet, selon le niveau de résolution choisi, dont dépend également l'encombrement de mémoire.

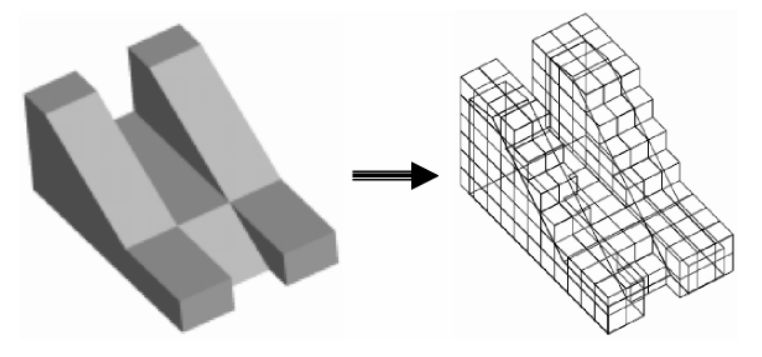

*Figure I.21 – Modélisation par occupation spatiale [35]*

Une méthode effective pour la reconstruction 3D par occupation spatiale de modèle biomécanique : disque lombaire humain (Figure I.22) modélisé à partir de nuage de points tirés de séquences d'images d'un scanner (CT) est présentée basée sur l'interpolation de carreau de Bspline [36].

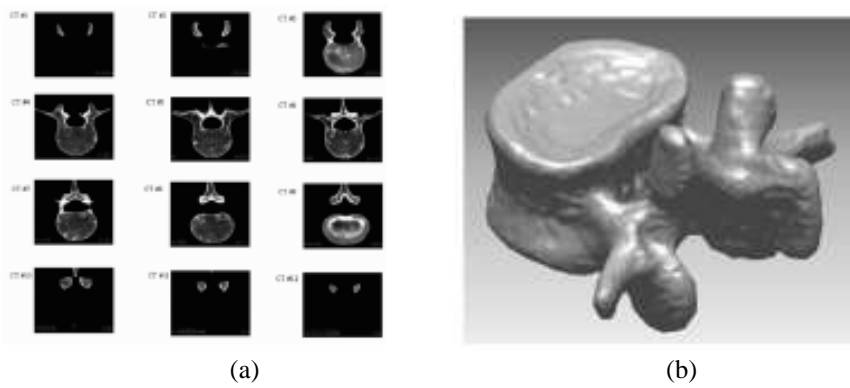

*(a) CT image, (b) surface implicite*

*Chapitre \_ I \_\_\_\_\_\_\_\_\_\_\_\_\_\_\_\_\_\_\_\_\_\_\_\_\_\_\_\_\_\_\_\_\_\_\_\_\_\_\_\_\_\_\_\_\_\_\_\_\_\_\_\_ Généralités sur la CFAO*

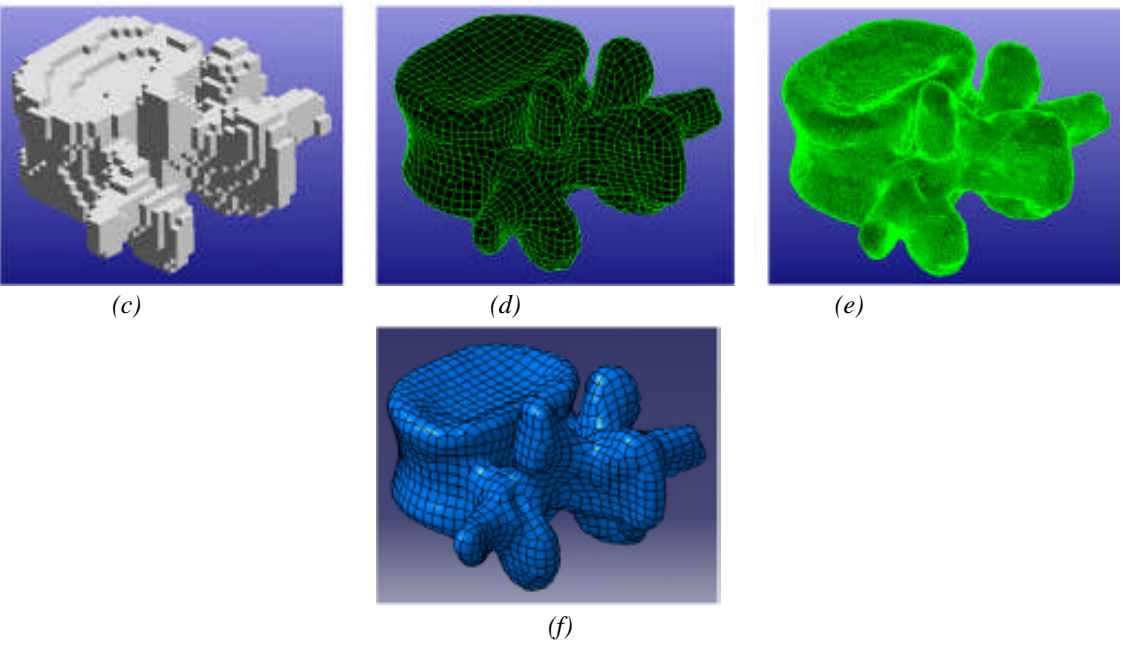

*(c) discrétisation des données en voxels, (d) projection du rectangle net, (e) visualisation à l'intérieur des points générés, (f) résultat par lissage de surfaces B-spline.*

*Figure I.22- Reconstruction de l'os du disque de la colonne vertébrale par B-spline surface [36]*

#### B. La représentation par les frontières (BREP)

C'est une représentation qui s'apparente à la modélisation surfacique, avec deux techniques différentes (représentation facettisée et représentation par les frontières exactes).

Dans la représentation par frontières (BREP: Boundary REPresentation) [37-38] (Figure I.23), la frontière de l'objet est explicitement décrite : Cette information est très utile en CAO pour l'usinage des surfaces, pour le calcul rapide des masses, des centres de gravité...; elle est aussi utile en infographie, où la plupart des algorithmes de visualisation supposent connues les surfaces des objets. Cette méthode nommée aussi approche par les limites ou méthode dite par extrusion conserve les modèles avec la définition géométrique (coordonnées des sommets, équations des arêtes et des faces) et complémentaire (couleur de la face, degré de transparence de la face, etc....).

Deux façons permettent de construire ce modèle : la première repose sur la définition d'un modèle fil de fer auquel sont associées les surfaces correspondantes ; la seconde consiste à balayer l'espace le long d'un parcours linéaire ou circulaire, pour créer le solide correspondant.

Pour valider un modèle BREP, chaque face doit vérifier un ensemble de propriétés, qui assurent la reconnaissance de l'objet en tant que volume occupant une portion de l'espace ainsi que son homogénéité. En fait le modèle BREP décrit les frontières comme une juxtaposition de plusieurs faces orientées. Chaque face est composée d'une surface (entité qui décrit la géométrie

de la face) et est bornée par au moins un contour fermé et orienté. Chaque contour est formé d'un ensemble d'arêtes. Chaque arête comporte une courbe porteuse et limité par deux sommets.

Lorsqu'on utilise des surfaces planes (triangles, polygones, ...) pour modéliser un objet, une approximation polygonale est nécessaire; on obtient un ensemble de faces représentées par leurs bords et leurs coins, la modélisation est dite facettée.

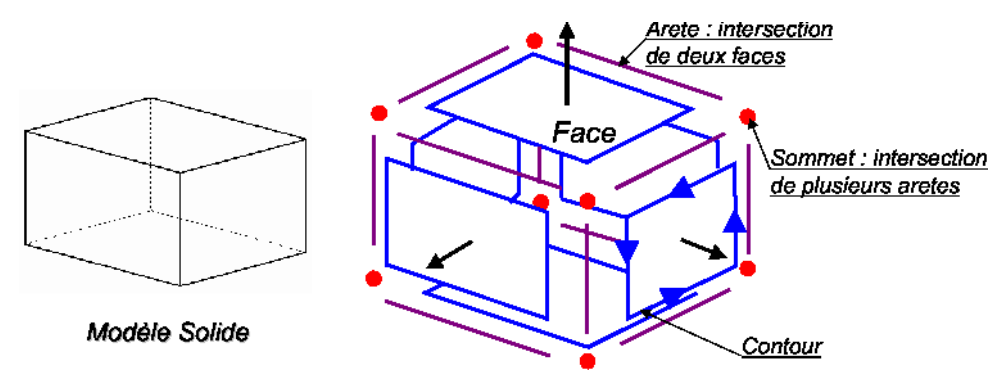

*Figure I.23-Modèle BREP [39]*

- Les avantages de ce modèle sont :
	- o ce modèle est facile en description, visualisation et transformation géométrique; il est aussi unique (Pour une pièce mécanique, il existe un seul modèle BREP).
- Les inconvénients de ce modèle sont :
	- o difficultés de réalisation des opérations logiques (dues au grand nombre de faces constituant l'objet initial) ;
	- o absence d'algorithmes généraux (La plupart des algorithmes associés à ce modèle traitent des volumes dont les frontières sont composées de facettes planes, elles mêmes délimitées par des segments de droite pour faciliter les opérations logiques).

#### C. La composition arborescente du solide(CSG)

C'est une représentation appelée représentation **CSG** (**Constructive Solid Geometry**). C'est une méthode de construction proche de l'assemblage. Le solide est défini par un arbre (Figure I.24). Le principe de base utilisé correspond à la représentation de la forme finale de l'objet : une succession d'addition ou de soustraction de solides ou primitives simples (cube,

cylindre, sphère, cône, etc....) faites à l'aide d'opérations booléennes (union, intersection, différence) et de transformations géométriques. Ce modèle a évolué par la suite avec les logiciels de CAO vers l'arbre des caractéristiques qui contient l'historique de création de produit. Cette représentation « objet » implique que les solides décrits dans le langage de la géométrie et de la technologie puissent être rangés dans la base de données en conservant la manière dont ils ont été conçus. Elle définit l'arbre de construction où sont déterminés de façon précise l'objet de base, sa place dans l'arbre de construction et ses paramètres de placement.

- Les avantages du modèle CSG :
	- Facilité de création:
	- o Facilité de stockage;
	- o Facilité de validation.

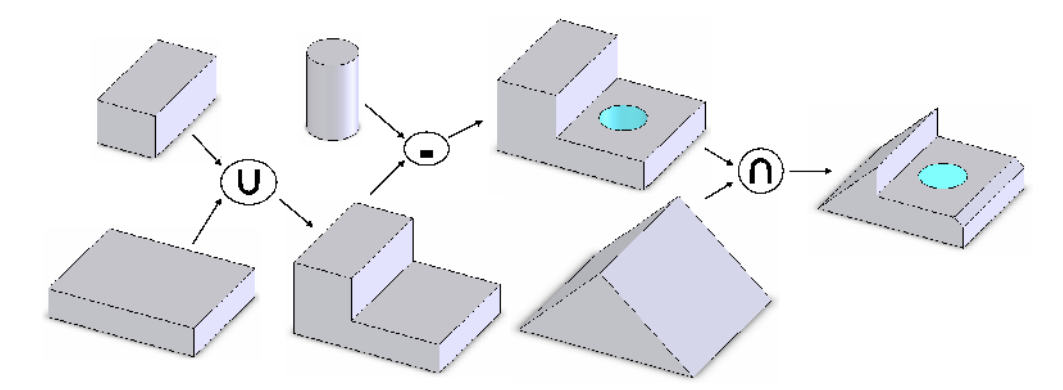

*Figure I.24- Composition arborescente de solide [39]*

- Les inconvénients du modèle CSG :
	- o Difficultés de calcul des propriétés géométriques et physiques d'un objet complexe;
	- o Difficultés pour effectuer certaines conversions (arbre CSG vers le modèle de représentation par les frontières par exemple);
	- o Non unicité: une pièce mécanique possède plusieurs représentations CSG.

#### D. Modèle hybride

Le modèle hybride permet de cumuler les avantages de la représentation BREP et CSG en limitant au mieux leurs inconvénients respectifs. Dans ce modeleur, les primitives de base sont, soit celles du modèle CSG (cône, pyramide, cube,...), soit des solides définis par leurs frontières. Lors de chaque opération sur l'arbre de construction, les éléments frontières (représentant la peau de l'objet) sont construits. C'est le modèle le plus souvent utilisé actuellement.

- Avantages du modèle :
	- o Le modèle hybride permet de construire aussi simplement un solide qu'avec un arbre CSG et même mieux puisque la création de primitives BREP est possible; le modèle hybride permet facilement d'effectuer une visualisation rapide du solide; le modèle hybride permet d'effectuer aisément des opérations complexes comme le calcul du volume d'un solide, l'appartenance d'un point au solide etc;
	- o Le modèle hybride permet de disposer de la définition exact de la surface du solide;
	- o Le modèle hybride offre la possibilité de placement de contraintes géométriques et de contraintes d'assemblages.
- Inconvénients du modèle:
	- o Il est nécessaire de stocker une très grande quantité d'informations;
	- o Il est nécessaire de maintenir en permanence la cohérence entre les deux représentations de l'information.

#### **I.2.3 Conclusion**

Dans cette partie on a fait une description des deux grandes familles de modélisations géométriques des formes complexes (modélisation par catégories : paramétriques , polyédrique et implicite ; modélisation par types : FIL de FER, courbes et des surfaces : polynomiales, Bernstein-Bézier, de B-Spline, de NURBS, Reconstruction à partir d'un nuage de points, surfaces Bilinéaires, surfaces de Coons, Surfaces polynomiales ; modélisation volumique : L'approche CSG (Consructive Solid Geometric), L'approche B-REP (Boundary Representation), L'approche Facettée, Modèle hybride.

Dans le cas des modèles paramétriques, des besoins en outils de modification de la forme d'une pièce se ressentent dans différents domaines tels que la conception, le design, l'optimisation de formes ou l'ingénierie inverse. Ces outils de modification doivent s'intégrer au mieux dans le processus de conception d'une pièce pour limiter les phases de transition et de transformation du modèle de la pièce. Cet ensemble de critères, développé, va permettre l'analyse et la synthèse des différentes méthodes de génération de trajectoires d'usinage abordées au cours du chapitre II.

# **I.3 Fabrication assistée par ordinateur (FAO)**

Au sens strict, la fabrication assistée par ordinateur (FAO) désigne les logiciels d'assistance à la programmation des machines-outils à commande numérique. Un souci très actuel dans l'entreprise, où l'informatisation des tâches de préparation du travail apparaît comme la nouvelle étape à franchir pour améliorer les délais de mise en fabrication. Mais, faute d'informations autres que commerciales, les décideurs se trouvent très démunis devant le choix pratique d'un système d'assistance à la programmation.

#### **I.3.1. L'assistance informatique à la programmation** [40]

L'assistance informatisée touche à tous les niveaux de la préparation du travail. Il existe des logiciels de chiffrage de temps, d'optimisation des conditions de coupe, de publication assistée par ordinateur, des gestionnaires de bases de données, etc.

#### **I.3.1.1 . Les logiciels de traitement de blocs**

Ce sont des outils de simulation d'usinage. Leur vocation : imiter une CN, c'est-à-dire se substituer à elle dans la fonction d'écriture et de mise au point des programmes. Pour cela, le programmeur dispose d'un éditeur de texte spécialisé, d'un module de vérification lexicale et syntaxique des blocs de programme, d'une simulation de trajectoire, éventuellement d'un gestionnaire de programmes (stockage et transfert des fichiers).

La simulation de trajectoire, outre la visualisation graphique, génère un état de la machine après l'exécution de chaque ligne du programme. Ces logiciels, voués à des types restreints de CN, sont toujours moins performants qu'une commande possédant tous les outils d'assistance à la programmation. Mais les gains de temps qu'ils procurent sur la mise au point des programmes sont considérables.

#### **I.3.1.1.1 Les systèmes de programmation**

Les systèmes de programmation (logiciels de FAO) sont conçus dans le but d'automatiser la génération des programmes d'usinage en se détachant des spécificités de programmation des différentes CN. L'utilisateur fournit au système les données géométriques relatives aux parcours d'outils, directement ou en modifiant le modèle de la pièce finie. Sur cette géométrie, il applique des cycles d'usinage définis à partir des données technologiques d'usinage. Une simulation graphique permet de vérifier la définition des opérations. L'enchaînement, une fois validé, est traduit par le programme d'adaptation ou post-processeur, en un programme d'usinage

compréhensible par une machine donnée. Les performances des systèmes de FAO se jugent essentiellement sur la concision des entrées, la précision de définition des usinages, l'automatisation des tâches, le nombre de retouches manuelles nécessaires pour rendre le programme exploitable.

A. Justification et choix d'un investissement en FAO [9]

Justifier d'un investissement pour améliorer les délais de mise en fabrication, c'est répondre aux questions suivantes : quels bénéfices va-t-on en tirer, combien va-t-il coûter, quelle est sa durée d'adaptation avant d'être pleinement opérationnel et rentable, quelle sera la durée de retour d'investissement, qu'en est-il de sa pérennité, la technologie va-t-elle changer?

Productivité, flexibilité, rationalisation, parts de marché en sont les enjeux. L'aboutissement logique de cette justification est la rédaction du cahier des charges, la grande difficulté résidant toujours dans le choix du système adéquat. La réalisation est problématique et cela pour différentes raisons. Le premier est qu'une démonstration de quelques heures ne suffit pas pour bien connaître un produit, c'est à l'usage que l'on découvre ses insuffisances. Par ailleurs, les logiciels sont nombreux sur le marché et évoluent rapidement. De plus, les critères de sélection principaux sont très variables selon les applications. Enfin, les produits sont plus ou moins performants en fonction des applications. Il faudra donc trouver un compromis entre l'homogénéité de la solution et ses performances.

# **I.4. Intégration CAO/FAO**

## **I.4.1. Objectif de l'intégration CAO/FAO**

En CFAO, l'intégration consiste à associer en un tout cohérent des applications hétérogènes (CAO, Calcul, FAO, etc.), avec l'objectif de favoriser au maximum l'action simultanée ou concourante des ces applications au cours du processus global et de minimiser la traduction de données qui constituent le facteur principal de perte de temps et de sémantique.

#### **I.4.2. Programmation des MOCN**

#### **I.4.2.1. La programmation actuelle des machines outils**

La programmation actuelle des machines outils se fait par l'intermédiaire du langage G ou G- code dont les principes sont regroupés dans la norme Iso 6983 et annexes.

#### **I.4.2.1.1. La norme Iso 6983**

A l'origine, le code G est basé sur un principe de programmation qui remonte à la période des cartes perforées, au début des années 60. Il a tout d'abord été développé par l'EIA (Electronic Industries Alliances) et a été normalisé sous la référence RS274D ou ISO 6983 en février 1980.

Cette programmation s'appuie sur des fonctions préparatoires de type G. Elle est complétée par des fonctions auxiliaires (de type M) et technologiques (F, S, etc....). Par l'intermédiaire de ce code, l'utilisateur communique à la machine un ensemble d'instructions explicites. Un programme en G-code est donc la traduction d'une suite d'actions et de déplacements élémentaires (ligne droite ou arc de cercle par exemple) qui permettent de générer des conditions d'usinage ainsi qu'une trajectoire plus ou moins approximée.

#### **I.4.2.1.2. Les lacunes du code G**

Ainsi, d'une manière générale, le code G s'intéresse à programmer une trajectoire en respectant les mouvements des axes machine plutôt que de se concentrer sur les besoins de l'usinage en respectant la pièce. Nous pouvons en particulier noter les principales lacunes qui posent problème lors de la programmation et de manière plus générale dans l'intégration de l'usinage dans la chaîne CAO-FAO-CN:

- La sémantique peut parfois s'avérer ambiguë
- Les constructeurs rajoutent parfois des extensions au langage pour combler les manques et s'adapter à l'évolution des technologies. La 'portabilité' d'un programme s'avère alors impossible entre les différents fabricants.
- Le flux de l'information est unidirectionnel : l'absence de 'feedback' possible de la production à la conception entraîne des difficultés de communication et de correction. De même, la préservation et la capitalisation des expériences se révèlent compliquées.
- L'utilisation du code G rend les modifications au pied de la machine, dans la CN, difficiles et laborieuses ainsi qu'un contrôle limité de l'exécution du programme.
- L'utilisation de post-processeurs rajoute une étape et une perte d'information entre le modèle CAO et l'usinage de la pièce. La vérification de la conformité de la pièce qui doit être usinée avec le modèle CAO est alors complexe voire impossible.
- Le G-code n'est pas bien adapté pour la programmation des courbes complexes. Des pertes d'informations peuvent être engendrées lors de discrétisations et d'approximations.

# **I.5. Le Reverse engineering & Prototypage rapide [41]**

## **I.5.1. Notion du reverse engineering**

La pratique du reverse engineering a une longue histoire comme une pratique admise, elle signifie généralement, le processus qui permet d'extraire la connaissance ou le savoir-faire à partir d'un objet façonné. Cette définition se rapporte aux objets qui incarnent la connaissance ou le savoir-faire précédemment découvert par d'autres personnes. Par conséquent, la technique exigée pour découvrir la connaissance est d'inverser la technologie. Il faut noter que l'extraction de cette connaissance peut être coûteuse ou à prix réduit, prenant beaucoup de temps ou rapide, selon l'objet fabriqué, les moyens et les méthodes utilisées. La définition légale standard, du reverse engineering donnée par **Oil Co. V. Bicron Corps**, est : " Commençant par le produit connu et travaillant inversement pour deviner le processus qui a permet le développement ou la fabrication de ce produit." Les juristes et les économistes ont approuvé le reverse engineering comme une façon appropriée d'obtenir une telle information, même si l'intention est de réaliser un produit qui va attirer les clients du fabriquant original de ce produit.

#### **I.5.1.1. Reverse engineering de forme complexe en Bio-conception** [42]

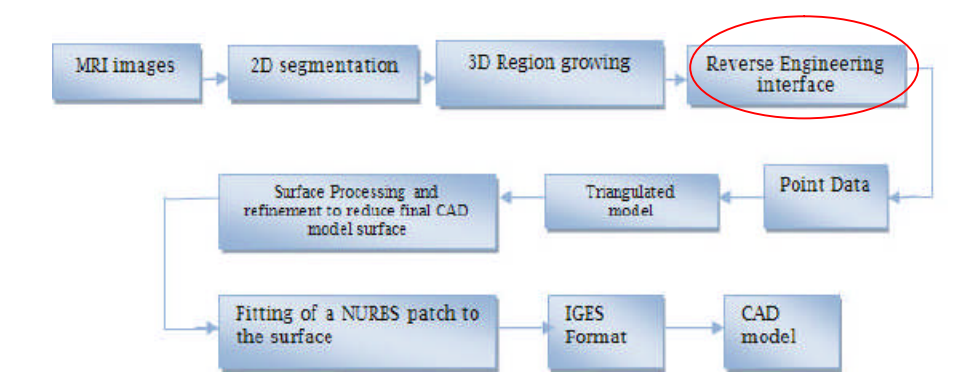

La méthode de reverse engineering en Bio-Conception suit le processus suivant (Figure. I.25)

*Figure I.25- Définition du processus pour arriver au modèle 3D CAO à partir d'imagerie CT ou IRM. [42]*

La reconstruction 3D des modèles est très limitée comme méthode, car elle nécessite beaucoup de temps pour obtenir un modèle 3D de qualité. Dans cette approche [42] l'utilisation des logiciels de CAO (exemple le logiciel Solidworks ©) facilite bien cette tâche. La méthode des Contours Planaires est une méthode qui utilise les contours des modèles numérique pour approximer des surfaces complexes, qui seront employées pour la modélisation CAO ou le prototypage rapide. Initialement la méthode des Contours Planaires connecte ses contours par des triangles en espace 3D.

La reconstruction 3D des modèles est très limitée comme méthode, car elle nécessite

beaucoup de temps pour obtenir un modèle 3D de qualité. Dans cette approche [42] l'utilisation des logiciels de CAO (exemple le logiciel Solidworks©) facilite bien cette tâche. La méthode des Contours Planaires est une méthode qui utilise les contours des modèles numérique pour approximer des surfaces complexes, qui seront employées pour la modélisation CAO ou le prototypage rapide. Initialement la méthode des Contours Planaires connecte ses contours par des triangles en espace 3D.

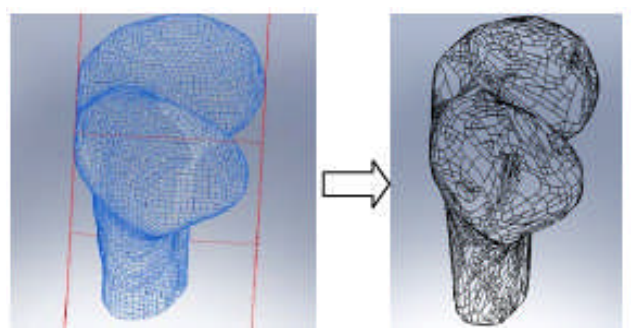

*Figure. I.26.modèle d'un fémur converti du format triangulaire vers le format NURBS [43]*

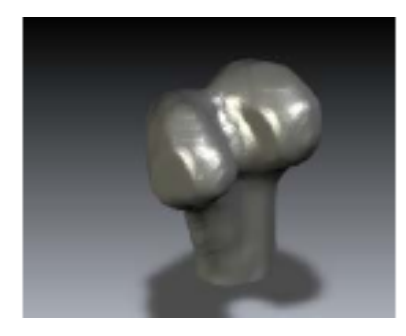

*Figure. I.27. Modèle d'un fémur adapté de l'IRM en utilisant le logiciel MIMICS [43]*

L'article [44] montre bien l'application du reverse engineering : méthode de segmentation par triangulation des forme complexes en forme de carreau quadratique Figure (Figure.I.28).

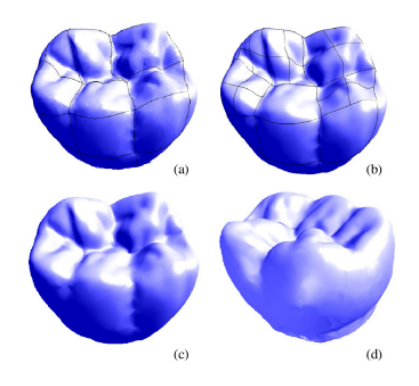

*Figure. I.28. (a) modèle d'une dent segmentée par patchs quadrilatéral. (b) patch final quadrilatéral avec mise en contrainte de cinq subdivision du patch quadrilatéral. (c) vu avec d'un patch selon les courbes Bézier. (d) autre vue. [44]*

## **I.5.2 Prototypage rapide**

Le Prototypage Rapide (PR) désigne l'ensemble des technologies qui permettent d'obtenir la représentation physique d'un modèle CAO dans un délai très court. Toutes ces technologies sont basées sur le même principe de reconstruction par superposition de couches. Les différences essentielles entre les technologies résident dans les matériaux à disposition et dans l'épaisseur des couches (influant directement sur la vitesse de fabrication et la qualité d'état de surface) [45].

Le Prototypage Rapide regroupe un ensemble d'outils qui, agencés entre eux, permettent d'aboutir à des projets de représentation intermédiaire de la conception de produits : les modèles numériques (géométrie du modèle), les maquettes, les prototypages et les préséries [41]. (Figure.I.29)

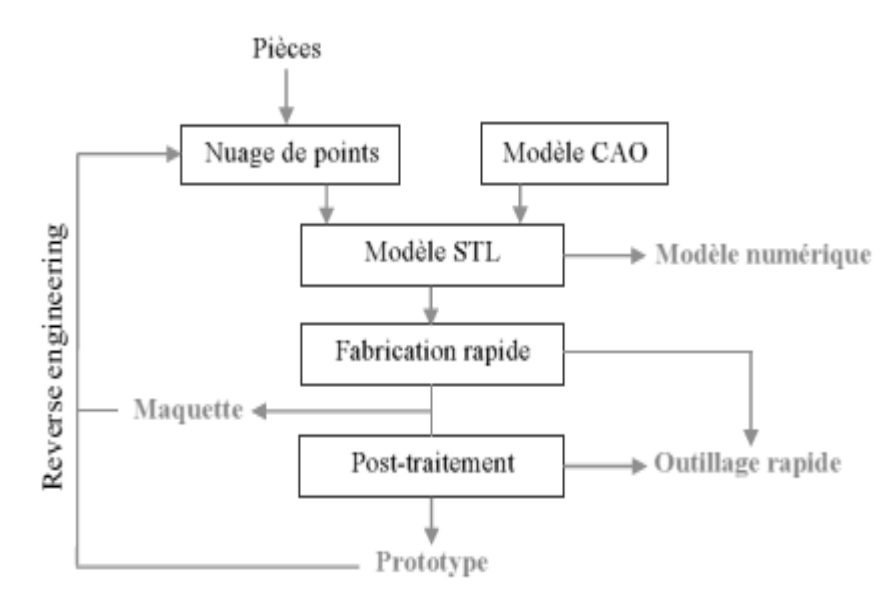

*Figure. I.29 Processus de Prototypage Rapide [41].*

Le principe général du prototypage rapide [41] consiste à décomposer un modèle 3D en couche 2D qui seront fabriquées par différents procédés se caractérisant principalement par l'ajout de matière contrairement aux procédés conventionnels qui se font par enlèvement de matière. Ce découpage en strate en deux dimensions permet d'éliminer les problèmes de réalisation de formes complexes 3D, les surfaces en contre dépouille, inaccessibles. L'empilement des couches se fait soit automatiquement soit manuellement en fonction du procédé de génération des couches. La finition de prototypes nécessite des post-traitements comme le ponçage, l'enlèvement de supports, l'usinage, la peinture ou vernissage.

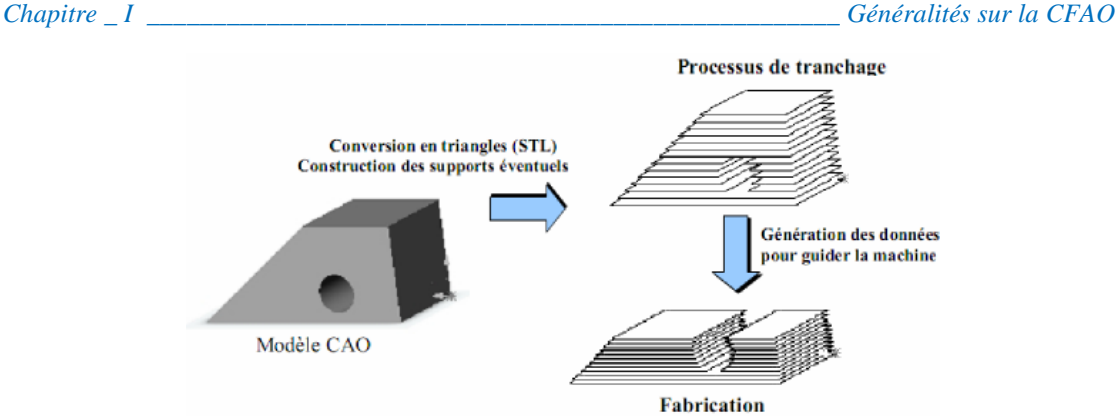

*Figure. I.30- Les étapes du prototypage rapide [46]*

Le procédé de prototypage peut se décomposer en cinq étapes [46] (Figure.I.30) :

- Création ou récupération du modèle CAO en 3D : Les modèles de CAO utilisés sont des modèles surfaciques fermés ou des modèles solides.
- Interfaçage avec les machines de prototypage : l'interface standard en prototypage rapide est le format STL.
- Découpage en strates : La direction et le pas de découpage sont deux paramètres importants qui conditionnent la qualité et le coût du prototype.
- Fabrication du modèle en fonction des techniques utilisées : Certains procédés imposent des supports, d'autres utilisent la matière non utilisée comme support, d'autres permettent d'empiler les prototypes sur la plate-forme de construction.
- $\triangleright$  Le post-traitement : les prototypes doivent subir plusieurs opérations de finition comme le ponçage, la suppression des supports, la peinture, le vernissage et même parfois des opérations de reprise par usinage pour obtenir la précision requise.

La (Figure.I.31) montre les différents probes sensoriel d'équipements digital utilisés [47]:

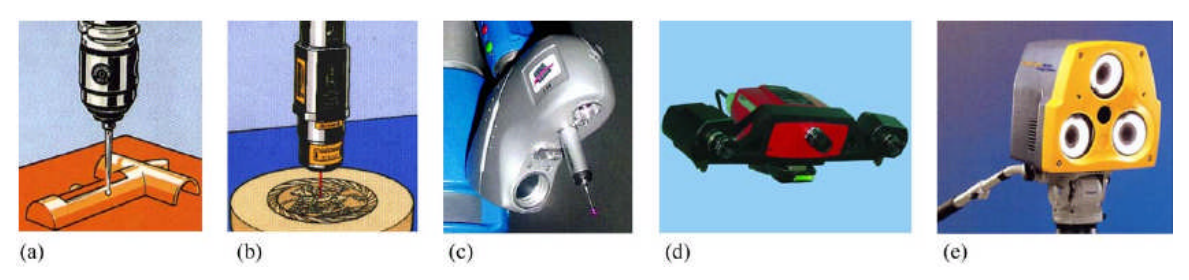

*(a) Probe sensoriel à touche physique ; (b) probe laser ; (c-d-e) camera CCD (optique). Figure. I.31- Différents probe sensoriel d'équipements digitaux [47]*

La (Figure.I.32) montre l'obtention du modèle CAO d'implant à partir du reverse engineering [47]:

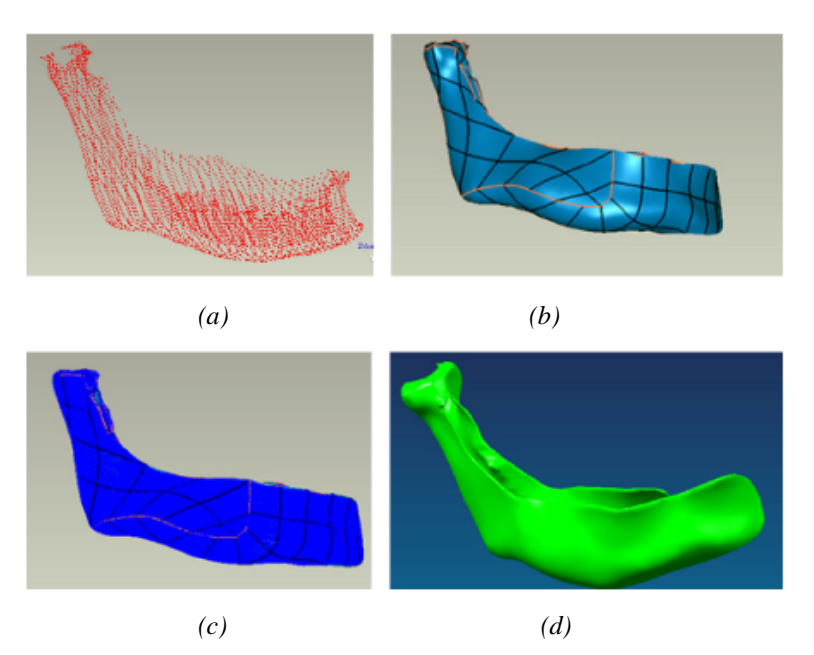

*(a) Obtention du nuage de points ; (b) polygonale surface; (c)grille de génération ; (d) modèle solide. Figure. I.32-. Modèle CAO d'implant construit à partir du reverse engineering [47]*

La (Figure.I.33) montre l'utilisation du modèle Stéréo-Lithographique pour assistance de blessés [48]:

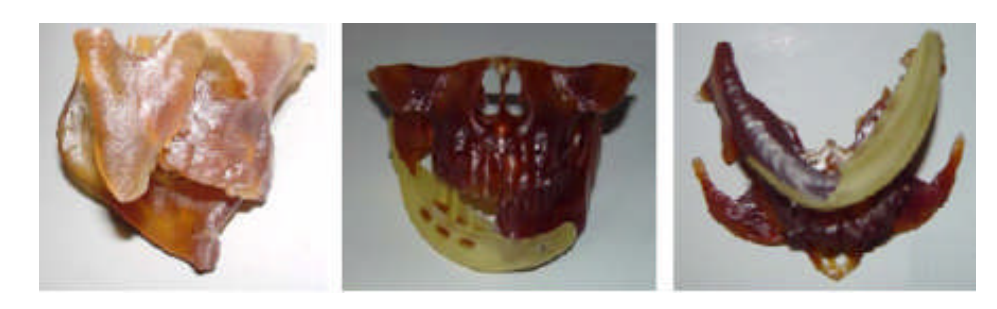

*(a) (b) (c) Figure.I.33-. (a) Modèle Stéréo-lithographique ;(b et c) planification préopératoire d'implant et du modèle Stéréo-lithographique d'une mâchoire [48]*

L'article [49] Figure.I.34 montre la réalisation 3D d'un genou en utilisant les surfaces NURBS à partir d'un nuage de points (reverse engineering).

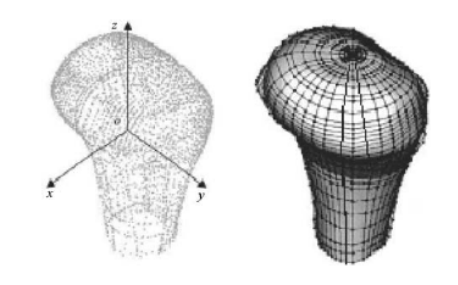

*(a) (b) (a)Nuage de points, (b) modèle 3D par les NURBS. Figure.I.34- Modélisation d'un genou par les NURBS [49]*

#### **I.5.2.1 Le format STL**

Le format **STL** est un format dédié à la **Stéréo-lithographie** introduit par la société 3D Systems en 1987 [50], permet de décrire un objet sous la forme d'un polyèdre à facettes triangulaires, la Figure (Figure.I.35) en donne un exemple. Aujourd'hui adopté par l'ensemble des fabricants de machines de Prototypage Rapide, il offre l'avantage d'être facilement généré par l'ensemble des outils CAO.

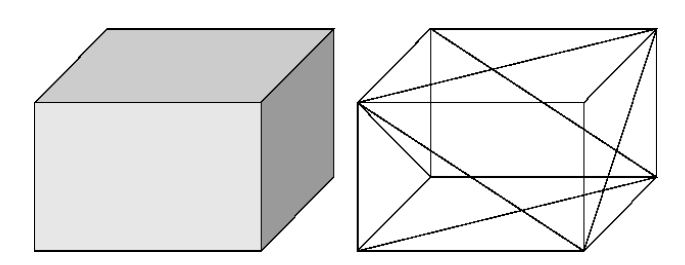

*Figure.I.35- Exemple de triangulation STL (12 triangles) [50]*

Les surfaces d'un objet (issues d'une conception surfacique ou volumique) sont remplacées par des facettes approximant la définition géométrique initiale. Les incertitudes générées peuvent être minimisées par l'augmentation du nombre de facettes, les erreurs sont caractérisées par un paramètre « d » représentant la distance des points de la surface à la facette triangulaire associée (Figure.I.36) [51].

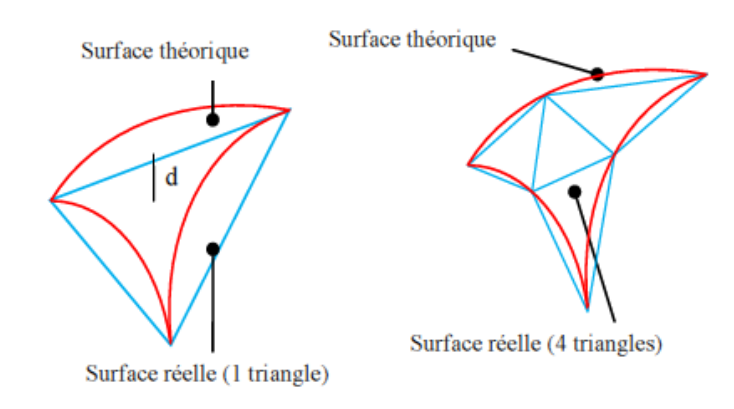

*Figure.I.36- Augmentation de la précision. [51]*

Le format STL nécessite que la modélisation surfacique soit parfaite. Les surfaces doivent être parfaitement fermées et orientées. Si ces deux conditions ne sont pas remplies, le fichier STL sera de mauvaise qualité. Concernant la modélisation volumique, le modèle créé est réalisé à partir d'entités géométriques volumiques et par opérations booléennes, par conséquent parfaitement assemblées. De nombreux logiciels sont commercialisés : ils ont pour vocation de réparer les fichiers STL défectueux, afin d'éviter de repasser par une phase de CAO pour modifier et corriger le modèle.

Un autre cas est à signaler concernant les pièces aéronautiques (turbine) : L'une des critères les plus importantes de conception d'ailettes de turbine est la précision dimensionnelle [52]. Cela nécessite une précise détermination du profil d'ailette.

Yiwei Dong·Dinghua et all [52] s'articule sur la méthode d'ingénierie inverse pour l'établissement du profil d'ailette (Figure.I.37-38-39).

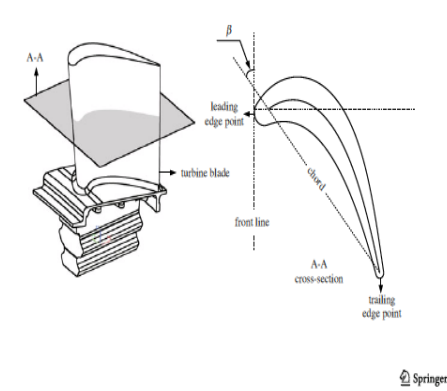

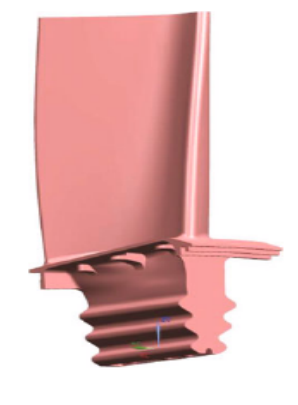

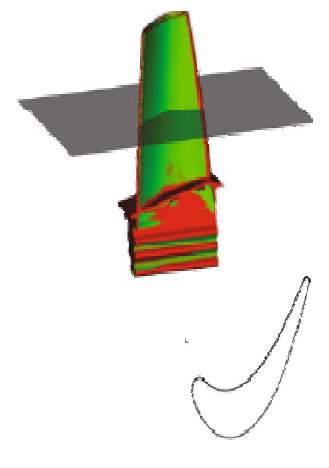

*Figure.I.37 - Profil d'une ailette de turbine [52]*

*Figure.I.38 - modèle CAO d'une ailette de turbine [52]*

*Figure.I.39- Section Planaire d'une ailette de turbine à la position Z=50mm [52].*

En fin je dois citer quelques travaux de modélisation de turbine utilisant le reverse engineering en particulier les références [53-56].

# **I.6 Conclusion**

Nous avons présenté dans cette partie, dans un premier lieu l'assistance FAO : logiciels, systèmes de programmations, la justification d'un investissement FAO et l'objet d'intégration CAO/FAO, les principales lacunes qui posent problème lors de la programmation et de manière plus générale dans l'intégration de l'usinage dans la chaîne CAO-FAO-CN. Dans un second lieu on a donné les définitions du Reverse Engineering et du Prototypage Rapide tout en présentant leurs domaines d'applications.

On conclu que Le G-code n'est pas bien adapté pour la programmation des courbes complexes.

#### **I.7 Synthèses sur les travaux réalises en génération de trajectoires**

Beaucoup de travaux ont été réalisés sur l'usinage des surfaces complexes depuis plus de quinze-ans déjà de recherche posant toujours la question de la maitrise et l'amélioration des procédés d'obtention des formes complexes en se basant sur la modélisation mathématique, l'électronique, la dynamique, l'usinage à grande vitesse et la Commande Numérique. Cet axe de recherche est toujours d'actualité pour les chercheurs, industriels et développeurs. Pour cela une étude d'état de l'art sur les différentes stratégies d'usinages est nécessaire afin de nous permettre de faire une synthèse des travaux ayant eu plus d'impact technologique sur l'amélioration des performances de l'usinage des surfaces gauches aussi bien en ce qui concerne la qualité des pièces usinées que le délai de fabrication.

Dans l'article de *Sotiris L. Omirou, Andreas C. Nearchou, (2007) [57],* une stratégie d'usinage pour le fraisage des surfaces complexes, obtenue par une technique dite 'cross-section' (planaire contour) est présentée. La surface considérée est formée par des contours en courbes de Bézier (courbe profile), le long d'une autre courbe de Bézier (courbe trajectoire) Figure I.40 et Figure I.41. Ses courbes sont situées dans des plans perpendiculaires. La qualité de la surface à usinée est contrôlée par la distance entre les plans programmés. L'avantage majeur de cette technique est que l'usinage peut être programmé en un seul bloc NC par implantation d'une nouvelle fonction bloc (G code) **G6.2** [58], [4], [59], [60].

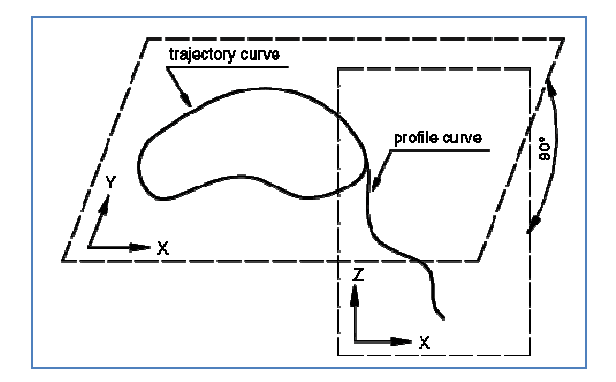

*Figure I. 40– Surface obtenue par génération d'un profil en courbe sur une trajectoire courbe [57]*

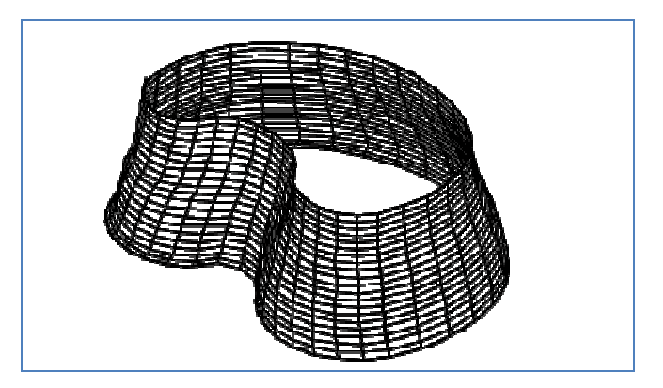

*Figure I. 41– Modèle de surface obtenue par la méthode planaire contour. [57]*

Une nouvelle stratégie par interpolation en temps réel, rapide, de courbe NURBS (non-Uniform Rational B-spline) est présentée par *W.T. Lei, M.P. Sung, L.Y. Lin, J.J. Huang (2007)* *[61]*. Cette méthode intègre efficacement les points (data) de la courbe trajectoire NURBS dans le contrôleur CNC, à partir du préprocesseur à l'interpolateur en temps réel. Le calcul de la longueur totale du trajet NURBS ce fait grâce à la méthode numérique dite « Quadrature Method » qui utilise l'intégrateur (la première dérivée de la longueur) en devisant automatiquement l'intervalle en sous intervalles avec un raffinement des espaces (intervalles) selon la variation des conditions d'intégration. Cette nouvelle méthode à un grand avantage pour la subdivision des formes. Le point clé est de générer la fonction inverse de la longueur (Inverse Length Fonctions (ILF)) pour n'importe quel résultat du sous-intervalle. Dans cette nouvelle méthode de calcul de trajectoire par interpolation en temps réel de la courbe NURBS, les paramètres du trajet peuvent être calculés directement en utilisant l'ILF, sans consommation du temps de calcul et d'itération de la dérivée NURBS. La méthode proposée est extrêmement rapide, efficace, et souhaitée dans la méthode d'interpolation en temps réel et de simulation. Des tests pratiques ont prouvés son efficacité.

Exemple de programme NC généré par cette méthode :

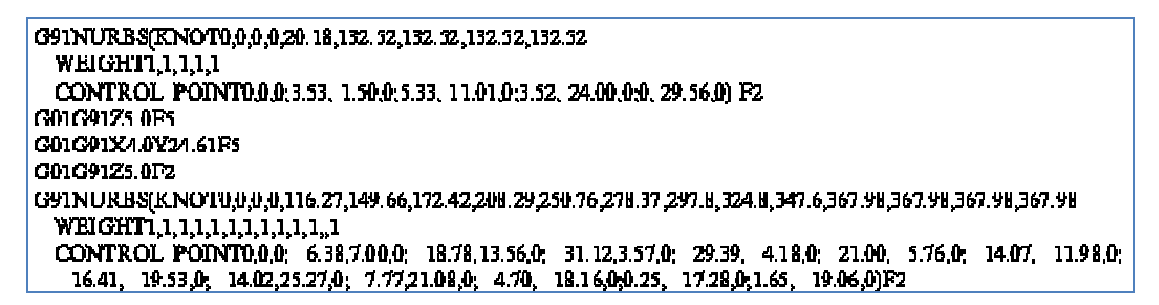

*Figure I. 42– Code programme NC généré en utilisant directement la fonction bloc NURBS. [61]*

Résultat de l'usinage du profile papillon :

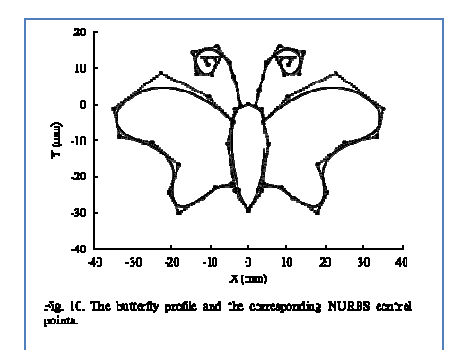

*Figure I. 43–Profil papillon etces points de contrôles en NURBS. [61]*

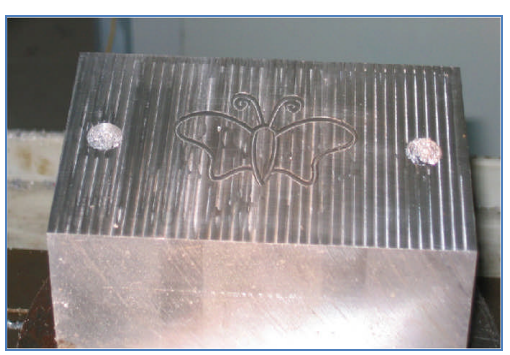

*Figure I. 44–Résultat de l'usinage du profile papillon. [61]*

Ces dernières années (littérature existante, période de publication (1997)), *D. Dragomatz and S. Mann [62],* présentent un grand nombre de travaux de recherches relatifs à la génération de trajectoires en commande numérique. Cet article présente une analyse bibliographique portant sur la génération des trajectoires du fraisage à commande numérique.

Cette recherche est axée sur les points suivants :

- o Processus de planification de la production,
- o Conception de la machine-outil et du système de commande,
- o Modélisation et estimation de la force de coupe.
- o Génération de trajectoires et simulation de l'usinage.

L'article de *Ali Lasemi, Deyi Xue, Peihua Gu (2010) [63],* présentent une synthèse bibliographique d'environ 113 articles dédiés à l'usinage des surfaces complexes sur les machines à commande numérique. L'objectif de cet article est de faire le point sur les récentes recherches développées sur l'usinage à commande numérique des surfaces gauches. Cette état de l'art ce focalise sur trois aspects de l'usinage de surfaces gauches :

- Génération de trajectoire d'outil,
- L'orientation de l'outil,
- La sélection de la géométrie d'outil.

Pour chaque aspect, les concepts de base, les exigences et les méthodes fondamentales de recherche sont brièvement présentées. La majorité des méthodologies de recherche développées ces dernières années concernant chaque aspect cité est présenté. Les problèmes et les perspectives futures de recherche sont aussi également discutés. Pour ce qui est de la génération de trajectoire d'outil : L'auteur a présenté une description générale concernant les paramètres et la topologie des trajets, les exigences (qualité, efficacité, robustesse), les méthodes classiques (iso-paramétrique, iso-planaire, iso-escalope).

Les systèmes de commande numérique modernes adoptent les interpolateurs NURBS pour l'usinage à grande vitesse et à grande performance. Cependant dans l'architecture des contrôleurs conventionnelle, le calcul de la fonction de base de NURBS se fait en un temps relativement long à cause du calcul en série de ces paramètres. Dans cet article *Hong-Tzong Yau, Ming-Tzong Lin, Meng-Shiun Tsai (2006) [64],* présentent un nouveau contrôleur FPGA (Field Programmable Gate Array), développé en utilisant un calcul parallèle à haute vitesse capable de réaliser l'algorithme de Cox-de Boor pour le second et le degré supérieur de la courbe NURBS. La simulation numérique et les tests expérimentaux en utilisant une table X-Y ont parmi de vérifier la performance de calcul du contrôleur FPGA. Les résultats indiquent un temps minimal (10 μs) pour l'exécution de l'interpolation NURBS ce qui représente un haut niveau de

#### performance pour les contrôleurs de grande vitesse et de grande précision de contrôle.

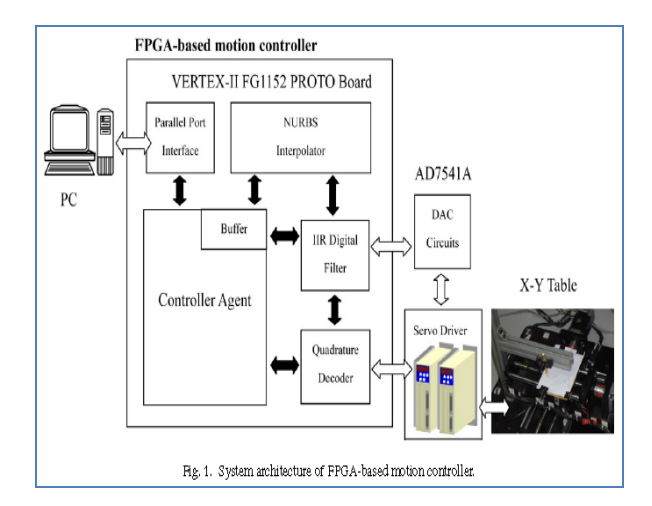

*Figure I. 45– Architecture du système FPGA pour un contrôleur de vitesse[64]*

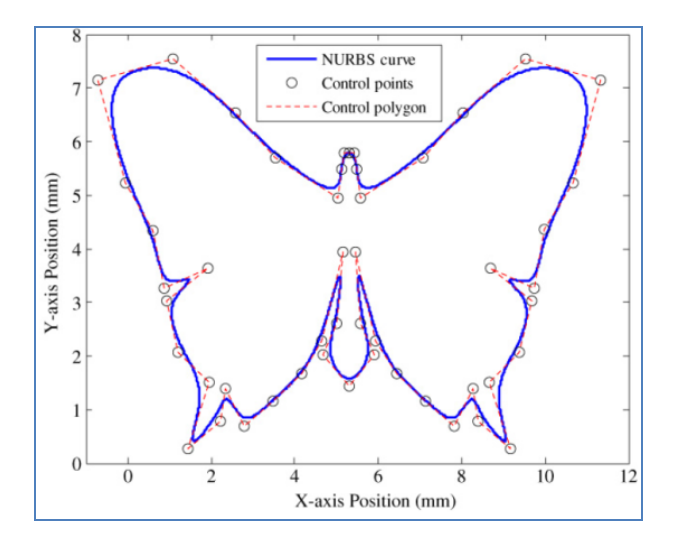

*Figure I. 47– Contour en forme de papillon en courbe NURBS [64]*

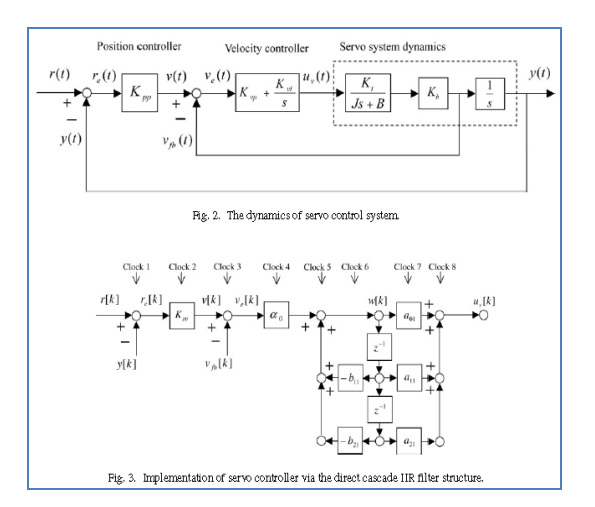

*Figure I. 46–. Implémentation du sevo contrôleur par le filtre IIR monté en cascade[64]*

| GO6.3 P4          | K0.000000 X54.493 |                         | Y52.139 Z0.000     | R1.000 F900 |
|-------------------|-------------------|-------------------------|--------------------|-------------|
| K0.000000         | X55.507           | Y52.139 Z0.000          | R1.000             |             |
| K0.000000         | X56.082           | Y49.615 Z0.000          | R1.000             |             |
| K0.000000         |                   | X56.780 Y44.971 Z0.000  | R1.200             |             |
| KO.008286         |                   | X69.575 Y51.358 Z0.000  | R1.000             |             |
| K0.014978         | X77.786           | Y58.573 Z0.000          | R1.000             |             |
| K0.036118         | X90.526           | Y67.081 Z0.000          | R <sub>1.000</sub> |             |
| KO.085467         |                   | X105.973 Y63.801 Z0.000 | R1.000             |             |
| KO.129349         | X100.400          | Y47.326 Z0.000          | R1.000             |             |
| KO.150871         | X94.567           | Y39.913 Z0.000          | R1.000             |             |
| K0.193075         | X92.369           | Y30.485 Z0.000          | R1.000             |             |
| K0.2272.59        | X83.440           | Y33.757 Z0.000          | R2.000             |             |
| K0.243467         | X91.892           | Y 28.509 Z0.000         | R1.000             |             |
| KO.256080         | X89.444           | Y 20.393 Z0.000         | R1.000             |             |
| KO.269242         | X83.218           | Y15.446 Z0.000          | R5.000             |             |
| K0.288858 X87.621 |                   | Y4.830 Z0.000           | R3.000             |             |
| KO.316987         | X80.945           | Y9.267 70.000           | R1.000             |             |
| K0.331643         | X79.834           | Y14.535 Z0.000          | R1.100             |             |
| K0.348163         | X76.074           | Y8.522.70.000           | R1.000             |             |
| K0.355261         | X70.183           | Y12.550 Z0.000          | R1.000             |             |
| K0.364853         | X64.171           | Y16.865 Z0.000          | R1.000             |             |
| K0.383666         | X59.993           | Y22,122 Z0.000          | R1.000             |             |
| K0.400499         | X55.680           | Y36.359 Z0.000          | R1.000             |             |
| K0.426851         | X56.925           | Y 24.995 Z 0.000        | R1.000             |             |
| K0.451038         | X59.765           | Y19.828 Z0.000          | R1.000             |             |
| K0.465994         | X54.493           | Y14.940 Z0.000          | R1.000             |             |
| K0.489084         | X49.220           | Y19.828 Z0.000          | R1.000             |             |
| K0.499973         | X52.060           | Y24.994 Z0.000          | R1.000             |             |
| KO.510862         | X53.305           | Y36.359 Z0.000          | R1.000             |             |
| K0.533954         | X48.992           | Y22.122 Z0.000          | R1.000             |             |

*Figure I. 48–. Programme NC en format NURBS utilisant la fonction bloc G6.3 [64]*

L'objectif de cet article *[65]* est de générer des trajectoires d'outil pour l'usinage des poches à géométrie compliquée (par emplois des courbes de Bézier ou courbes B-spline). Le temps d'usinage et le débit du coupeau à enlever sont des facteurs importants en usinage à commande numérique. La génération de trajectoires d'outil peut alors être effectuée même avec ilots, *Sheng H. Chuang and W. S. Lin (1997) [65]*, fassent appel au calcul d'intersection courbe /courbe. Pour cela la subdivision récursive de la courbe de Bézier est utilisée pour assurer l'exactitude et la précision de la courbe. Les portions de contours de B-spline sont transformées en morceaux de courbes de Bézier. Le problème de génération du trajet pour les poches avec

des courbes B-spline peut donc être résolu en réduisant le problème à l'une des poches avec des courbes de Bézier. La méthode basée sur la propriété de convexité (enveloppe convexe) de la courbe de Bézier est développée. De ce fait des portions de la frontière de la poche définie par des courbes de Bézier sont remplacés par ceux définies par l'enveloppe convexe de l'intérieure de la cavité.

Une méthode robuste est proposée par *J.-L. Shih · S.-H. Frank Chuang (2006) [66],* pour générer des trajectoires d'outils basés sur l'interpolation NURBS pour l'usinage des poches à géométrie quelconque avec ilots. Les données d'entrés et de sorties sont toutes des courbes NURBS de degré supérieur, seulement une seul catégorie d'entités géométriques, c'est-à-dire des segments de ligne, est requise pour une génération initiale par offset et pour détecter et pour usiner les résidus d'auto-intersection. Par ailleurs, en utilisant ces segments NURBS comme des polygones de contrôles, la trajectoire d'outil par format NURBS peut être lissé par une reconstruction avec une continuité géométrique G1, sans coupes excessives, ni disjonctions et erreur de contrôle globale. Puisque toutes les opérations du calcul de trajectoire d'outil courbe sont des calculs de géométrie linéaire, cette méthode est robuste et simple. Des exemples pour la génération de trajectoire des poches en ébauche et en finition démontrent l'utilité et l'efficacité de cette méthode.

Dans l'étude de programmation en temps réel des trajectoires d'usinages par la méthode des courbes non rationnelle B-spline NURBS dans les contrôleurs CNC, *W.T.Lei, S.B.Wang (2009) [67],* constatent qu'aucun des interpolateurs NURBS proposés n'a la robustesse nécessaire concernant la distribution extrême des points de contrôles. Les problèmes commencent avec le calcul de la longueur totale de la courbe NURBS : la majorité des interpolateurs prennent les points de contrôle comme paramètre global de la courbe paramétrée et peut donner des résultats incorrects si les points de contrôles sont dans une distribution extrême. En outre, La méthode de l'expansion de Taylor basée sur les interpolateurs NURBS peut ignorer des portions du trajet qui ont des points de contrôles extrêmement faible. Pour résoudre ce problème, une méthode d'amélioration de la robustesse de l'interpolateur NURBS basé sur l'expansion de Taylor est proposée et un rapide robuste trajet interpolateur de trajectoire NURBS est décrit. Cette nouvelle méthode procède par insertion des données data (points) NURBS dans l'espace de base des points de contrôles: la méthode 'adaptative quadrature' est appliquée à chaque point de contrôle et le calcul des longueurs des portions de base sont pris en compte pour construire le trajet final. En outre, la fonction inverse de la longueur est aussi

44

générée basée sur les portions de base des points de contrôles, et un contrôle est introduit pour valider les résultats de la fonction inverse de la longueur. Les résultats expérimentaux prouvent l'efficacité, la robustesse et la rapidité de l'interpolateur NURBS proposé.

Un nouveau format de génération de trajectoire d'outil par interpolation polynomiale pour l'usinage 5 axes est présenté par *Jean Marie Langeron, Emmanuel Duc, Claire Lartigue, Pierre Bourdet (2004) [68]*. L'interpolation linéaire habituellement utilisée produit des discontinuités de tangence le long de la trajectoire de l'outil, sources de décélérations de la machine-outil, or l'interpolation polynomiale réduit l'apparition de telles discontinuités. Le nouveau format permet une trajectoire d'outil plus rapide et une meilleure qualité de surface. Cependant, il impose une modification du processus de manière à prendre en compte le format d'interpolation et la transformation cinématique inverse (nécessaire pour l'usinage 5 axes). Cet article traite du problème géométrique de calcul de trajectoire d'outil. Des tests de validation sont détaillés. Ils montrent que les avantages obtenus concernent la réduction des temps d'usinage ainsi que la qualité des surfaces usinées. En effet, la continuité de trajectoire permet d'éviter les apparitions de marques et de facettes.

Cet article propose une nouvelle approche de génération de trajectoires d'outils pour l'usinage de précision de pièces comprenant des surfaces gauches. Les auteurs *Xujing Yang, Guang yong Sun, Qing Li (2010) [69]* visent à développer un algorithme NURBS efficace adapté à l'usinage de pièces compliquées nécessitant profil lisse à la surface sculptée. Afin de générer trajectoire d'outil par interpolation NURBS avec moins de points de contrôle, une technique de double boucle appropriée est proposée dans cet article. Un modèle générale de surface gauche est utilisé pour tester l'efficacité de cette méthode. Il est montré que l'algorithme proposé s'est avéré robuste et efficace pour générer des parcours d'outil NURBS précis. Il est montré que l'algorithme proposé assure la conversion des trajectoires d'outil CNC conventionnels en trajet l'outil NURBS plus précis. Cette approche est susceptible d'être largement mis en œuvre dans l'industrie manufacturière.

Cette étude vise à développer un rapide format d'interpolation de courbes rationnelle non uniformes B-spline (NURBS) sur des machines CNC avec un temps d'interpolation réduit. Les courbes NURBS sont généralement appliquées pour représenter des courbes de forme libre en raison de leur souplesse dans les processus de modélisation. Toutefois, le temps d'interpolation est généralement limité pour obtenir des résultats d'usinage de haute qualité, les opérations

compliqués et de copiages, limite les courbes NURBS dans les applications d'usinage. Dans cet article, *Syh-Shiuh Yeh, and Jin-Tsu Sun (2007) [70],* présentent un schéma rapide avec une nouvelle structure de calcul, une fonction de base élargie, et une méthode pour une rapide interpolation des courbes NURBS en un temps d'interpolation réduit. Les simulations et les essais d'usinage sont décrits pour tester les performances du système proposé. En comparaison avec les approches existantes, l'approche proposée fournit de bons résultats d'interpolation avec un temps d'interpolation minimal.

Cette étude vise à développer une méthode pour mettre en œuvre un processus on-line d'ajustement des courbes Non Uniformes Rationnelles B-spline (NURBS) sur des machines CNC pour améliorer la qualité et l'efficacité de l'usinage. Les systèmes conventionnels CAD / CAM / CNC habituels induisent quelques difficultés d'usinage et limitent les performances d'usinage dans des applications réelles. Par conséquent, certains chercheurs ont proposé diverses méthodes pour améliorer les performances d'usinage. *Syh-Shiuh Yeh & Hsin-Chuan Su (2009) [71],* présentent une méthode online basée sur les courbes NURBS comportant une étape de récupération et de correction pour les machines CNC. La première étape consiste à récupérer un bloc de code NC et génère les commandes de mouvement pour l'obtention de points de données. L'étape de correction exécute la méthode courbe NURBS le long de l'ensemble de points donnés. Par ailleurs, la méthode de recherche optimale est conçue pour obtenir de bons résultats dans le processus d'ajustement de courbe NURBS. Les simulations et les essais d'usinage effectués sur un centre d'usinage vertical montrent que l'approche proposée permet de réduire les temps d'usinage d'environ 23% tout en conservant la qualité d'usinage.

Des recherches approfondies sur des approximations du bi-arc G1 pour les courbes de forme libre ont été effectuées pour la production de pièces de profil précis et lisse lors de l'usinage en contournage CNC. Cependant, tous les travaux publiés sont axés uniquement sur l'amélioration de la précision d'ajustage entre les bi-arcs de courbe et la courbe nominale de forme libre d'un profil et en minimisant le nombre des bi-arcs; par conséquent, les rayons des arcs concaves de certaines bi-arcs pourrait être plus petits que le rayon de l'outil prédéterminée, et l'outil peut usiner les parties comportant ces arcs dans l'usinage, et éventuellement peut interférer le profil. Dans ce travail, *Xujing Yang, Zezhong C. Chen (2006) [72],* proposent une nouvelle approche pratique pour résoudre complètement ce problème. La principale caractéristique de cette approche est de trouver l'intervalle de collusion pour un ensemble de biarc, dont les rayons de tous les arcs concaves sont plus grands que le rayon d'outil, puis de

chercher dans cet intervalle un meilleur bi-arc de telle sorte que sa précision rapprochée est dans la tolérance. Cette approche est robuste et facile à mettre en œuvre et peut considérablement favoriser l'utilisation des courbes G1 bi-arc pour l'usinage CNC.

Les surfaces NURBS sont couramment utilisés dans les systèmes des logiciels de CAO / FAO pour représenter les formes complexes de pièces mécaniques. Des trajectoires d'outils bien planifiées pour l'usinage des surfaces peuvent augmenter considérablement l'efficacité de la coupe et améliorer la qualité de la pièce. La configuration « steepest ascent » (trajectoire d'outil de grande pente) a été proposée pour produire des surfaces gauches pour les opérations de finition sur machine de fraisage 3 axes. Il a été prouvé qu'un trajet outil de plus grande pente est fondamentalement plus efficace en enlevant de la matière pour construire ces surfaces à l'intérieur des tolérances que d'autres trajectoires d'outil de tout autre type. Dans ce travail *Zezhong C. Chen, Qiang Fu (2007) [73]* utilisent les dérivés de formules, et un algorithme efficace pour générer le trajet outil par la méthode de la plus grande pente pour des surfaces NURBS. Pour vérifier sa validité et son efficacité, cette approche novatrice est appliquée à une surface complexe. Par ailleurs, une comparaison entre l'approche de la plus grande pente et trajet d'outil proposé par CATIA pour deux surfaces NURBS ont été réalisés pour démontrer ses avantages pour la production de pièces à surface NURBS.

En raison du fait que la coupe a lieu autour du point de contact outil (cutter-contact CC), l'efficacité et la qualité de l'usinage CNC peut être considérablement améliorée si la vitesse du (CC) long de la surface est maintenue constante. Les approches d'usinage conventionnelles maintiennent principalement une vitesse de coupe (CL) constante, du fait que la vitesse du (CC) le long de la surface est souvent pas constante et se traduit généralement par un usinage non uniforme et de qualité insuffisante. Pour surmonter cette difficulté, *M.-C. Tsai , C.-W. Cheng, M.-Y. Cheng (2003) [74],* présentent dans cet article une nouvelle méthode d'interpolation NURBS capable de générer en temps réel des mouvements de commande CL pour un usinage de finition des surfaces NURBS et de maintenir une vitesse constante des CC le long du trajet et de ses intervalles. Pour l'évaluation de ses performances, un servomécanisme pour machine à trois axes a trois servomoteurs contrôle le suivie des trajets des segments de surfaces NURBS. Les résultats expérimentaux vérifient l'efficacité de la méthode proposée.

L'article de *John C. J. Chiou and Yuan-Shin Lee (2007) [75],* présentent une nouvelle modélisation de surface basé sur l'interpolation NURBS pour l'usinage 5 axes à grande vitesse

(UGV) des surfaces gauches. La formulation détaillée d'une nouvelle interpolation de trajectoire NURBS basé sur le paramètre temps est proposée pour convertir la surface NURBS de la pièce en trajectoires d'outil paramétrées par la variable temps pour l'usinage 5 axes des surfaces gauches. Sur la base des configurations de machines, l'interpolation de la trajectoire de l'outil de la surface NURBS dérive directement la position du point pivot (LC) et l'orientation de la broche pour contrôler les mouvements de la machine. Avec la nouvelle méthode proposée, les erreurs traditionnelles des cordes et de la linéarisation des déviations pour l'usinage 5 axes NC peuvent être réduites. Des implémentations et des exemples illustratifs sont également présentés dans ce travail. Les techniques présentées peuvent être utilisées dans les systèmes CAD /CAM et aussi dans les contrôleurs NC pour l'usinage 5 axes à grande vitesse des surfaces gauches.

Le calcul des trajectoires des courbes offset est une opération géométrique importante dans le domaine de la CAO / FAO, la robotique, et de nombreuses applications industrielles. Dans cet article *S.-H. Frank Chuang, J.-L. Shih (2006) [76],* proposent un algorithme de calcul de courbes décalées NURBS utilisant la continuité C2 des courbes B-spline. Les points de la courbe générée sont approximés par des segments lissés en courbe, puis l'exact décalage de ce segment lissé en courbe est pris comme un décalage initial. Basé sur le décalage initial et un ensemble sélectionné de nœuds (points de contrôles), une projection de courbe B-spline de continuité C2 est alors construite. La méthode utilise un nouveau schéma de mesure d'erreur basé sur la propriété de l'enveloppe convexe des courbes de Bézier et du principe des erreurs cumulées, pour calculer l'erreur globale liée à l'approximation offset. La méthode permet d'obtenir des courbes décalées avec une continuité C2 et garantit que l'erreur est dans les limites de la tolérance prescrite.

L'application de l'usinage à grande vitesse des moules et des matrices avec leur géométrie complexe rend les méthodes traditionnelles d'interpolation de trajectoires d'outil utilisant uniquement l'interpolation linéaire et l'interpolation circulaire peu convaincantes, puisque elles entrainent un goulot d'étranglement de transfert de données vers le processeur. Ces « anciennes» méthodes d'interpolation augmentent donc le temps d'usinage, influe négativement sur la qualité finale de la surface et sont technologiquement limités pour les applications de l'UGV. En conséquence l'étude de nouvelles méthodologies pour l'interpolation de trajectoire outil est devenu l'un des principaux domaines de recherche dans la fabrication de moules de l'UGV. Parmi les différentes méthodes d'interpolation de trajectoire d'outil existent l'interpolation linéaire, circulaire et polynomiale. Les auteurs *André Luis Helleno, Klaus Schutzer (2006) [77],*

48

réalisent des expériences à l'aide du fraisage des pièces d'acier inox AISI SAE P20. Le logiciel Unigraphics NX CAD/CAM système a été utilisé pour générer le programme NC pour différentes valeurs de tolérances pour vérifier son influence sur les méthodes pour l'interpolation de trajectoire d'outil.

Un contrôleur 5 axes, avec fonction d'interpolation en mode courbe est développé par *Wang Yong zhang, Liu Yuan, Han Zhenyu, Shao Zhongxi (2009) [78],* pour assurer l'usinage à haute vitesse et à haute précision en usinage CNC des pièces de formes complexes dans un système CNC ouvert (open CNC system). Le format d'instruction de cette méthode d'interpolation et la procédure de génération du format numérique (NC) est mis en place. Les courbes d'interpolation des vecteurs positions et d'orientation construites par le contrôleur sont de continuité C2 et sont indépendants de la cinématique de la machine-outil. Le contrôleur est compatible avec n'importe quelle machine-outil 5 axes en configurant le module de transformation cinématique. La position de la courbe est discrétisée en temps réel en utilisant les développements de séries de Taylor. Les coordonnées des mouvements des axes linéaires et des axes de rotation sont obtenues en mettant en relation le paramètre d'orientation de la courbe avec le paramètre de position de la courbe dans le processus d'usinage. Les performances du contrôleur proposé sont démontrées par des exemples pratiques.

Le document de *Sotiris L. Omirou\_, Antigoni K. Barouni (2005) [79],* propose une série de codes sélectionnés pour intégrer des capacités de programmation avancées dans un système moderne de commande CNC. Les capacités de la nouvelle programmation ont été développées et testés dans un contrôleur machine de fraiseuse sur un PC (PC-based milling machine controller). Plus précisément, le mouvement de l'outil le long d'espace courbes, les offset d'outils pour des surfaces libres, et deux types de cycles machine pour l'usinage des surfaces de révolution (intérieur et extérieur) avec des profils de courbes libres, constitue des nouvelles approches proposées pour pouvoir être intégrés dans le système CNC de machines de fraisage. Basé sur des algorithmes récemment développés, dont la description mathématique, la formulation et la vérification sont disponibles dans des articles publiés référés, ce document décrit comment les nouvelles fonctions sont correctement intégrées dans un système de fraisage CNC. En ce sens, une nouvelle classe de codes machines pour la spécification de chacune des fonctions est proposée, tandis que certains sujets existe déjà dans la pratique, sont largement discutés. Les codes machines sélectionnés, ainsi que leurs données complémentaires, nécessaires pour être introduites dans le programme NC, sont illustrées par des exemples et des tests pratiques d'usinage sont présentés.

L'article de *Hong-Tzong Yau, Jun-Bin Wang, Chien-Yu Hsu and Chih-Hua Yeh (2007) [80],* présente une implémentation sur PC via un contrôleur en temps réel d'un interpolateur NURBS pour résoudre les problèmes traditionnel d'interpolation des courts segments linaires. Profitant de la conception de la fonction « look ahead » et « multi-threads », l'interpolateur NURBS peut obtenir suffisamment d'informations des blocs NC et de la planification complète des avances avant l'interpolation. Par conséquent, le transfert de données est réduit durant l'interpolation périodique et peut nécessairement éviter l'accélération et la décélération des avances. Les blocs courts continus conformes au critère peuvent être réajustés en courbes NURBS en temps réel. Le profil d'avance en forme de « S » pour la planification ACC/DEC peut être exécuté en unique bloc assuré par une continuité C1 et un jerk de capacité limité. La simulation et les résultats expérimentaux montrent que les profils de sortie approchent les contours des modèles d'entrée du programme NC. Ceci indique que le modèle proposé de l'interpolateur en temps réel NURBS 'look-ahead' est en mesure de fournir une performance satisfaisante.

En profitant des avantages des courbes Non-Uniforme Rationnelle B-Splines (NURBS) pour représenter les courbes spatiales, *Wang Yongzhang, Ma Xiongbo, Chen Liangji, Han Zhenyu (2007) [81],* proposent un format d'instruction avec doubles courbes NURBS appropriés pour les machines 5 axes avec une interpolation cordonnée en temps réel pour remplacer l'actuel 5 axes utilisant l'interpolation linéaire impliquant des faibles vitesse, une faible précision et de longs fichiers de commande numérique (NC) pour l'usinage de surfaces gauches. Une procédure de génération des fichiers NC avec le format présenté est introduite et une méthode de réalisation de l'interpolation dans un système ouvert (CNC) est développée. La faisabilité de la méthode proposée est illustrée et sa capacité d'éviter touts les courts segments de la méthode d'interpolation linéaire est démontrée.

L'interpolateur Non-Uniforme, Rationnel B-Spline (NURBS) a de grands avantages pour l'usinage des surfaces de forme libre par rapport aux traditionnelles méthodes d'interpolation linéaire / circulaire. Toutefois, les interpolateurs NURBS existants ne peuvent générer que la trajectoire NURBS donnée dans un code G contenant la fonction NURBS. Aussi, ils sont limités aux applications des machines trois axes. *Wei Li & Yadong Liu and all (2008) [82],* dans cet article, proposent un pré-interpolateur NURBS comprenant trois options est proposé pour un système numérique CNC de sorte que l'interpolateur NURBS peut être parfaitement appliqué pour l'usinage cinq axes. La première fonction est appelée fonction de conversion utilisée pour convertir une série de segments linéaires et circulaires en une courbe NURBS. La deuxième fonction est fonction de lissage par laquelle, une série de segments linéaires sont lissés en courbe NURBS. La troisième option prévoit deux types de définition de codes G pour la NURBS permettant de représenter la trajectoire NURBS pour la machine cinq axes. A l'aide des trois options du pré-interpolateur NURBS, une courbe unifiée NURBS peut être obtenue pour l'interpolation additionnelle. Deux cas réels d'usinage sont effectués pour évaluer la faisabilité du pré-interpolateur proposé.

Durant plusieurs années et progressivement appliquées en CFAO les interpolateurs NURBS ont été largement utilisé pour équiper les commandes CNC. Cependant peu d'entre eux fournissent la fonction de compensation du rayon d'outil. Dans l'article de *Yuan-Lung Lai (2010) [83],* et afin de générer des trajectoires d'outils, un algorithme est présenté pour des trajets offsets en courbes NURBS par un processus optimal pour les systèmes CAO / FAO. Le format NURBS est idéal pour les applications UGV, mais les sorties NURBS ne sont pas toutes égales et standards. Fondamentalement, il existe deux façons de générer des trajets d'outil NURBS : l'un consiste à ajuster une courbe NURBS à la sortie du trajet d'outil, l'autre est de générer un trajet d'outil NURBS dés le début.

L'article de *Young-Keun Choi, A. Banerjee, Jae-Woo Lee (2007) [84],* présente une méthode de génération de trajectoire d'outil pour l'usinage multiaxes des surfaces libres en utilisant des courbes et surfaces de Bézier. La génération de trajectoire d'outil comprend deux étapes fondamentales. La première est la fonction d'étape-initiale qui détermine la distance maximale, appelée « forward step » (pas initial), entre deux points de contact outil (CC-cutter contact) avec une tolérance donnée. La deuxième est la fonction d'évaluation initiale qui détermine la distance maximale, appelée « side step » pas d'évaluation, entre deux trajectoires d'outil adjacentes avec une hauteur de crête donnée. En utilisant les courbes et les surfaces de Bézier, on génère les points de contact (CC) pour les surfaces de forme libre et les fichiers des données de points de position (CL) pour le post-traitement. Plusieurs pièces sont usinées sur une fraiseuse multiaxes. Dans le cadre de validation du processus, la génération de trajectoires d'outil à partir des courbes et des surfaces de Bézier sont analysées afin de comparer la pièce usinée avec celle désirée.

La précision de l'usinage de la machine-outil à commande numérique par calculateur

(CNC) dépend largement des algorithmes d'interpolation mis en œuvre. L'article de *Q. Liu , X.J. Jin & Y.H. Long (2010) [85],* propose un algorithme d'interpolation en temps réel de haute précision pour une courbe paramétrique typique. Comme avec d'autres algorithmes d'interpolation en partition de temps, la trajectoire de mouvement linéaire (employée pour rapprocher la trajectoire réelle) pour un de cycle simple est déterminée à partir d'une position courante d'outil jusqu'au point suivant de cette trajectoire. Pour déterminer les points cibles dans un cas de cycle, l'intervalle de la région contenant le point est le premier à être déterminé, le point cible est alors itérativement rapproché par les méthodes de bi-section et de sécante pour résoudre l'équation. Les résultats des simulations montrent que l'ordre de grandeur maximal des erreurs relatives à l'avance (l'écart relatif de l'avance calculée à partir de celui désiré) est de 78 ou moins, tandis que l'ordre de grandeur maximum des erreurs de la corde en mètres est 76 ou moins. Les indices de performance peuvent être encore améliorés avec plus d'itérations de calculs à chaque cycle d'échantillonnage. L'algorithme est général, et applicable à toute courbe lisse qui peut être formulée par des équations paramétriques.

# **I.8 Conclusion**

Dans cette partie on a présenté une synthèse d'environ trente articles concernant la génération de trajectoire d'usinage des surfaces complexes. Cette synthèse nous a guidées vers le choix d'un modèle de génération de surfaces complexes basés sur des courbes paramétriques à savoir courbes de Bézier et courbes de NURBS. Le but de notre choix et de proposé un modèle de générations de trajectoires intégrant la chaine CAO-FAO-CN, tout en utilisant de nouvelles fonctions (G) permettant de programmer des blocs programmes nettement moins nombreux, ce qui éliminerait de ce fait les goulots d'étranglement de transfert de données à la commande.

# **Chapitre II**

*Modélisation géométrique des surfaces complexes*

# **II Modélisation géométrique des surfaces complexes.**

# **II.1 Introduction.**

La modélisation géométrique des produits est au cœur de la maquette numérique. Elle doit proposer une représentation tridimensionnelle des différentes contraintes fonctionnelles ou esthétiques qui s'appliquent au produit. Le modèle de référence de la maquette numérique est le principal vecteur d'information entre tous les métiers qui interviennent sur le produit.[9]

Nous allons étudier la représentation géométrique des courbes et surfaces complexes liées à la conception et à la fabrication.

# **II.2. Les Courbes de Bézier.**

#### **II.2.1 Utilité et découverte des courbes de Bézier.**

L'interpolation n'est pas toujours très adaptée pour certaines utilisations telles que le dessin par ordinateur, la CAO (conception assistée par ordinateur), etc.

C'est dans le domaine de la CAO que les courbes de Bézier [86] ont été inventées et plus précisément dans l'industrie automobile. Dans les années 1960, les machines à commandes numériques sont apparues, il fallait donc décrire les formes (comme les courbes de carrosserie) avec des équations mathématiques.

La première solution était d'interpoler linéairement un grand nombre de points. Cette méthode a de nombreux inconvénients :

- o Pour la machine, il y a beaucoup de paramètres.
- o Il est impossible d'agrandir (mais aussi de translater, de déformer, ...) une partie d'une pièce sans rajouter de points supplémentaires.
- o Placer des points n'est pas intuitif pour les designers.
- o Il est très fastidieux de modifier la courbe.
- o Un autre procédé était donc nécessaire pour exprimer une courbe avec peu de paramètres et que ceux ci soient naturels.
- o L'idée révolutionnaire des courbes de Bézier est l'utilisation de points de contrôle et non de points d'interpolation. Cela veut dire que la courbe ne passe pas par les points donnés mais les approchés.

## **II.2.2 La conception de Bézier**

Les courbes de Bézier [87] ont entre autres été créées par **Pierre BÉZIER** chez Renault en 1962. Bien que ce type de courbes porte son nom, il n'est pas certain que Bézier ait été le premier à construire cette courbe. En effet **Paul DE CASTELJAU** [88] chez Citron, a développé la même courbe plus ou moins à la même époque bien que son approche diffère de celle de Bézier. L'approche de De Casteljau étant plus intuitive et plus utilisée. La méthode de Bézier repose sur la déformation de l'espace. Nous partons d'une courbe simple (comme un quart de cercle) sur un système d'axes. En réalité, la courbe choisie par Bézier était un polynôme. Puis, nous déformons l'espace, ce qui change la courbe. La Figure II.1 montre une déformation sur un quart de cercle.

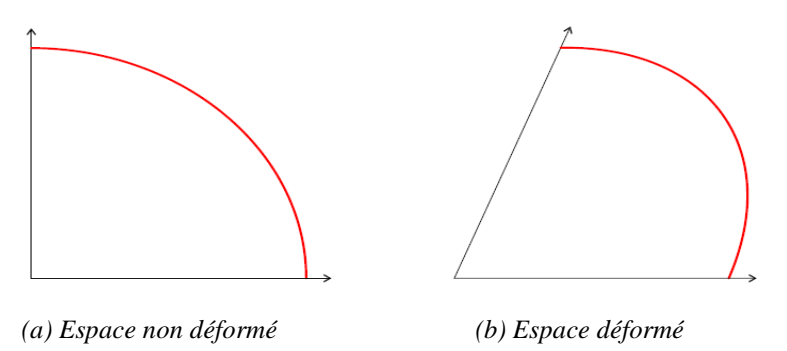

*Figure II. 1–Déformation d'un espace à 2 dimensions*

Il est clair que déformer un espace à deux dimensions ne permet pas de faire toutes les transformations que nous voudrions sur la courbe. Nous passons donc à un espace à trois dimensions. La Figure II.2 montre le résultat. La courbe est tracée en rouge. Le trait bleu correspond aux points de contrôle. Comme nous le voyons, la méthode de Bézier est relativement complexe. Il n'est pas très facile d'obtenir l'expression de la courbe.

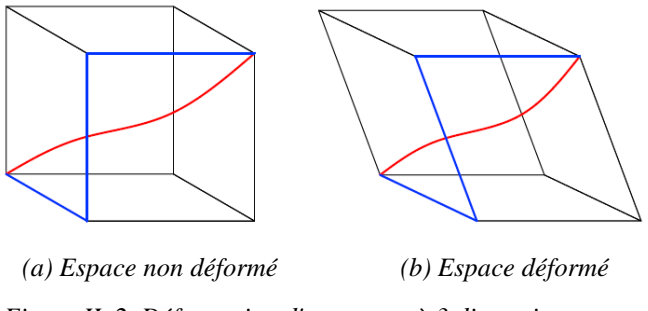

*Figure II. 2–Déformation d'un espace à 3 dimensions*

#### **II.2.2.1 Courbe de Bézier sur 3 points**

#### **II.2.2.1.1 Définition récursive de De Casteljau**

Géométriquement, une courbe de Bézier [89-90] peut se définir comme une construction récursive de barycentres dans les rapports (1 - t) et t.

Le segment [M1(t) M2(t)] est tangent à la courbe en M(t).

• Niveau 1 sur  $(P1, P2)$ :

$$
M1(t) = (1 - t) P1 + t P2
$$
 (2.1)

• Niveau 1 sur  $(P2, P3)$ :

$$
M2(t) = (1 - t) P2 + t P3
$$
 (2.2)

 $\bullet$  Niveau 2 sur (P1, P2, P3):

$$
M(t) = (1 - t) M1(t) + t M2(t) = (1 - t)2 P1 + 2 t(1 - t) P2 + t2 P3
$$
 (2.3)

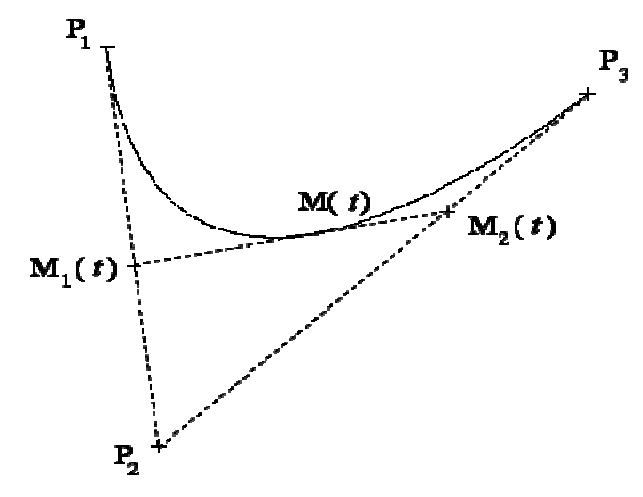

*Figure II. 3–Courbe de Bézier sur 3 points. [89]*

#### **II.2.2.1.2 Calcul matriciel avec les polynômes de Bernstein**

Les coordonnées d'un point s'obtiennent comme le produit d'une matrice de monômes du paramètre t, une matrice de coefficients et une matrice de points de contrôle  $P_1$ ,  $P_2$ ,  $P_3$  [89-90].

$$
M(t) = (1 - t)^{2} P_{1} + 2 t (1 - t) P_{2} + t^{2} P_{3}
$$
  
= B<sup>2</sup><sub>0</sub>(t) P<sub>1</sub> + B<sup>2</sup><sub>1</sub>(t) P<sub>2</sub> + B<sup>2</sup><sub>2</sub>(t) P<sub>3</sub> (2.4)

$$
M(t) = [B_0^2(t) \quad B_1^2(t) \quad B_2^2(t)] \begin{bmatrix} P_1 \\ P_2 \\ P_3 \end{bmatrix}
$$
 (2.5)

*Chapitre \_ II \_\_\_\_\_\_\_\_\_\_\_\_\_\_\_\_\_\_\_\_\_\_\_\_\_\_\_\_\_\_\_\_\_ Modélisation géométrique des surfaces complexes*

$$
M(t) = \begin{bmatrix} t^2 & t^1 & t^0 \end{bmatrix} \begin{bmatrix} 1 & -2 & 1 \\ -2 & 2 & 0 \\ 1 & 0 & 0 \end{bmatrix} \begin{bmatrix} P_1 \\ P_2 \\ P_3 \end{bmatrix}
$$
 (2.6)

Avec  $[B_0^2(t) \quad B_1^2(t) \quad B_2^2(t)]$ : Polynômes de Bernstein (2.7)

$$
\begin{bmatrix} P_1 \\ P_2 \\ P_3 \end{bmatrix}
$$
: Points de contrôle\n(2.8)

#### **II.2.2.2 Courbe de Bézier sur 4 points**

#### **II.2.2.2.1 Définition récursive de De Casteljau**

Le segment  $[M_{21}(t) M_{22}(t)]$  est tangent à la courbe en M(t).

Niveau 2 sur  $(P_1, P_2, P_3)$ :

$$
M_{21}(t) = (1 - t) M_1(t) + t M_2(t) = (1 - t)^2 P_1 + 2 t (1 - t) P_2 + t^2 P_3
$$
 (2.9)

Niveau 2 sur  $(P_2, P_3, P_4)$ :

$$
M_{22}(t) = (1 - t) M_2(t) + t M_3(t) = (1 - t)^2 P_2 + 2 t(1 - t) P_3 + t^2 P_4
$$
 (2.10)

Niveau 3 sur ( $P_1$ ,  $P_2$ ,  $P_3$ ,  $P_4$ ) :

$$
M(t) = (1 - t) M_{21}(t) + t M_{22}(t) = (1 - t)^3 P_1 + 3 t (1 - t)^2 P_2
$$
  
+ 3 t<sup>2</sup>(1 - t) P<sub>3</sub> + t<sup>3</sup> P<sub>4</sub> (2.11)

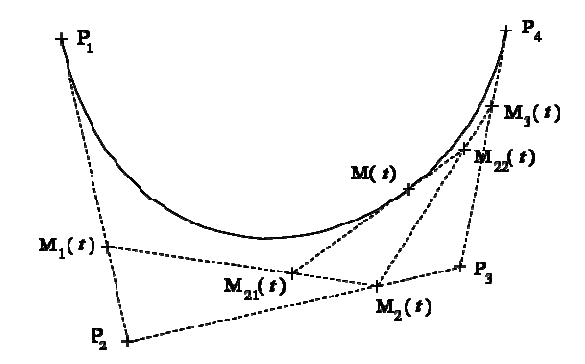

*Figure II. 4–Courbe de Bézier sur 4 points. [89]*

#### **II.2.2.2.2 Calcul matriciel avec les polynômes de Bernstein**

Les coordonnées d'un point s'obtiennent comme le produit d'une matrice de monômes du paramètre t, une matrice de coefficients et une matrice de points de contrôle P1, P2, P3, P4 [89- 90].

$$
M(t) = (1 - t)^3 P_1 + 3 t (1 - t)^2 P_2 + 3 t^2 (1 - t) P_3 + t^3 P_4
$$
\n(2.12)

$$
=B_{0}^{3}(t) P_{1}+B_{1}^{3}(t) P_{2}+B_{2}^{3}(t) P_{3}+B_{3}^{3}(t) P_{4}
$$
\n(2.13)

$$
M(t) = [B_0^3(t) \quad B_1^3(t) \quad B_2^3(t) \quad B_3^3(t)] \begin{bmatrix} P_1 \\ P_2 \\ P_3 \\ P_4 \end{bmatrix}
$$
 (2.14)

$$
M(t) = \begin{bmatrix} t^3 & t^2 & t^1 & t^0 \end{bmatrix} \begin{bmatrix} -1 & 3 & -3 & 1 \\ 3 & -6 & 3 & 0 \\ -3 & 3 & 0 & 0 \\ 1 & 0 & 0 & 0 \end{bmatrix} \begin{bmatrix} P_1 \\ P_2 \\ P_3 \\ P_4 \end{bmatrix}
$$
 (2.15)

 $[B_0^3(t) \quad B_1^3(t) \quad B_2^3(t) \quad B_3^3(t) ]$ : Polynômes de Bernstein (2.16)

$$
(2.16)
$$

$$
\begin{bmatrix} P_1 \\ P_2 \\ P_3 \\ P_4 \end{bmatrix}
$$
: Points de contrôle (2.17)

## **II.2.2.2.3 Interpolation par les polynômes de Bernstein.**

La pondération des points de contrôle dans une courbe de Bézier à 4 points est donnée par les 4 polynômes de Bernstein suivants :

$$
B_0^3(t) = (1-t)^3
$$
;  $B_1^3(t) = 3t(1-t)^2$ ;  $B_2^3(t) = 3t^2(1-t)$ ;  $B_3^3(t) = t^3$ . (2.18)

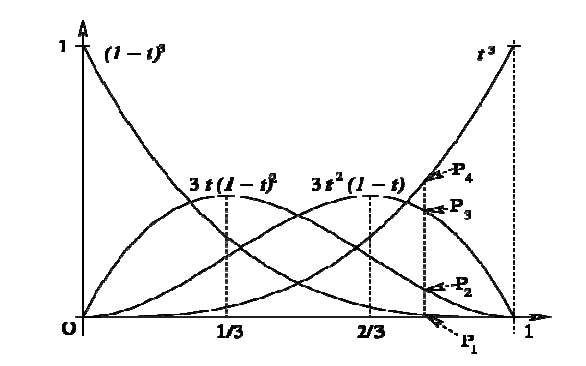

*Figure II. 5– Interpolation par les polynômes de Bernstein [89]*
#### **II.2.2.3 Courbe de Bézier sur n points**

#### **II.2.2.3.1 Généralisation de la définition récursive de De Casteljau**

Une courbe de Bézier à n points de contrôle se définit ainsi comme une construction récursive de barycentres dans les rapports (1 - t) et t [89-90].

Le segment [M<sub>i</sub><sup>k-1</sup>(t) M<sub>i+1</sub><sup>k-1</sup>(t)] est tangent à la courbe en M<sub>i</sub><sup>k</sup>(t).

$$
M_i^k(t) = (1-t)M_i^{k-1}(t) + tM_{i+1}^{k-1}(t)
$$
  
\n
$$
\begin{cases}\nk = 0, 1, \dots n \\
i = 0, 1, \dots, n-k\n\end{cases}
$$
\n(2.19)

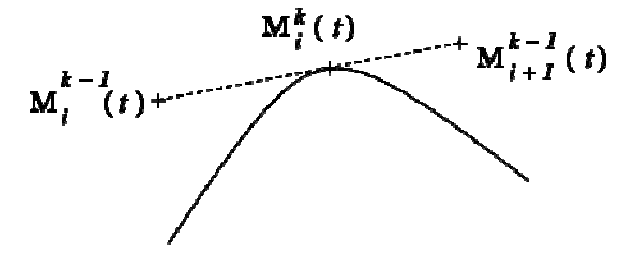

*Figure II. 6– Représentation de la tangente à la courbe Mik(t). [89]*

#### **II.2.2.3.2 Définition récursive de De Casteljau**

Le calcul récursif des barycentres dans le cas d'une courbe à 5 points de contrôle est illustré [89-90]:

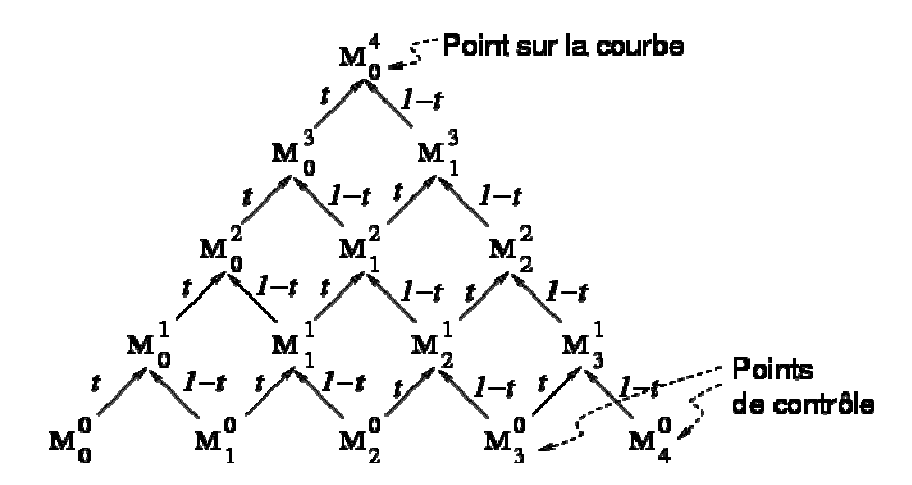

*Figure II. 7–Illustration du calcul récursif d'une courbe à 5 points de contrôle. [89]*

#### **II.2.2.3.3 Généralisation des polynômes de Bernstein**

Une courbe de Bézier à n points de contrôle se définit comme un barycentre de ses points de contrôle dont les coefficients sont les polynômes de Bernstein [89-90].

*Chapitre \_ II \_\_\_\_\_\_\_\_\_\_\_\_\_\_\_\_\_\_\_\_\_\_\_\_\_\_\_\_\_\_\_\_\_ Modélisation géométrique des surfaces complexes*

$$
M(t) = \sum_{i=0}^{n} B_i^{n}(t) M_i
$$
 (2.20)

$$
B_i^n(t) = {n \choose i} t^i (1-t)^{n-i} = \frac{n!}{i!(n-i)!} t^i (1-t)^{n-i}
$$
 (2.21)

$$
\begin{cases}\nB_i^n(t) \in [0,1] \text{ quand } t \in [0,1] \\
\sum_{i=0}^n B_i^n(t) = 1\n\end{cases}
$$
\n(2.22)

#### **II.2.2.3.4 Développement de la forme polynomiale**

En développant et en ordonnant par rapport aux puissances de t, tout point d'une courbe de Bézier se met sous la forme [89-90]:

$$
M(t) = \sum_{i=0}^{n} t^{i} P_{i}
$$
 (2.23)

Où les coefficients  $P_i$  sont des combinaisons affines des points de contrôles.

#### **II.2.2.4 Propriétés**

#### **II.2.2.4.1 Propriétés géométriques**

#### *a. Interpolation aux points extrêmes*

Toute courbe de Bézier passe par les points de contrôle extrêmes. Les points de contrôle intermédiaires sont des points de contrôle externes à la courbe.

#### *b. Invariance affine*

La transformée affine d'une courbe de Bézier est la courbe passant par la transformée des points.

#### *c. Enveloppe convexe*

Une courbe de Bézier appartient à l'enveloppe convexe des points qui la contrôlent.

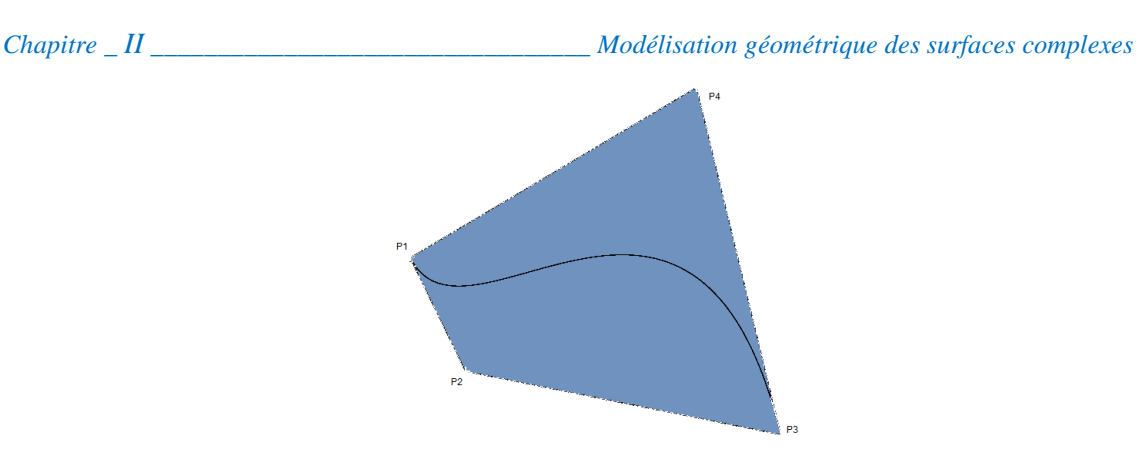

*Figure II. 8–Représentation de l'enveloppe convexe. [89]*

#### **II.2.2.4.2 Dérivée et tangente à la courbe**

Forme générale de la dérivée [91-92]:

$$
\vec{P}^{\prime}(t) = n \sum_{k} (P_{k+1} - P_k) B_k^{n-1}
$$
\n(2.24)

#### **II.2.2.4.3 Tangente aux points extrêmes**

Elle est dans la direction de l'arête du polygone de contrôle.

Sa longueur dans un rapport n (le degré de la courbe).

$$
\vec{P}'(0) = n(P_1 - P_0) = n \overline{P_0 P_1}
$$
  
\n
$$
\vec{P}'(0) = n(P_n - P_{n-1}) = n \overline{P_{n-1} P_n}
$$
\n(2.25)

#### **II.2.2.4.4 Continuité entre deux courbes de Bézier**

a. Continuité de position

Elle est assurée en faisant coïncider les points extrêmes :

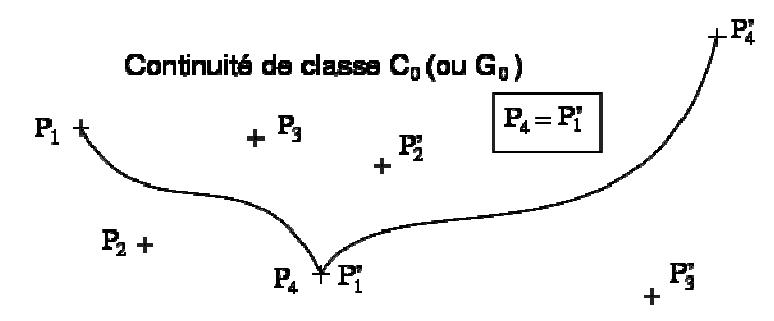

*Figure II. 9 – Continuité de position. [89]*

#### b. Continuité de classe G1

La continuité de classe G1 est vérifiée si et seulement si les points extrêmes sont confondus et les segments extrêmes alignés :

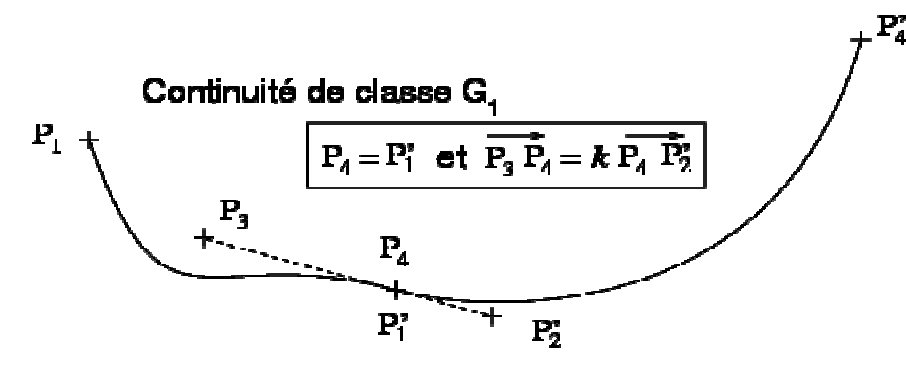

*Figure II. 10 – Continuité de classe G1. [89]*

On se place dans le cas où les paramètres des deux courbes sont définis sur des intervalles de même longueur.

L'article de **Yi-Jun Yang et all** [93] discute l'approximation de la continuité de courbure G1 sur une surface NURBS (Figure II.11).

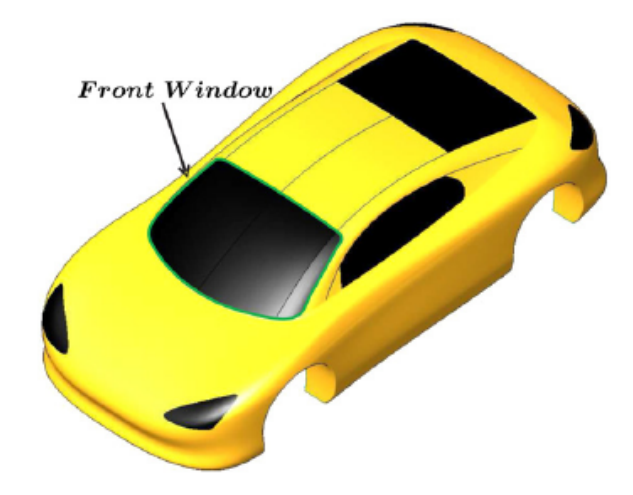

*Figure II. 11 – Continuité de classe G1. [93]*

c. Continuité de classe C1

La continuité de classe C1 est vérifiée si et seulement si les points extrêmes sont confondus et situés au milieu du point qui les précède et de celui qui les suit :

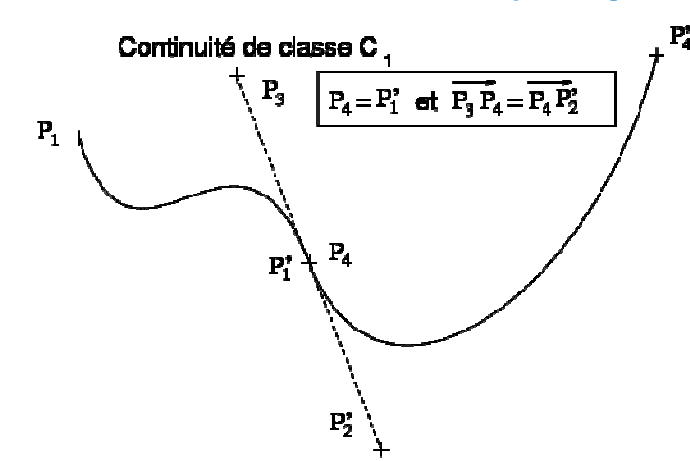

*Figure II. 12 – Continuité de classe C1. [89]*

On se place dans le cas où  $t_1$ , le paramètre de  $B_1$ , est défini sur  $[a_1,b_1]$  et  $t_2$ , le paramètre de  $B_2$ , sur  $[a_2=b_1,b_2]$ .

# **II.3 Les courbes Spline**

#### **II.3.1 Définition**

Une spline de degré n est une fonction polynomiale par morceaux de degré n qui est continue de classe  $C_{n-1}$  à chaque nœud [89-90].

Une courbe spline est définie par n+1 points de contrôle et n+1 fonctions de pondération :

$$
P = P_0 R_0(t) + P_1 R_1(t) + ... + P_n R_n(t)
$$
\n(2.25)

Les fonctions de pondérations sont définies sur des intervalles [tk, tk+1].

 $T=(t_0, t_1,..., t_{n+1})$  est appelé vecteur de points nodaux.

Les fonctions de pondération sont des spline d'ordre m (des polynômes par morceaux continus d'ordre m-1 aux nœuds).

### **II.3.2 Les courbes B-Spline (Spline de Base)**

Une courbe B-spline d'ordre m est définie par [89-90]:

- Un vecteur de nœuds  $T = (t_0, t_1, \ldots, t_{n+1}),$
- $\bullet$  n+1 points de contrôle  $P_k$
- n+1 fonctions de pondération  $S_{m,k}$  définies récursivement sur des intervalles  $[t_k, t_{k+1}]$ :

$$
S_{m,k}(t) = \frac{t - t_k}{t_{k+m-1} - t_k} S_{m-1,k}(t) + \frac{t_{k+m} - t}{t_{k+m} - t_{k+1}} S_{m-1,k+1}(t)
$$
(2.26)

# **II.3.2.1 B-Spline d'ordre 1**

- Fonction de pondération  $S_1$  des B-spline d'ordre 1

$$
0 \le t \le 1: \qquad S_{1,0}(t) = 1 \tag{2.27}
$$

- Représentation graphique (Figure II.13)

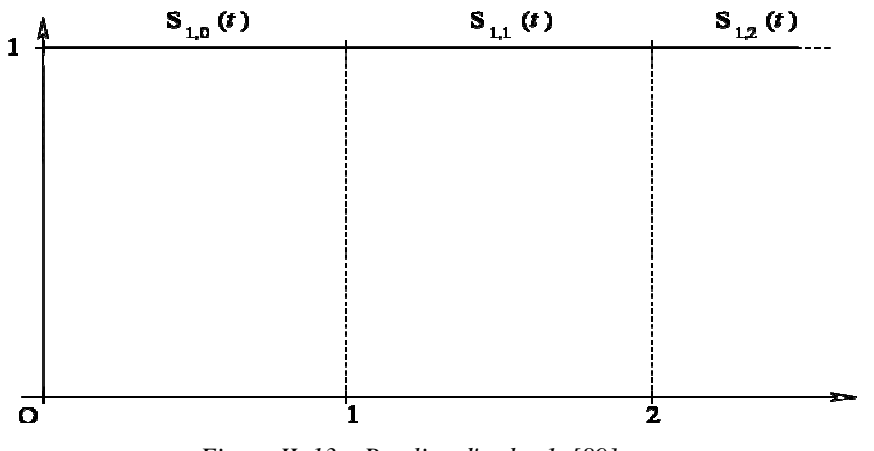

*Figure II. 13 – B-spline d'ordre 1. [89]*

#### **II.3.2.2 B-Spline d'ordre 2**

- Fonction de pondération  $S_2$  des B-spline d'ordre 2

$$
0 <= t <= 1: \qquad S_{2,0}(t) = t,\tag{2.27}
$$

$$
1 \le t \le 2: \qquad S_{2,0}(t) = 2 - t \tag{2.28}
$$

- Définition récursive :

$$
S_{2,0}(t) = (t-0)/(1-0) \cdot S_{1,0}(t) + (2-t)/(2-1) \cdot S_{1,1}(t)
$$
\n(2.29)

- Représentation graphique (Figure II.14)

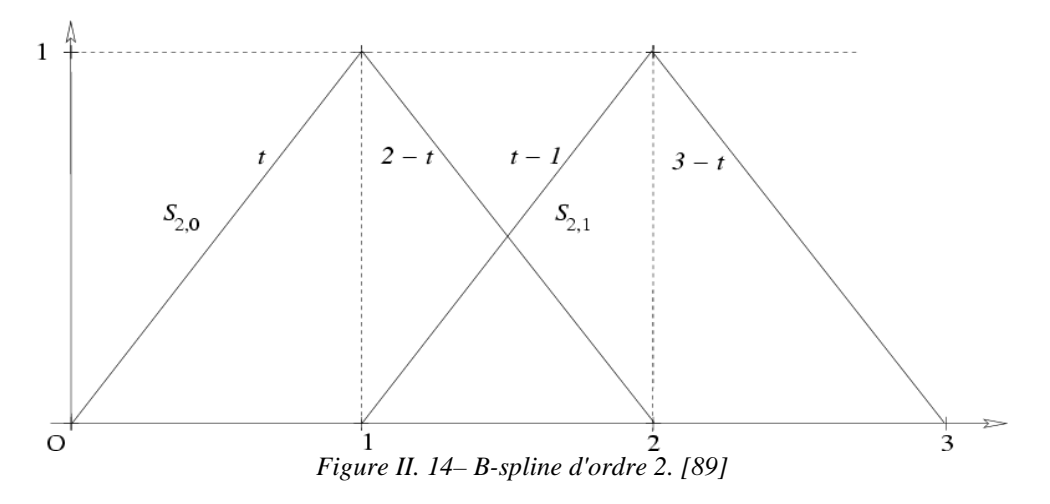

#### **II.3.2.3 B-Spline d'ordre 3**

Fonction de pondération  $S_3$  des B-spline d'ordre 3

$$
0 \le t \le 1 : S_{3,0}(t) = a(t) = 1/2 \cdot t^2, \tag{2.30}
$$

$$
1 \le t \le 2 : S_{3,0}(t) = b(t) = 3/4 - (t - 3/2)^2,
$$
 (2.31)

$$
2 \le t \le 3 : S_{3,0}(t) = c(t) = 1/2.(3-t)^2 \tag{2.32}
$$

- Représentation graphique (Figure II.15)

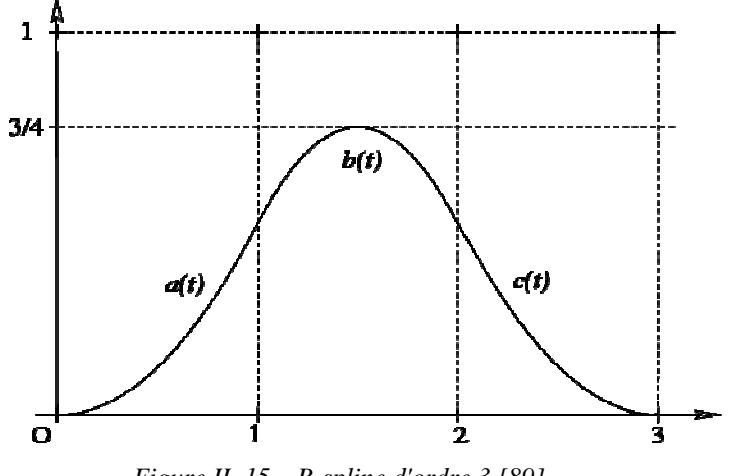

*Figure II. 15 – B-spline d'ordre 3 [89]*

### **II.3.3 Propriétés**

Les propriétés géométriques des Courbes B-spline :

- Interpolation aux points extrêmes
- Toute courbe B-spline commence par un point sur la première arête du polygone de contrôle est tangente a celui-ci (idem pour le dernier point).
- Les points intermédiaires sont des points de contrôle externes à la courbe.
- La transformée affine d'une courbe B-spline est la courbe passant par la transformée des points.
- Une courbe B-spline appartient à l'enveloppe convexe des points qui la contrôlent. Si elle est d'ordre n, elle appartient à l'enveloppe convexe de n-1 points consécutifs.

# **II.4 Les Courbes NURBS**

Les Non Uniform Rational B-Spline (NURBS) sont des outils de modelage qui se présentent sous la forme de courbes calculées à partir de l'extrapolation de quelques points de contrôle.

Contrairement aux courbes de Bézier, on peut en modifier localement l'apparence en déplaçant certains points ou nœuds de contrôle. Ces nœuds ne sont pas distribués de manière homogène (Non uniform) et possèdent un poids (rational) qui intervient dans le calcul d'ensemble de la courbe.

La possibilité de déplacer ces points et d'en modifier le poids permet de créer des formes d'une grande complexité avec assez peu d'éléments de contrôle.

Une courbe NURBS (Non Uniform Rational B-Spline) d'ordre m est définie par [89-90-3]: - Un vecteur de nœuds T =  $(t_0, t_1,...)$ ,

 $-$  n+1 points de contrôle  $P_k$ 

- n+1 fonctions de pondération  $R_{m,k}$  déduites des fonctions de pondération des B-spline  $S_{m,k}$  au moyen de n+1 poids  $w_k$  (généralement choisis positifs stricts) :

$$
R_{m,k}(t) = \frac{W_k S_{m,k}(t)}{\sum_{j} W_j S_{m,j}(t)}
$$
(2.33)

#### **II.4.1 Propriétés**

Les ppropriétés géométriques des Courbes NURBS :

- En choisissant correctement les points de contrôle et les poids, toute conique peut être représentée exactement par une NURBS.
- La transformée affine d'une courbe NURBS est la courbe passant par la transformée des points.
- Contrairement aux courbes B-spline, l'image d'une courbe NURBS par une projection est la courbe NURBS passant par la projection des points. Les poids doivent être recalculés en fonction de la matrice de projection.

### **II.5 Surface de Bézier**

#### **II.5.1 Surface bi-cubique sur 16 points**

Une surface bi-cubique de Bézier est définie par 16 points de contrôle P<sub>i,j</sub> (i,j dans {1...4}x{1...4}) [89-90].

Quatre points  $M_k(t)$  (k dans {1...4}) sur les courbes de Bézier cubiques définies par  $P_{k,i}$  (j dans {1...4}), et le point N(t,s) sur la courbe de Bézier définie par les quatre points  $M_k(t)$  précédents.

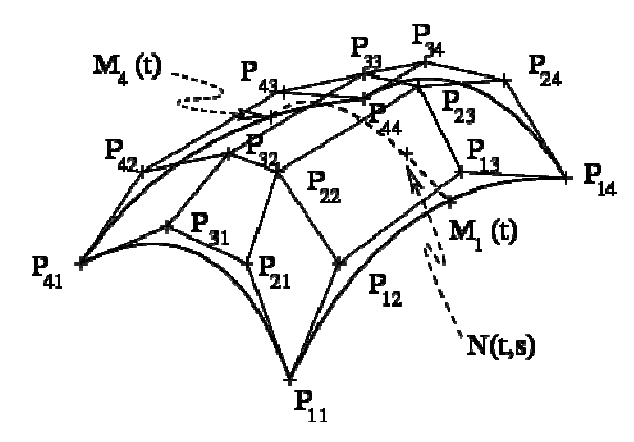

*Figure II. 16– surface bi-cubique de Bézier [89].*

# **II.5.2 La récursive de De Casteljau**

On construit récursivement les points du patch par interpolation bilinéaire sur les paramètres u et v.

Le point sur la surface est  $M_{0,0}$ <sup>n</sup>.

$$
M_{i,j}^{k}(u,v) = (1-u)(1-v)M_{i,j}^{k-1}(u,v) + u(1-v)M_{i,j+1}^{k-1}(u,v)
$$
  
+(1-u)vM\_{i+1,j}^{k-1}(u,v) + uvM\_{i+1,j+1}^{k-1}(u,v) (2.34)

$$
\begin{cases}\nk = 1...n \\
i = 0, 1...n - k \text{ et } j = 0, 1...n-k\n\end{cases}
$$
\n(2. 36)

### **II.5.2.1 Calcul matriciel de Bernstein**

Calcul par produit matriciel :

Courbe de Bézier

$$
M_1(t) = \begin{bmatrix} B_0^3(t) & B_1^3(t) & B_2^3(t) & B_3^3(t) \end{bmatrix} \begin{bmatrix} P_{11} \\ P_{12} \\ P_{13} \\ P_{14} \end{bmatrix}
$$
 (2.37)

Surface de Bézier

$$
N(t,s) = B_0(s)M_1(t) + B_1(s)M_2(t) + B_2(s)M_3(t) + B_3(s)M_4(t)
$$
\n(2.38)

$$
N(t,s) = t \begin{bmatrix} B_0^3(t) \\ B_1^3(t) \\ B_2^3(t) \\ B_3^3(t) \end{bmatrix} \begin{bmatrix} P_{11} & P_{21} & P_{31} & P_{41} \\ P_{12} & P_{22} & P_{32} & P_{42} \\ P_{13} & P_{23} & P_{33} & P_{43} \\ P_{14} & P_{24} & P_{34} & P_{44} \end{bmatrix} \begin{bmatrix} B_0^3(s) \\ B_1^3(s) \\ B_2^3(s) \\ B_3^3(s) \end{bmatrix}
$$
(2.39)  
\n
$$
N(t,s) = \begin{bmatrix} t^3 & t^2 & t^1 & t^0 \end{bmatrix} \begin{bmatrix} -1 & 3 & -3 & 1 \\ 3 & -6 & 3 & 0 \\ -3 & 3 & 0 & 0 \\ 1 & 0 & 0 & 0 \end{bmatrix} \begin{bmatrix} P_{11} & P_{21} & P_{31} & P_{41} \\ P_{12} & P_{22} & P_{32} & P_{42} \\ P_{13} & P_{23} & P_{33} & P_{43} \\ P_{14} & P_{24} & P_{34} & P_{44} \end{bmatrix}
$$
(2.40)  
\n
$$
X \begin{bmatrix} -1 & 3 & -3 & 1 \\ 3 & -6 & 3 & 0 \\ -3 & 3 & 0 & 0 \\ -3 & 3 & 0 & 0 \\ 1 & 0 & 0 & 0 \end{bmatrix} \begin{bmatrix} s^3 \\ s^2 \\ s^4 \end{bmatrix}
$$

# **II.5.3 Propriétés des surfaces de Bézier**

#### **II.5.3.1. Propriétés aux bords**

Une surface de Bézier passe par les quatre points de contrôles aux coins.

Les quatre bords d'une surface de Bézier sont des courbes de Bézier dont les points de contrôle sont  $M_{0,j}$ ,  $M_{m,j}$ ,  $M_{i,0}$  ou  $M_{i,n}$ .

Les normales aux coins de la surface sont les produits vectoriels des tangentes aux courbes des bords.

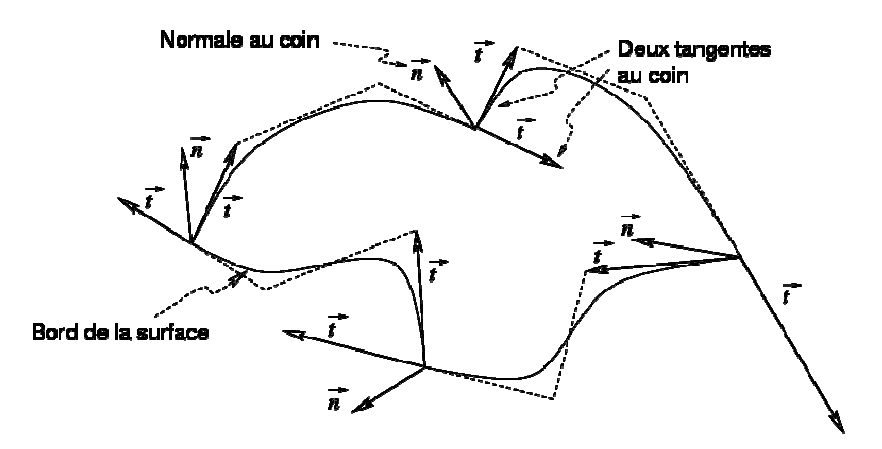

*Figure II. 17– Propriété au bord des surfaces de Bézier [89].*

#### **II.5.3.2 Propriétés affines**

Une surface de Bézier est incluse dans l'enveloppe convexe de ses points de contrôle.

$$
\sum_{i=0}^{m} \sum_{j=0}^{n} B_i^{m}(u) B_j^{n}(v) = 1
$$
\n(2.41)

L'image d'une surface de Bézier par une transformation affine est la surface générée par l'image de ses points de contrôle.

# **II.6 Surfaces NURBS**

Les surfaces NURBS s'obtiennent par extension de la définition des courbes NURBS [3] :

- Deux vecteurs de nœuds T et S, un pour chacune des variables t et s,
- $-$  (m+1)x(n+1) points de contrôle  $P_{i,k}$ ,
- $-(m+1)x(n+1)$  fonctions de pondération  $R_{m,n,k}$  déduites des fonctions de pondération des

B-splines  $S_{m,k}$  au moyen de  $(m+1)x(n+1)$  poids  $w_{i,k}$ :

$$
N(t,s) = \sum_{i,k} R_{m,n,i,k}(t) P_{i,k}
$$
 (2.42)

$$
R_{m,n,i,k}(t) = \frac{w_{i,k} S_{m,i}(t) S_{n,k}(s)}{\sum_{j,l} w_{j,l} S_{m,j}(t) S_{n,l}(s)}
$$
(2.43)

# **II.7 Application**

Plusieurs modèles ont été appliqués durant l'élaboration de cette thèse, entre autre du domaine biomécanique [94-95], ou manufacturier [96-97].

Dans cette partie nous allons présenter les plus importantes d'entre elles.

# **II.7.1 Modélisation géométrique d'une ailette de turbine.**

Dans l'industrie manufacturière, il existe une grande variété d'aube de turbine Figure II.18- 19 [98]

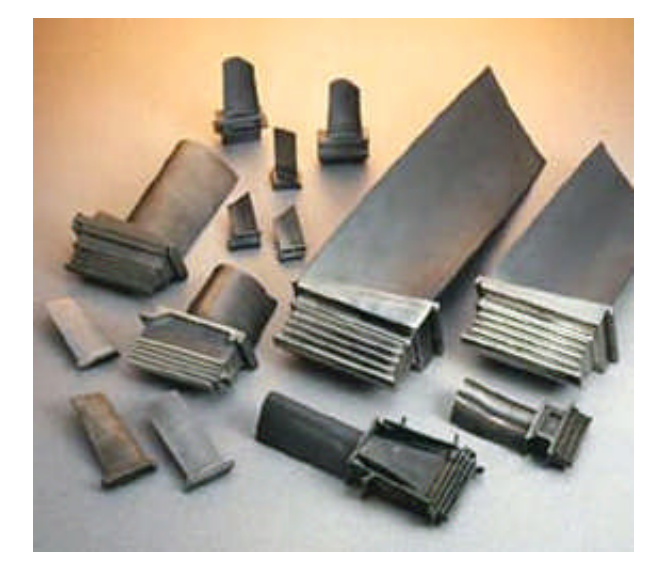

*Figure II. 18- Différente modèles d'ailettes de turbines à gaz*

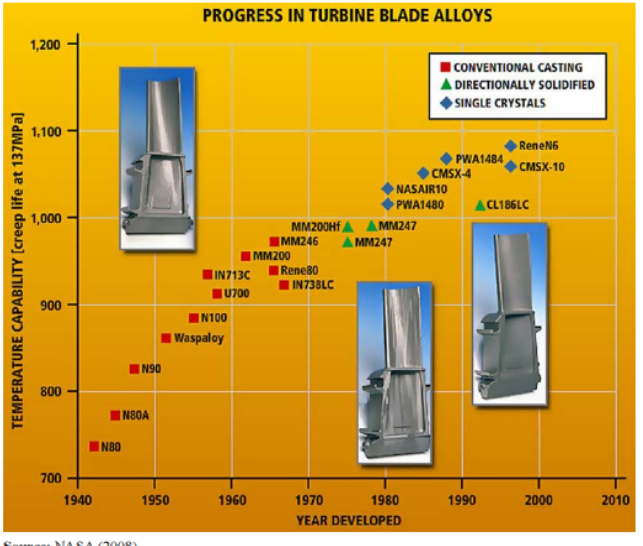

**Source: NASA (2008)** 

*Figure II. 19- Graphe de progression de modèles d'ailettes de turbine [98]*

La modélisation 3D d'ailette suit les étapes de créations suivantes :

Notons que La technique permettant la modélisation 3D peut être soit reverse engineering ou Strato-Conception (décrite au chapitre I), sous un logiciel de CAO (dans notre cas SOLIDWORKS).

Les étapes sont :

o Création des sections :

En faisant appel à la fonction Spline intégrée dans Solidworks.

*Chapitre \_ II \_\_\_\_\_\_\_\_\_\_\_\_\_\_\_\_\_\_\_\_\_\_\_\_\_\_\_\_\_\_\_\_\_ Modélisation géométrique des surfaces complexes*

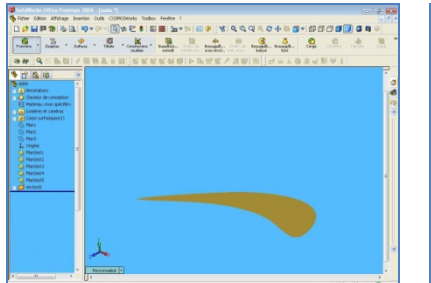

*Figure II.20a- Création de la première section en profil spline Sous Solidworks*

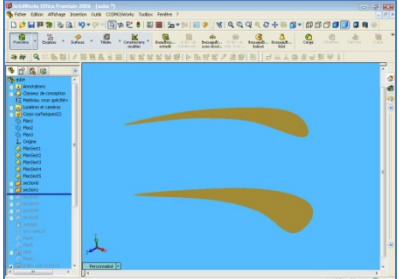

*Figure II .20b- Création de la seconde section en profil spline Sous Solidworks*

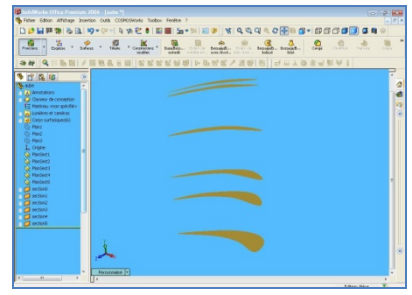

*Figure II.20c- Création des autres sections en profil spline Sous Solidworks*

o Création de volume

Pour créer le volume on utilise la fonction 'loft' permettant de joindre ces sections pour former un aubage (figure II.20d).

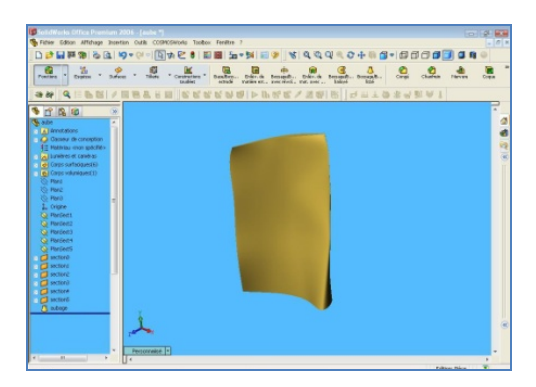

*Figure II.20d- Création du volume d'aubage sous Solidworks*

- o Création du profil en sapin.
- o Création du modèle 3D d'ailette.
- o Après utilisation des différentes fonctions (symétrie d'esquisse, enlèvement et ajout de matière) le modèle 3D est obtenu (Figure II.20e, Figure II.20f).

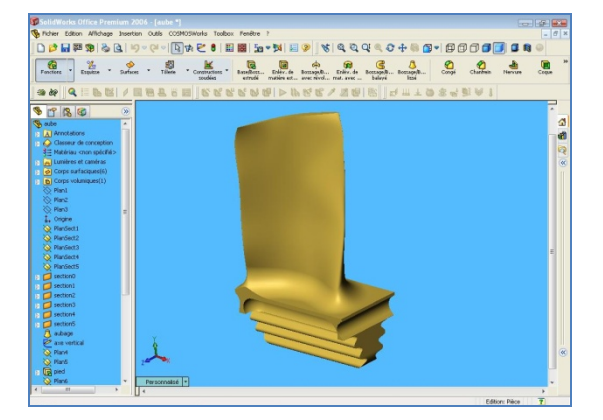

*Figure II.20e- Création Final de l'ailette Figure II.20f – Autre vu de l'ailette*

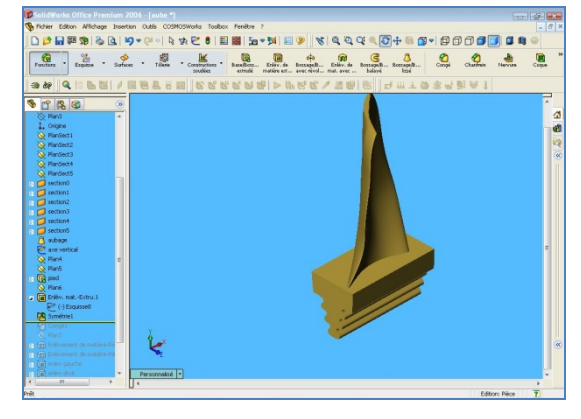

*sous Solidworks sous Solidworks*

# **II.7.2 Modélisation géométrique d'une forme quelconque : modèle « Dauphin ».**

# **II .7.2.1- Comparaison de la modélisation par courbes de Bézier et courbes de NURBS.**

Comparaison d'une courbe en forme libre, utilisant les mêmes points de contrôles :

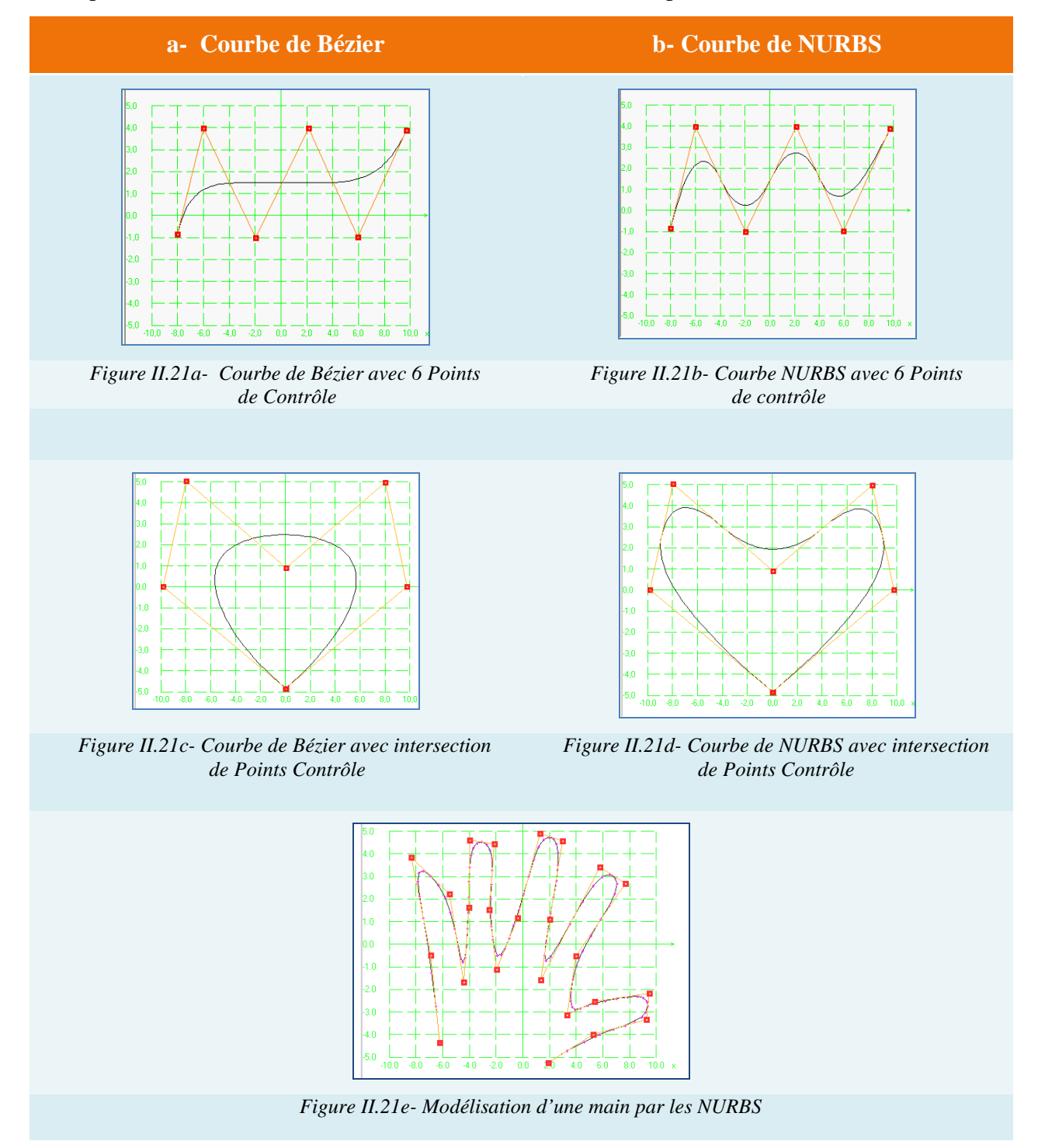

#### **A. Interprétation** :

Pour la figure II.21.a- dont la courbe en forme de Bézier ne suit pas le changement de direction proposé par la position des points de contrôles, contrairement à celle située figure II.21.b, la courbe NURBS suit bien le changement de direction.

La même chose concernant la figure II.21.c, la courbe Bézier pour une forme fermée est très éloignée des points de contrôle qui la forment, comparant à celle de la figure. II.21.d, la courbe de NURBS pour une forme fermée suit très bien la position des points de contrôle.

Pour ce qui est de la figure II.21.e, on constate que la courbe en forme de **NURBS** s'adapte très bien à n'importe quel ordre de points de contrôle.

#### **II .7.2.2- Réalisation d'une forme « dauphin » [97]**

La réalisation des formes libres suit l'organigramme de la figure II.22.

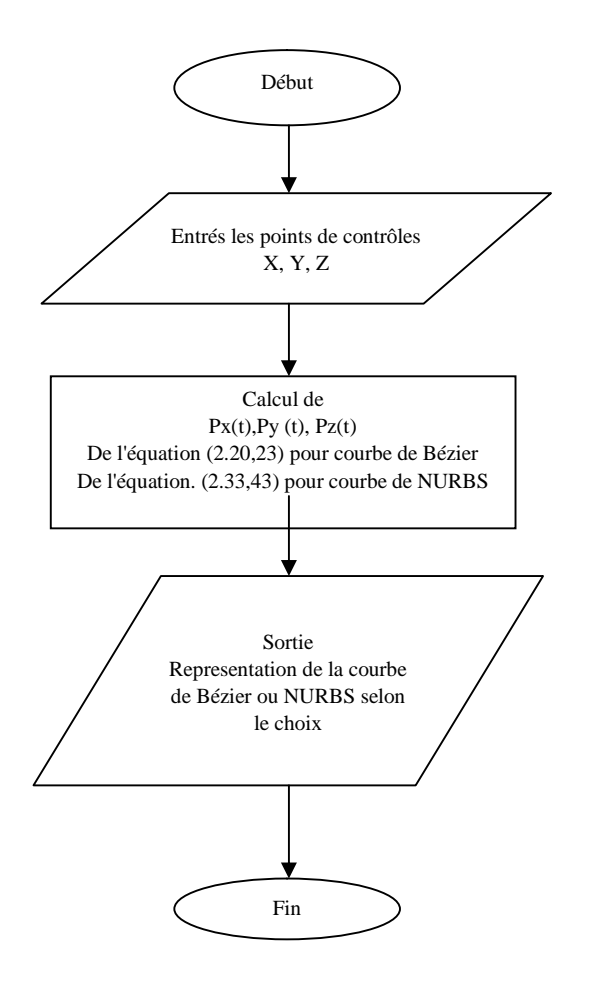

*Figure II.22-Organigramme pour la représentations des contours en forme de courbes de Bézier et NURBS [99]*

#### **II.7.2.2.1 Etude (1) Courbe de Bézier avec n=2**

Représentation d'une courbe de Bézier pour n=2,

Supposant que les points de contrôle initial de deux courbes désirées soient :

a)  $p_1=(100,200,0)$ ,  $p_2=(250,200,0)$ , et  $p_3=(250,100,0)$ .

b)  $p_1=(100,200,0)$ ,  $p_2=(500,300,0)$ , et  $p_3=(400,250,0)$ .

Et n=2, entraînent les deux courbes de Bézier. Réorganisant les points de contrôle dans la matrice comme suit :

a)  $p_{11} = (100, 200, 0), p_{12} = (250, 200, 0), p_{13} = (250, 100, 0).$ 

b)  $p_{11} = (100,200,0), p_{12} = (500,300,0), p_{13} = (400,250,0).$ 

Employant l'équation (2.20) pour déterminer p(t). On obtient les résultats suivants :

Figure II.23- Courbe de Bézier avec trois points de contrôle n=2 (points de contrôle régulières), avec (t) définie entre (0) à (1).

Figure II.24-Courbe de Bézier avec trois points de contrôle n=2 (points de contrôle irrégulières), avec (t) définie entre (0) à (1).

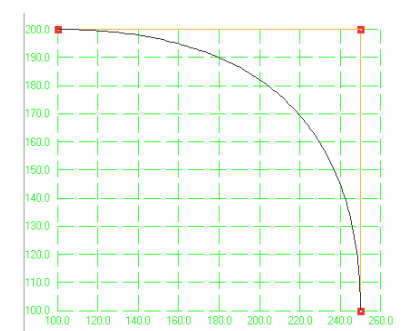

*Figure II.23-Courbe de Bezier avec trois points de contrôle n=2 (points de contrôle régulières)*

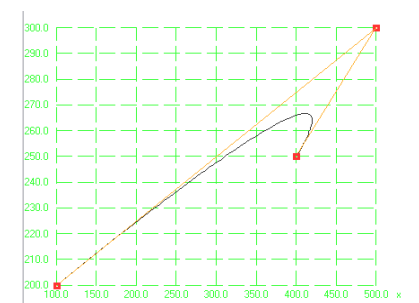

*Figure II.24-Courbe de bezier avec trois points de contrôle n=2 (points de contrôle irrégulières)*

**II.7.2.2.2 Etude (2) Courbe de Bézier avec n=3**

Supposant que les points de contrôle de deux courbes désirées soient :

a) p1=(50,100,0),p2=(200,100,0),p3=(200,20,0), et p4=(450,20,0).

b) p1=(50,100,0),p2=(100,200,0),p3=(250,150,0), et p4=(150,50,0)

Et n=3, entraînent les deux courbes de Bézier.

Permutant les points de contrôle sous la forme de matrice comme suit :

a)  $P_{11}$ =(50,100,0)  $p_{12}$ =(200,100,0)  $p_{13}$ =(200,20,0)  $p_{14}$ =(450,20,0)

b)  $P_{11}$ =(50,100,0)  $p_{12}$ =(100,200,0)  $p_{13}$ =(250,150,0)  $p_{14}$ =(150,50,0)

Employant l'équation (2.20) pour déterminer p(t), le traçage des points de contrôle et des courbes résultant de l'équation (2.20) donne les figures (II.25, et II.26), avec (t) definie entre (0) à (1).

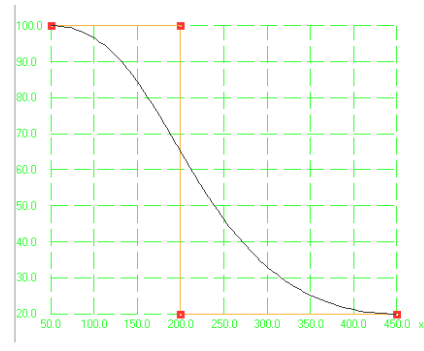

*Figure II.25-Courbe de bezier avec quatre points de contrôle n=3 (points de contrôle régulières)*

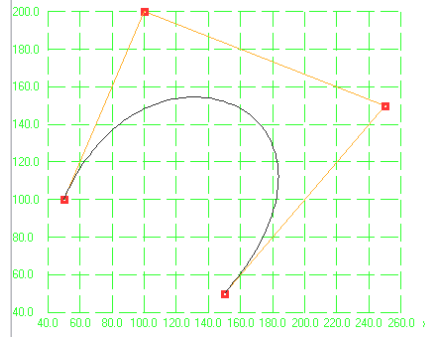

*Figure II.26-Courbe de bezier avec quatre points de contrôle n=3 (points de contrôle irrégulières)*

#### **II.7.2.2.3 Etude (3) Courbe de NURBS avec n=3**

Supposant que les points de contrôle de la courbe désirée soient :

p1= (40,140,0), p2= (120,45,20), p3=(170,185,20), p4= (260,100,0).

Et k=4, entraîne la courbe NURBS.

Permutant les points de contrôle dans la matrice de modification comme suit :

 $p_{11}$ =(40,140,0),  $p_{12}$ =(120,45,20),  $p_{13}$ =(170,185,20),  $p_{14}$ =(260,100,0).

Appliquant l'équation (2.43) pour déterminer p(t), en traçant les points de contrôle et le résultat de la courbe de l'équation (2.43) donne les indications de la figure(II.27), avec (t) définis entre (0) à (1).

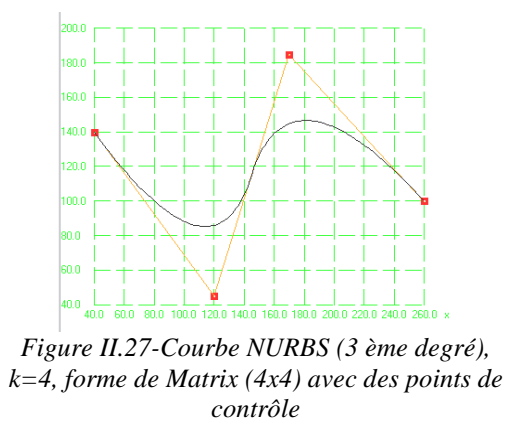

De la même manière la forme libre en forme Dauphin est représentée.

- La Figure II.28-a. montre la réalisation du contour NURBS forme « Dauphin » [97].
- La Figure II.28-b. montre la réalisation du modèle 3D avec habillage sous Solidworks

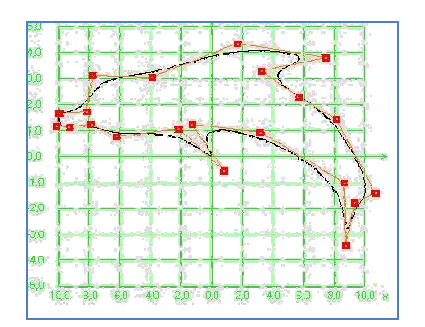

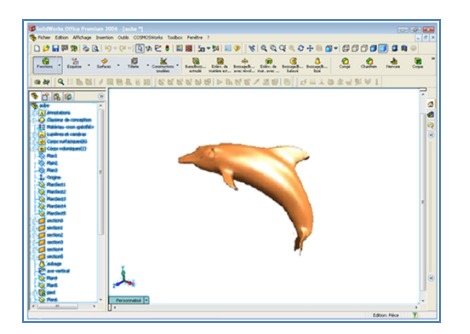

*Figure II.28a- Forme 'Dauphin' [97] Figure II.28b- Modélisation et habillage sous Solidworks©*

#### **II .7.3- Bio-Conception d'une Prothèse Dentaire inférieur :**

Les étapes d'une Bio-conception sont (Figure I-3.1-):

- Prise d'image médicale (image IRM), Segmentation 2D, Reverse engineering,  $\longrightarrow$  obtention du nuage de points [42], Figure.II.29a
- Raccordement de ces points par des courbes spline (sous Solidworks), Figure.II.29b
- Conception 3D (mise en volume par la fonction loft et la méthode de planaire contours), Figure.II.29c

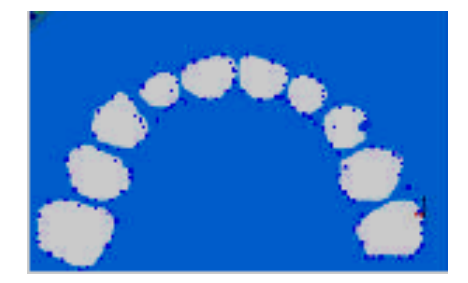

*Figure II.29a- insertion du nuage de points dans SolidWorks.[42]*

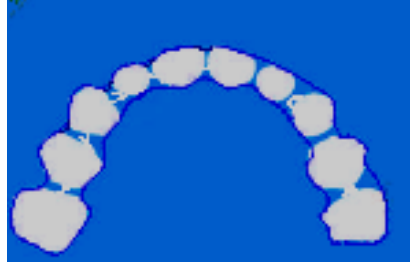

*Figure II.29b- création du contour par courbe B-spline sous Solidworks.[42]*

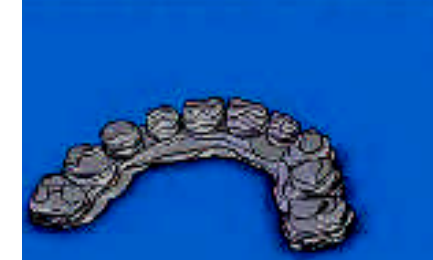

*Figure II.29c- Modèle 3D sous Solidworks.[42]*

### **II .7.4- Bio-Conception de dent standard dans un système CAO/FAO [94].**

La modélisation des dents est un acte devenu de nos jours familier, ceci du fait de vouloir implanter des dents, prothèse ou même barre dentaire. Dans cette vision notre recherche a été faite sur le comment de ce processus.

L'idée est de réaliser une bibliothèque de modèle 3D de différentes dents standard, puis de les stockés sous logiciels Solidworks, et les changés à volonté.

La démarche est :

- o Obtention des points (nuage) de différentes dents standards d'un malade par imagerie médicale Figure.II.30 a ;
- o Application des techniques de traitement d'image '*Image processing*' (Segmentation, filtrage, obtention des points désirés);
- o Jonctions de ces points par des courbes en spline (sous Solidworks) Figure.30b ;
- o Rendu réaliste (3D, sous Solidworks) Figure.30c.

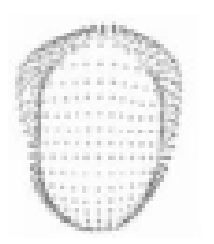

*Figure II.30a- Nuage de points d'une dent [94]*

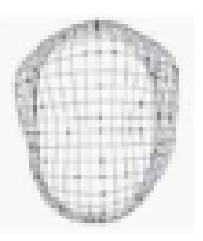

*Figure II.30-b Jonction des points par courbes B-Spline sous Solidworks [94]*

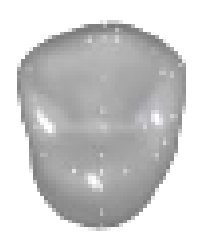

*Figure II.30-c Modèle 3D d'une dent sous Solidworks [94]*

o En fin une bibliothèque de dent standard 3D est réalisée de la même manière Figure.30d.

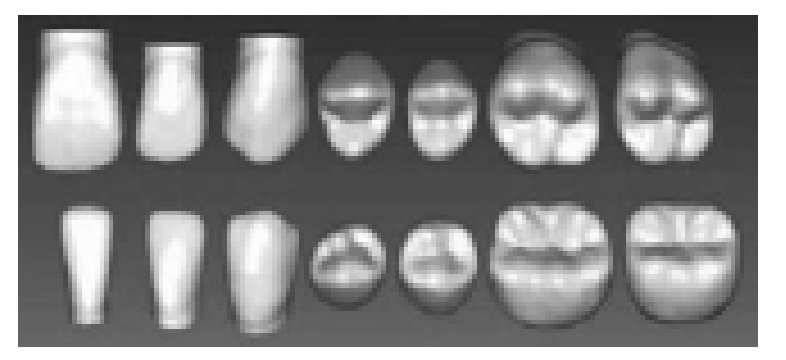

*Figure II.30-d Bibliothèque standard de dents [94]*

o Pour crée un modèle de dents d'un autre malade il suffit seulement de superposer les coordonnées des points désirés en mode filaire, puis de les réajustés avec le nouveau modèle en modifiant la courbe B-spline Figure.II.30e.

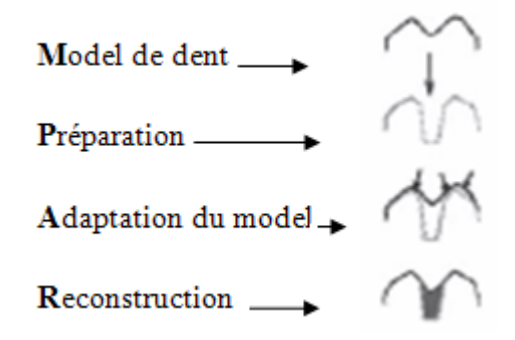

*Figure II.30-e Schéma illustrant le processus de génération des modèles 3D d'une même forme [94].*

On conclut qu'on peut obtenir n'importe quelle dent et la modélisé sous Solidworks.

# **II .7.5- Modélisation par les NURBS d'une prothèse dentaire sous Rhinocéros©**

Organigramme d'obtention du modèle 3D de la prothèse dentaire:

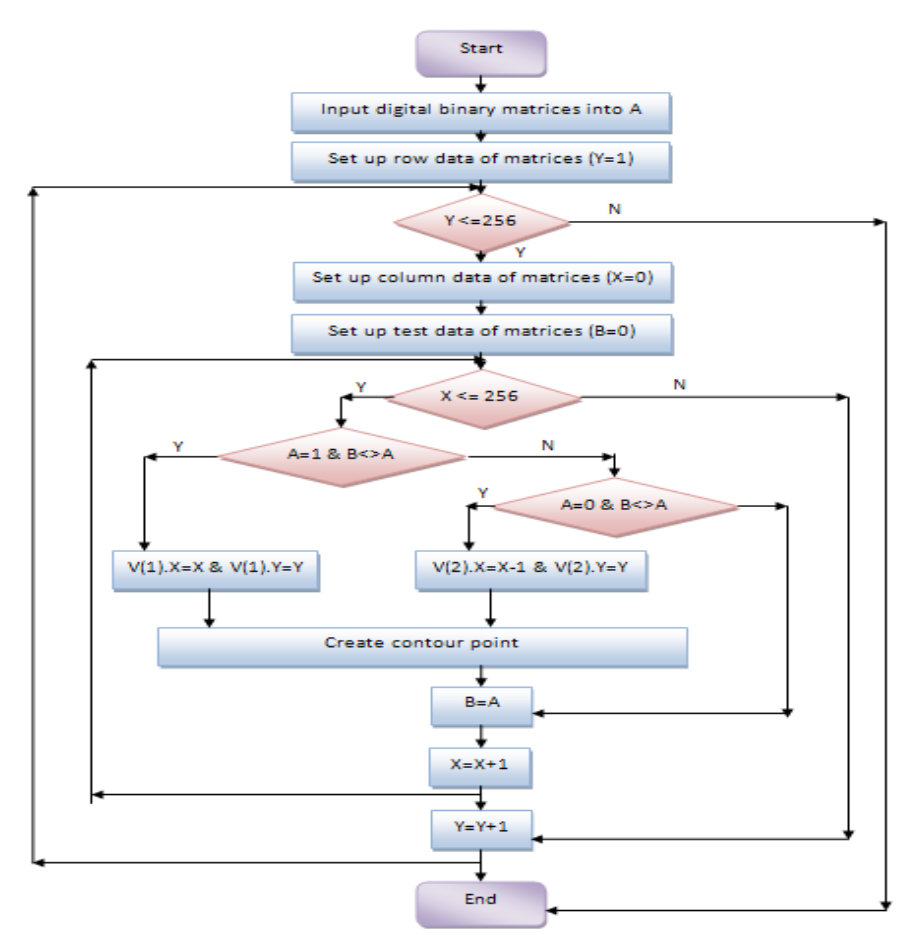

*Figure II.31- Organigramme d'obtention du profil pour la création du modèle 3D.*

- o Insertion des points data (pour traitement 'image processing'),
- o Importés ces points dans le **logiciels Rhinocéros**® (création de jonctions NURBS),
- o En fin importation de ce modèle 3D sous logiciel Solidworks© sous format STL.

#### *Chapitre \_ II \_\_\_\_\_\_\_\_\_\_\_\_\_\_\_\_\_\_\_\_\_\_\_\_\_\_\_\_\_\_\_\_\_ Modélisation géométrique des surfaces complexes*

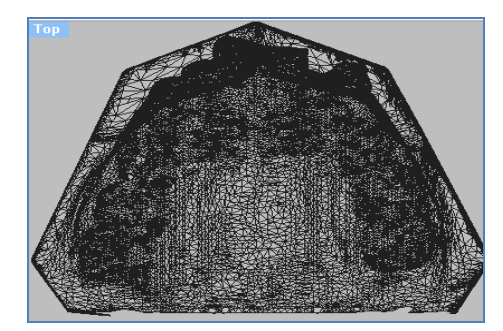

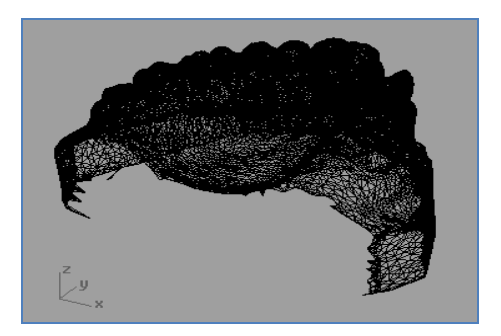

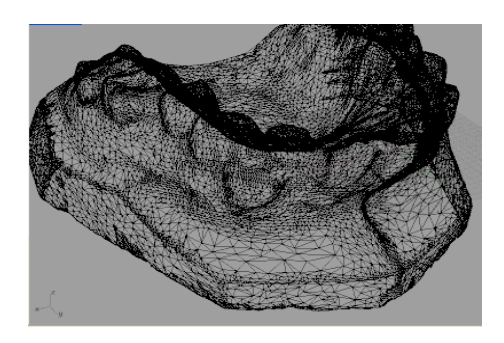

*Figure II.32-e. Modèle STL de la prothèse dentaire sous Logiciel Rhinos©.*

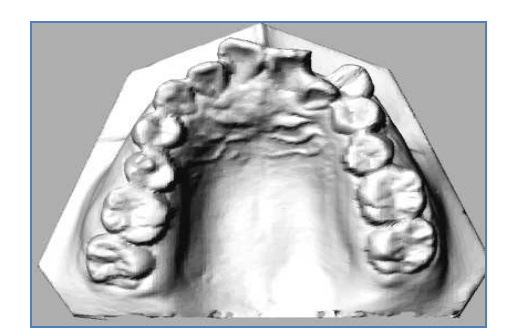

*Figure II.32-a. STL modèle , vu de dessus Figure II.32-b. Rendu réaliste du STL modèle*

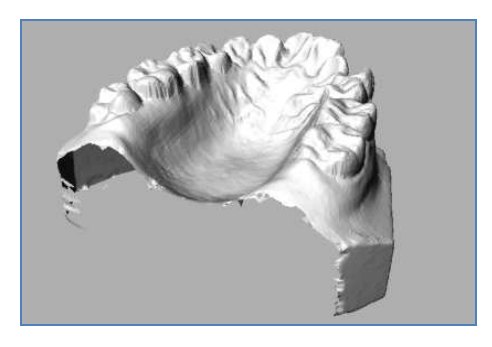

*Figure II.32-c. STL modèle vu de perspective Figure II.32-d. Rendu réaliste du modèle STL*

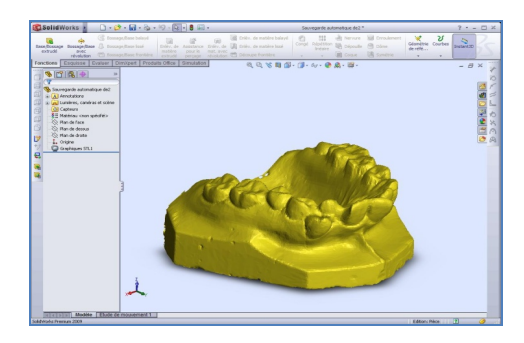

*Figure II.32-f modèle 3D sous Solidworks en format STL*

# **II.8 Conclusion**

Dans ce chapitre nous avons passé en revue les principes fondamentaux de la construction des surfaces gauches à l'aide des courbes Bézier, B-spline et NURBS. Des exemples ont été montrés justifiant la maitrise et la faisabilité de ces modèles.

# **Chapitre III**

Génération des trajectoires d'usinage

# **III. Générations de trajectoires d'usinage**

# **III.1. Introduction**

Le langage sur lequel se base actuellement la programmation des machines à CN est la norme 6983 qui définit les principes du code G. Ce dernier présente certains inconvénients aux vues des nouvelles stratégies d'usinage et crée une rupture de la chaîne numérique au niveau de la fabrication. De nouveaux formats, format par courbes de Béziers et par NURBS, voient le jour actuellement dans le but de palier aux manques du code G et d'intégrer complètement la chaîne CAO-FAO-CN.

Lorsqu'on utilise des cordes des segments de droites pour décrire des géométries complexes, on aboutit à coup sûr à des programmes très lourds, difficiles à gérer et lents à exécuter. Le développement des interpolations des courbes de Béziers et NURBS dans les CNC de dernière génération s'annonçait dans ce sens très prometteur, permettant d'usiner ces mêmes géométries complexes à l'aide de blocs programmes nettement moins nombreux, ce qui éliminait de ce fait les goulots d'étranglement de transfert de données à la commande. Notre travail a pour objectif de présenter *ces nouvelles stratégies d'usinage basé sur l'interpolation des courbes de Béziers et NURBS ainsi que leurs nouveaux formats NC*. Un programme sera développé permettant de tracer les trajectoires des courbes de Béziers et NURBS en suite de les utilisées dans un logiciel de FAO. Des exemples seront illustrés.

# **III.2 Le processus d'élaboration des pièces de forme complexe**

Le processus d'élaboration des pièces de forme complexe doit garantir la fidélité entre la pièce et les spécifications fonctionnelles exprimant l'idée initiale du designer (Figure III.1). Le processus se décompose en une activité de conception et une activité de fabrication. On construit tout d'abord un modèle géométrique à partir des spécifications fonctionnelles. Il constitue le modèle de référence de la maquette numérique. Les trajectoires de l'outil permettant l'usinage de la pièce ou de son empreinte (dans un moule ou une matrice) sont calculées par le module de FAO. Finalement la pièce est usinée selon les trajectoires précédemment calculées.

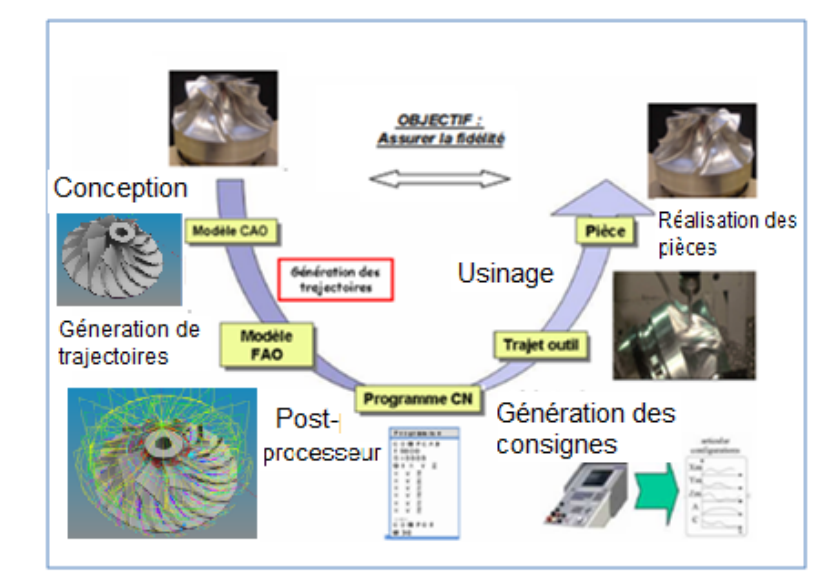

*Figure III. 1–Processus d'élaboration des pièces de forme complexe.*

Chaque maillon du processus est susceptible d'introduire des écarts entre la géométrie de la pièce réalisée et celle escomptée. Le premier problème est la dégradation de l'information lors de l'expression de l'idée du concepteur en données géométriques dans le modeleur 3D. En effet, les techniques de construction des surfaces restent limitées, elles ne permettent pas toujours de réaliser les formes souhaitées par le concepteur ainsi que les raccordements entre surfaces nécessaires à un usinage précis. L'utilisateur est tributaire des fonctionnalités du logiciel mis à sa disposition. La forme résultante ne correspond donc pas forcément à l'intention du concepteur mais est la plus proche représentation géométrique que le modeleur permette d'obtenir. En outre, les spécifications fonctionnelles ne sont pas exprimées en tant que telles, seule la géométrie les satisfaisant est définie dans le modèle CAO.

Les activités de génération de trajectoires et de fabrication doivent assurer la réalisation d'un produit fidèle au modèle CAO. Des écarts supplémentaires sont introduits d'abord en FAO lors du calcul de la trajectoire de l'outil, puis lors de l'usinage à cause des performances de la commande numérique, du comportement dynamique de la machine outil et des déformations de l'outil.

L'obtention des pièces de forme gauche se fait soit en fraisage à 3 ou à 5 axes en bout par balayage, soit en fraisage à 5 axes par le flanc d'un outil cylindrique ou conique. La fabrication d'une pièce nécessite la construction de passes d'usinage et leur juxtaposition en fonction d'une stratégie d'usinage. Celle-ci regroupe les choix d'un mode de guidage, d'un pas de discrétisation longitudinal (tolérance de flèche) et d'un pas de discrétisation transversal (hauteur de crête) (Figure III.2). Le choix des paramètres de tolérance de flèche et de hauteur de crête doit assurer la réalisation d'une surface réelle respectant des spécifications géométriques de défaut de forme et d'état de surface [100], ainsi que des spécifications fonctionnelles de fidélité à la forme, c'està-dire le respect des arêtes vives et des sens de concavité.

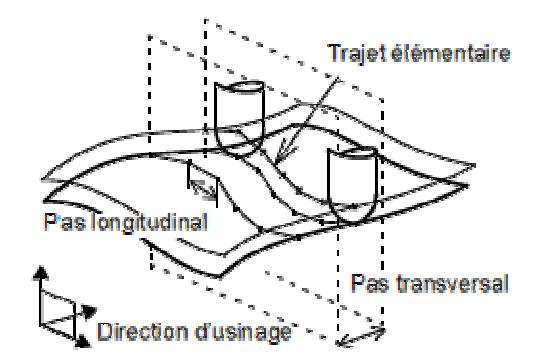

*Figure III. 2–Fraisage par balayage [100]*

La surface enveloppe des mouvements de l'outil ainsi générée ne respecte pas nécessairement les contraintes de forme et de continuité imposées par le concepteur. Il ne s'agit pas d'un problème de procédé puisque le copiage de forme utilisé avant le développement de la FAO permettait l'obtention de surfaces répondant à des contraintes géométriques de forme et de continuité équivalentes. La perte de qualité survient lors du transfert des spécifications géométriques de la surface nominale à l'ensemble discret des positions admissibles de l'outil.

En conclusion, le processus d'élaboration des pièces de forme gauche introduit des écarts au cœur de la maquette numérique. De nouveaux écarts apparaissent ensuite lors de l'usinage à cause d'incompatibilités entre les trajectoires programmées et les caractéristiques dynamiques de la machine. De cette constatation est né le concept de la surface d'usinage [101].

#### **III.2.1 Notions de continuité des surfaces**

La modélisation des surfaces complexes s'effectue à l'aide de carreaux bi paramétrés raccordés selon une continuité donnée. La continuité aux raccordements peut être mathématique, notée Ci, mais également géométrique, notée Gi [102]: il y a continuité géométrique s'il existe une reparamétrisation des surfaces garantissant la continuité mathématique au raccordement. On définit également un degré de continuité:

- La continuité de degré 0, notée C0 et G0: dans ce cas la continuité mathématique et géométrique sont équivalentes, les deux carreaux partagent une frontière commune.
- La continuité de degré 1, notée C1 et G1 : la continuité mathématique indique que les vecteurs normaux (définissant le plan tangent) sont identiques de part et d'autre du

raccordement alors que la continuité géométrique indique que les vecteurs normaux sont colinéaires.

 La continuité de degré 2, notée C2 et G2 : la continuité mathématique indique que les dérivées secondes sont égales alors que la continuité géométrique indique que les indicatrices de Dupin sont égales de part et d'autre du raccordement [103].

# **III.3 Génération de trajectoires**

Les machines à commande numérique conventionnelles utilisent uniquement l'interpolation linéaire G01 et l'interpolation circulaire G02, G03. Les systèmes de FAO doivent générer plusieurs segments linéaires et circulaires pour aboutir à une géométrie approximative en respectant une tolérance imposée et transmettre le programme NC à la machine CNC. Cependant lorsque la précision devient sévère, ces approches conventionnelles n'arrivent pas à résoudre les problèmes suivants:

- La tolérance élevée impose un nombre très important de segments approximisant la forme et par conséquent un volume élevé d'informations à transmettre du système FAO à la machine CNC.
- En usinage à grande vitesse la partie opérative de la machine CNC ne peut pas exécuter l'usinage avec un volume d'information important dans un temps très court.
- Variation de la vitesse d'avance et de la vitesse de coupe lors du raccordement entre deux segments linéaires.
- Discontinuité de l'accélération causant des vibrations néfastes pour la qualité d'usinage.

Ces inconvénients montrent qu'il est difficile de satisfaire les exigences de l'Usinage à Grande Vitesse (UGV) en utilisant les approches conventionnelles. Pour remédier à ces inconvénients les surfaces paramétriques Bézier, B-spline, NURBS sont adoptées par les systèmes CAO/FAO et les systèmes CNC. Les courbes NURBS ont émergées comme outil performant de représentation aussi bien pour les formes libres que pour les géométries analytiques. Les interpolateurs NURBS ne nécessitent pas une décomposition en segments linéaires et circulaires, ce qui permet de réduire le volume d'informations transmises entre CAO/FAO et le système CNC. De nos jours les NURBS sont largement utilisées dans les systèmes CAO/FAO. Les NURBS sont rarement utilisées dans le système CNC. On assiste à un regain d'intérêt pour l'introduction des NURBS dans les systèmes CNC, et seuls FANUC et SIEMENS ont réussit à implanter cette technologie dans leurs systèmes. Les études actuelles

sont généralement focalisées sur l'utilisation des NURBS sur les machines CNC à trois axes.

## **III.3.1 Génération de trajectoires par format d'interpolation Bézier**

Mathématiquement une courbe de Bézier paramétrique est définie par [89-90-104-105]:

$$
p(u) = \sum_{i=0}^{n} B_{n,i}(u) P_i
$$
 (3.1)

$$
B_{n,i}(u) = c(n,i)u^{i}(i-u)^{n-i}
$$
 (3.2)

$$
c(n,i) = \frac{n!}{n!(n-i)!}
$$
 (3.3)

### **III.3.2 Génération de trajectoires par format d'interpolation B-spline**

Une courbe spline est définie par n+1 points de contrôle et n+1 fonctions de pondération [91-92-104-105-106].

Les spline de base uniforme sont définis par les expressions suivantes :

$$
N_{i,1}(u) = \begin{cases} 1 & \text{si } t_i \le u \le t_{i+1} \\ 0 & \text{ailleurs} \end{cases}
$$
 (3.4)

$$
N_{i,k}(u) = \frac{(u - t_i)N_{i,k-i}(u)}{t_{i-k-1} - t_i} + \frac{(t_{i-k} - u)N_{i+k-i}(u)}{t_{i-k} - t_{i+1}}
$$
(3.5)

Où k le contrôle du degré (k-1) du polynôme en u donner.

$$
N + K + 1 = T \tag{3.6}
$$

Où T le nombre de nœuds.

#### **III.3.3 Génération de trajectoires par format d'interpolation NURBS**

La forme générale des courbes NURBS est la suivante [89-90-104-106-105-107]:

$$
C(u) = \sum_{i=0}^{n} R_{i,p}(u)P_i = \frac{\sum_{i=0}^{n} N_{i,p}(u)w_i P_i}{\sum_{i=0}^{n} N_{i,p}(u)w_i} = \frac{A(u)}{w(u)}
$$
(3.7)

*Chapitre - III \_\_\_\_\_\_\_\_\_\_\_\_\_\_\_\_\_\_\_\_\_\_\_\_\_\_\_\_\_\_\_\_\_\_\_\_\_\_\_\_\_\_\_Génération des trajectoires d'usinage*

$$
R_{i,p}(u) = \frac{N_{i,p}(u)w_i}{\sum_{i=0}^{n} N_{i,p}(u)w_i}
$$
(3.8)

$$
N_{i,0}(u) = \begin{cases} 1 \text{ if } u_i \le u \le u_{i+1} \\ 0 \text{ other wise} \end{cases}
$$
 (3.9)

$$
N_{i,p}(u) = \frac{u - u_i}{u_{i+p} - u_i} N_{i,p-1}(u) + \frac{u_{i+p+1} - u}{u_{i+p+1} - u_{i+1}} N_{i+1,p-1}(u)
$$
  
i=0,1,...,n (3.10)

Où Pi : points de contrôle

wi: les poids des points de contrôle

W(u): fonction poids

A(u): fonction B-spline

n+1: nombres de points de contrôle

p : le degré de la courbe NURBS

La m ieme dérivation de la courbe NURBS **Piegl L.** [3], est donnée par:

$$
C^{(m)}(u) = \frac{A^{(m)}(u) - \sum_{i=1}^{m} {m \choose i} w^{(i)}(u) C^{(m-i)}(u)}{w(u)}
$$
(3.11)

$$
w^{(m)}(u) = \sum_{i=0}^{n} N_{i,p}^{(m)}(u) w_i
$$
 (3.12)

$$
A^{(m)}(u) = \sum_{i=0}^{n} N_{i,p}^{(m)}(u) w_i P_i
$$
\n(3.13)

$$
N_{i,p}^{(m)}(u) = p\left(\frac{N_{i,p-1}^{(m-1)}(u)}{U_{i+p}-U_i} - \frac{N_{i+1,p-1}^{(m-1)}(u)}{U_{i+p+1}-U_{i+1}}\right)
$$
(3.14)

$$
\binom{m}{i} = \frac{m!}{(m-i)!i!} = \binom{m-1}{i} + \binom{m-1}{i-1} \tag{3.15}
$$

# **III.4. Application**

Pour comprendre la manière dont une stratégie influx (paramètre, direction, pas, crête…), une série de tests ont été effectués.

#### **III.4.1 Usinage des poches et des rainures**

# **III.4.1.1 Choix de Stratégies UGV pour le Fraisage d'Ebauche De Poches Quadrilatères [107] [108]**

Le but de ce travail est de présenter une méthode de choix de stratégies pour l'usinage d'ébauche des poches quadrilatères en UGV (Figure III.3), en mettant en évidence deux stratégies fréquentes, à savoir stratégie en plan parallèles et zigzag comme courbe guide et comme courbe à motif celle construite par le motif « **trochoïdal** ». La méthode utilisée est basée sur l'interpolation polynomial des contours des trajets à modélisés (entité d'usinage), par un calcul de longueur total de trajet et pour fonction objective le temps machine minimal.

Notre étude est basée sur le choix optimal de ses stratégies par intégration de courbes à motif en vue d'optimaliser la production.

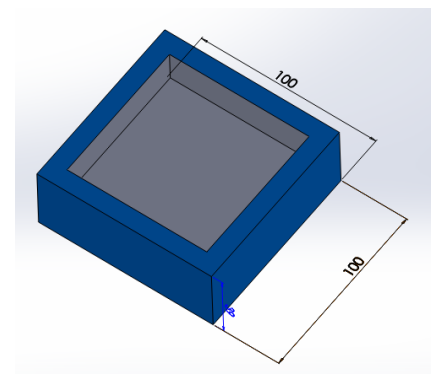

*Figure III.3– Cas de poche carré*

#### **A. Organigramme**

Nous présentons dans cet organigramme notre démarche de choix de la meilleure stratégie.

Un programme sous Matlab à été élaboré ayant pour but le choix de la meilleur stratégie en terme de temps machine minimal.

Après introduction des données pièce, outil, paramètre machine, stratégie ; un graphe comparatif des stratégies utilisées est affiché, montrant le temps minimal et/ou la longueur minimale.

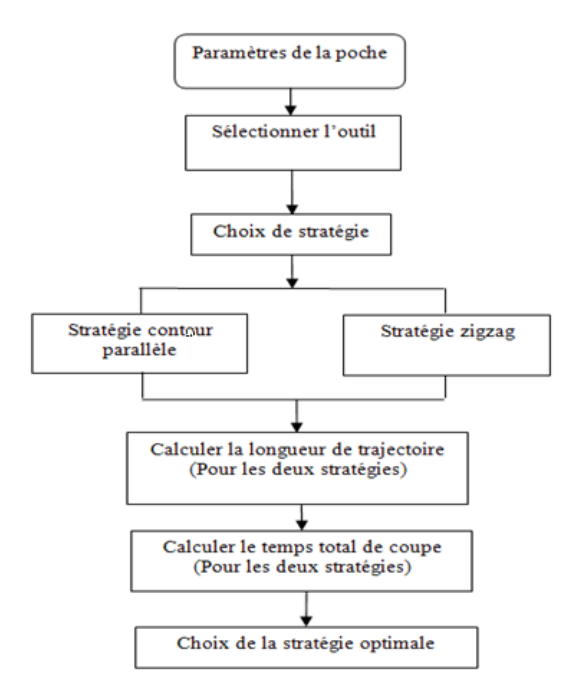

*Figure III.4– Organigramme du Choix de Stratégie Optimale*

#### **B. Simulation**

Simulation sous Matlab de la stratégie en zigzag :

La figure (III.5) montre le parcours d'outil selon la stratégie zigzag.

• Simulation sous logiciel FAO :

La figure (III.6) montre la génération de trajectoire sous logiciel FAO (CAMWORKS).

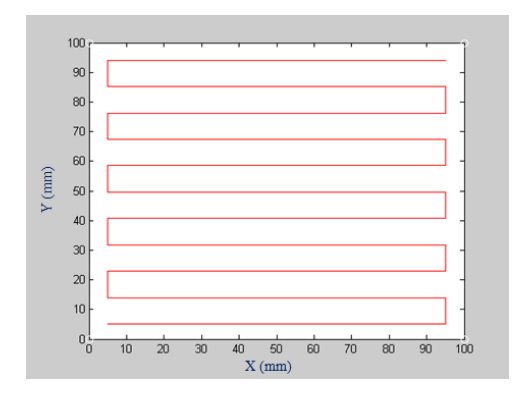

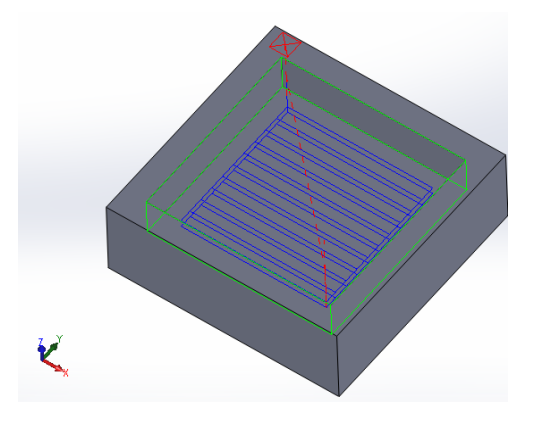

*Figure III.5– Trajectoire selon la stratégie zigzag Figure III.6– Génération de trajectoire (FAO) selon la stratégie zigzag*

Simulation sous Matlab de la stratégie en contour parallèle:

Graphe montrant le parcours d'outil selon la stratégie contour parallèle figure (III.7).

• Simulation sous logiciel FAO :

La figure (III.8) montre la génération de trajectoire sous logiciel FAO (CAMWORKS).

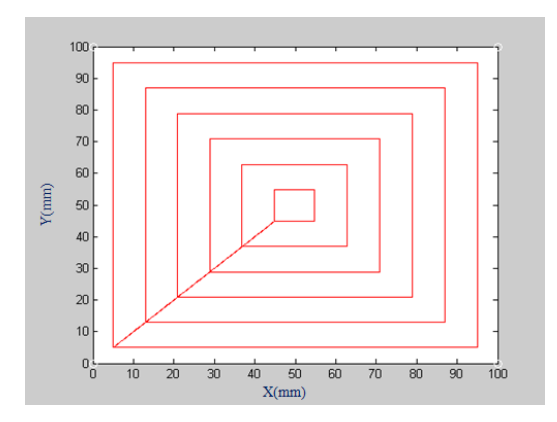

*Figure III.7– Trajectoire selon la stratégie contour parallèle*

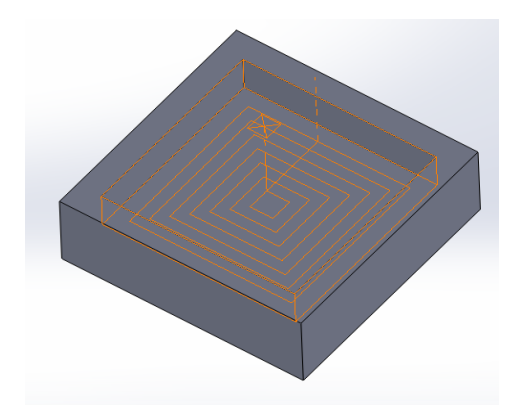

*Figure III.8– Génération de trajectoire (FAO) selon la stratégie contour parallèle*

#### **C. Graphes et commentaires**

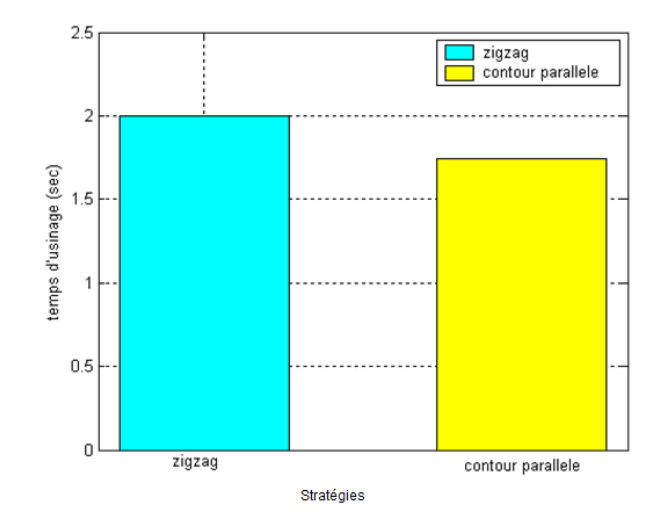

Graphe montrant la différence en temps des deux stratégies étudiées, Figure (III.9).

*Figure III.9– Comparaison des stratégies d'usinage*

La stratégie contour parallèle est la plus efficace pour l'usinage des évidements de poche quadrilatères en fraisage d'ébauche, elle permet de réduire le temps d'usinage et d'augmenter la production.

#### **D. Stratégie trochoïdal**

L'usinage trochoïdal est un type de trajectoire d'usinage émergent grâce à l'augmentation des performances des moyens de fabrication. Le principe d'une courbe trochoïdale est de faire décrire à l'outil de coupe une courbe de courbure continue, lui évitant ainsi de travailler en pleine

matière. D'un point de vue mathématique, on désigne par trochoïde la courbe obtenue par la combinaison d'un mouvement circulaire uniforme et d'un mouvement linéaire uniforme. Par exemple, sur la Figure (III.10), le point B tourne de manière uniforme autour du point A, luimême étant animé d'un mouvement linéaire.

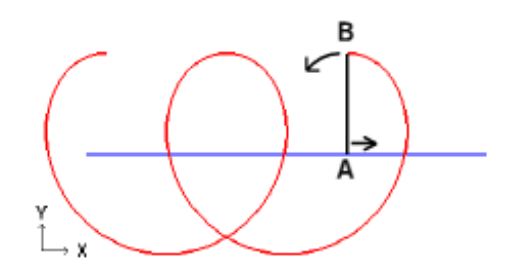

*Figure III.10– Mouvement trochoïdal*

Une équation paramétrée d'une trochoïde est donnée en coordonnées cartésiennes par le système d'équations (3.15), en utilisant les paramètres suivants : V, vitesse du centre du cercle dans son mouvement rectiligne uniforme, R, rayon du cercle  $(R>0)$ , ω pulsation  $(\omega>0)$  et t, paramètre de la courbe (t>0).

$$
\begin{cases}\nx = V \ t + R \cdot \cos(w \ t) \\
y = R \cdot \sin(w \ t)\n\end{cases} \tag{3.15}
$$

Après simulation sous Matlab on obtient (Figure III.11-12) :

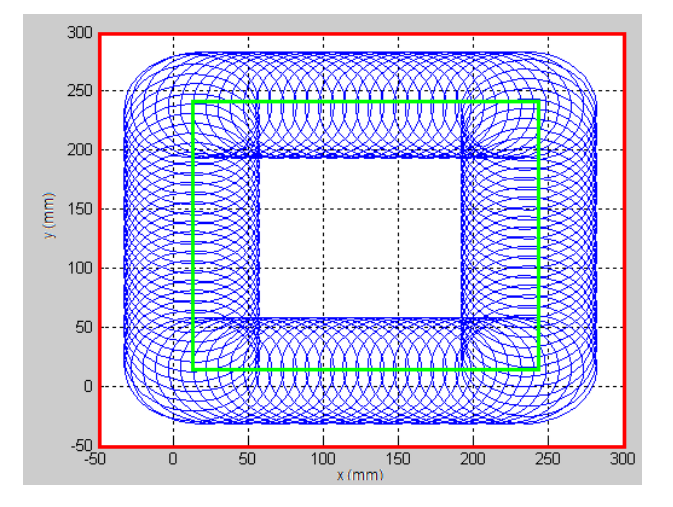

*Figure III.11- Trajet trochoïdal généré (Stratégie plan parallèle)*

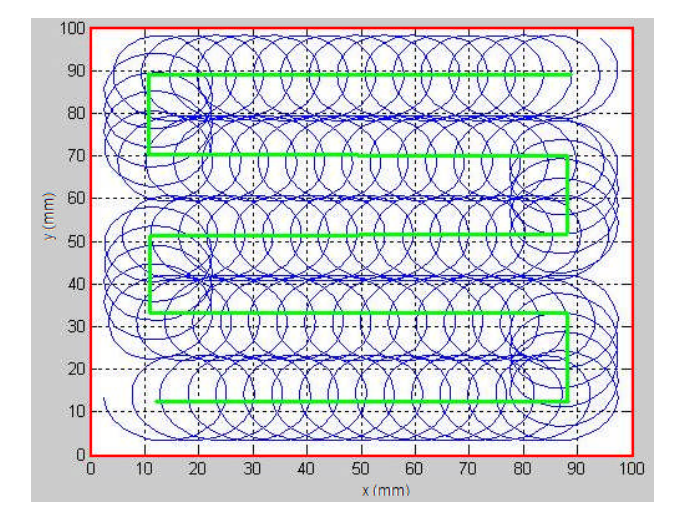

*Figure III.12- Trajet trochoïdal généré (Stratégie zigzag)*

#### **D1. Discussion** :

Le principal atout de ces parcours trochoïdaux (Figure III.11-12) est de présenter un rayon de trajectoire continu conduisant le processus d'usinage à se dérouler dans des conditions favorables (pas de chocs, moins de marquage de la pièce, …). Donc de contrôler l'engagement axial de l'outil ce qui conduit à une meilleure gestion des efforts de coupe.

La Figure III.13 montre l'optimisation du trajet trochoïdal en choisissant un meilleur rayon de trochoïde de manière à réaliser l'usinage en une seul passe.

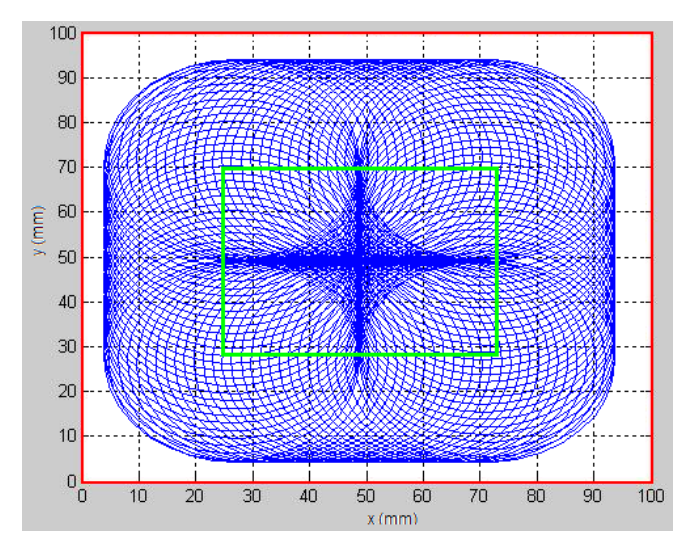

*Figure III.13- Trajet trochoïdal généré optimal*

#### **E. Conclusion**

Dans cette application nous avons montré l'intérêt de la stratégie contour parallèle par rapport à celle contour zigzag, en se basant sur le calcul des longueurs de trajets et du temps d'usinage.

La stratégie trochoïdal permet non seulement d'éviter les situations d'usinage en pleine fraise, mais aussi, d'assurer une maîtrise de l'engagement radial instantané.

Ces stratégies sont donc bien adaptées aux situations d'usinage pour lesquelles le couple outil/matière restreint fortement le choix des conditions de coupe.

Nous avons proposé un modèle de génération de trajectoires optimisées d'usinage trochoïdal. Grâce à lui, le vidage complet d'une poche s'effectue à l'aide d'une seule et unique trochoïde, c'est-à-dire sans aucune discontinuité géométrique. La mise en œuvre sur MOCN gagne donc en performance.

# **III.4.1.2 Usinage UGV d'Ebauche sur Machine CNC Application De La Stratégie Trochoïdal à une Rainure** [109]

Cette application vise à évaluer le potentiel du vidage de poche en ébauche pour le rainurage dans des alliages d'aluminium. La machine outils utilisée est une CNC Siemens 4 axes. Les résultats de cette étude conduisent à une meilleure connaissance de cette nouvelle stratégie d'usinage, en vue de son application au fraisage d'ébauche d'alliages légers.

#### **A. Matériels et Résultats**

#### **A.1. La Machine**

La machine utilisée est une CNC Siemens Concept Mill 300 (Figure III.14).

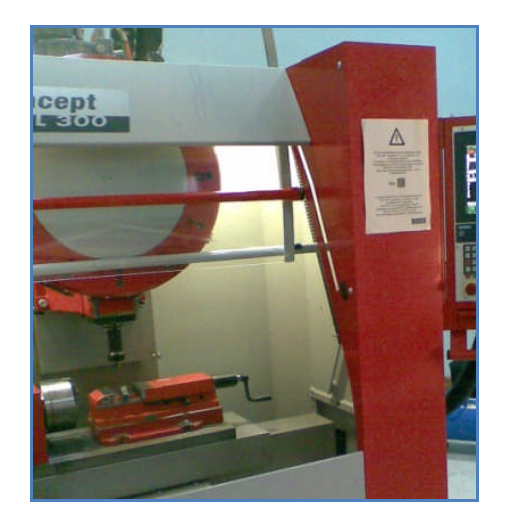

*Figure III.14- Machine Siemens concept Mill 300.*

#### **A.1.1 Caractéristiques concernant : Fraise et Rainure**

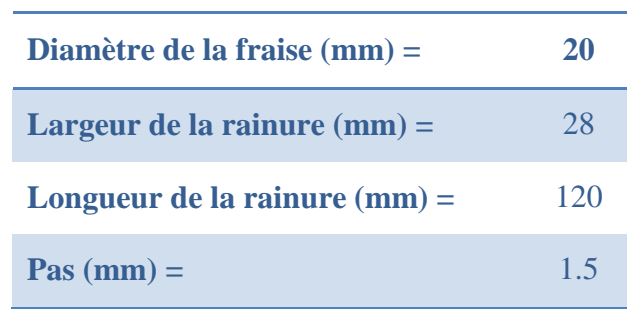

Les figures (III.15 et III.16) montrent respectivement la définition du pas de l'outil et la définition de la pièce.

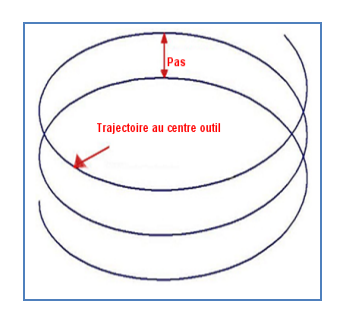

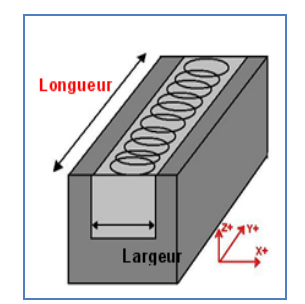

*Figure III.15- Définition du pas d'outil Figure III.16- Définition de la pièce*

#### **A.2 Résultats**

**A.2.1 Simulation du trajet d'outil:** En utilisant le logiciel Matlab Inc., et après exécution du programme dédié à la génération du trajet (cas rainure linéaire) on obtient : (Figure III.17).

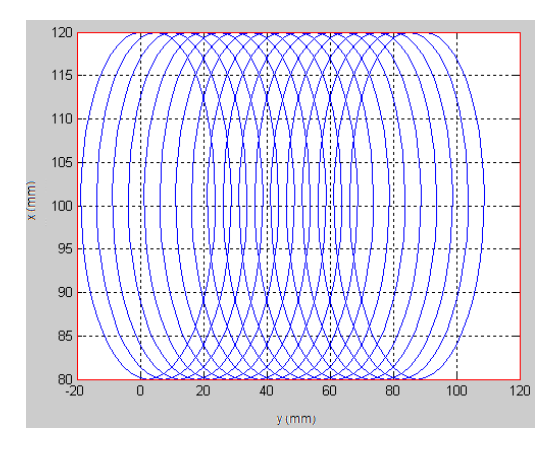

*Figure III.17- Représentation de la trajectoire d'outils*

La Figure (III.17) montre le parcours d'outil en stratégie trochoïdal.
points est réalisée. Table III.1.

| Table III.1 - CALCUL DES COORDONNEES |           |            |                    |                    |                  |
|--------------------------------------|-----------|------------|--------------------|--------------------|------------------|
| Calcul des coordonnées:              |           |            |                    |                    |                  |
| $t =$                                | $x(t)=$   | $y(t)=$    | <b>Coordonnées</b> | Modèle Heidenhain  | Modèle ISO       |
| 0                                    | $-4,0000$ | $-15,1250$ | X-4,000 Y-15,125   | L X-4,000 Y-15,125 | X-4,000 Y-15,125 |
| 0,2                                  | $-3,9203$ | $-15,8719$ | X-3,920 Y-15,872   | L X-3,920 Y-15,872 | X-3,920 Y-15,872 |
| 0,4                                  | $-3,6842$ | $-16,5872$ | X-3,684 Y-16,587   | L X-3,684 Y-16,587 | X-3,684 Y-16,587 |
| 0,6                                  | $-3,3013$ | $-17,2403$ | X-3,301 Y-17,240   | L X-3,301 Y-17,240 | X-3,301 Y-17,240 |
| 0,8                                  | $-2,7868$ | -17,8034   | X-2,787 Y-17,803   | L X-2,787 Y-17,803 | X-2,787 Y-17,803 |
|                                      | $-2,1612$ | $-18,2522$ | X-2,161 Y-18,252   | L X-2,161 Y-18,252 | X-2,161 Y-18,252 |
| 1,2                                  | $-1,4494$ | $-18,5667$ | X-1,449 Y-18,567   | L X-1,449 Y-18,567 | X-1,449 Y-18,567 |
| 1,4                                  | $-0,6799$ | $-18,7326$ | X-0,680 Y-18,733   | L X-0,680 Y-18,733 | X-0,680 Y-18,733 |
| 1,6                                  | 0,1168    | $-18,7413$ | X0,117 Y-18,741    | L X0,117 Y-18,741  | X0,117 Y-18,741  |
| 1,8                                  | 0,9088    | -18,5907   | X0,909 Y-18,591    | L X0,909 Y-18,591  | X0,909 Y-18,591  |
| 2                                    | 1,6646    | -18,2847   | X1,665 Y-18,285    | L X1,665 Y-18,285  | X1,665 Y-18,285  |
| 2,2                                  | 2,3540    | $-17,8338$ | X2,354 Y-17,834    | L X2,354 Y-17,834  | X2,354 Y-17,834  |
| 2,4                                  | 2,9496    | $-17,2539$ | X2,950 Y-17,254    | L X2,950 Y-17,254  | X2,950 Y-17,254  |
| 2,6                                  | 3,4276    | $-16,5663$ | X3,428 Y-16,566    | L X3,428 Y-16,566  | X3,428 Y-16,566  |
| 2,8                                  | 3,7689    | $-15,7965$ | X3,769 Y-15,797    | L X3,769 Y-15,797  | X3,769 Y-15,797  |
| 3                                    | 3,9600    | $-14,9733$ | X3,960 Y-14,973    | L X3,960 Y-14,973  | X3,960 Y-14,973  |
|                                      |           |            |                    |                    |                  |

**A.2.2 Usinage** : Après obtention du trajet d'outil, une conversion des résultats en fichier

Le but du fichier points (coordonnées) est de permettre la programmation du parcours d'outil selon le code iso 6983 (défini les principes du code G).

#### **A.2.3. Vérification de la courbure :**

Le principal atout du parcours trochoïdal (Figure III.18) est de présenter un rayon de trajectoire continu. On prend t=0.2 (précision, sans unité), réduire pour affiner la trajectoire, augmenter pour réduire le nombre de points (dans notre cas en a 2975 lignes).

Un graphe représentant quelques points (fichier Excel) est représenté permettant de contrôler la courbure des segments de la trochoïde.

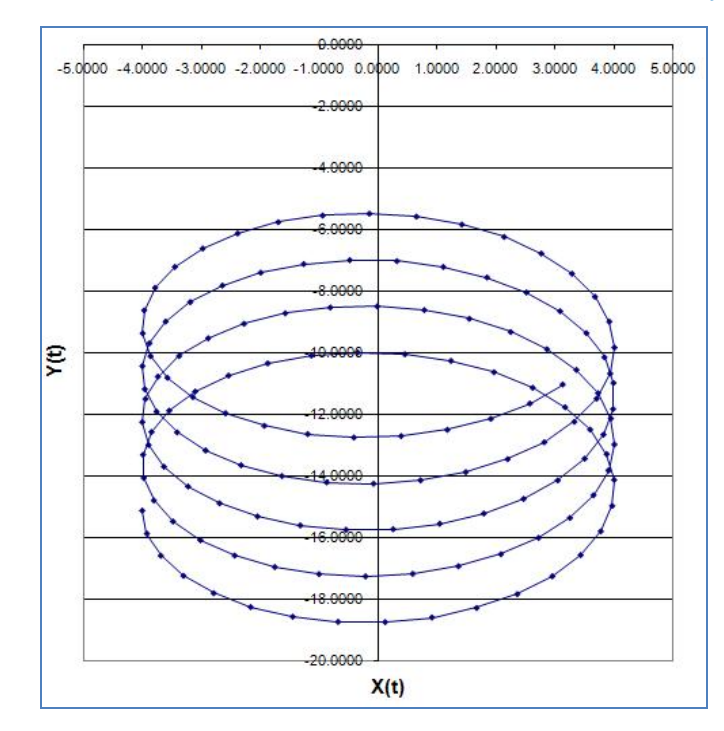

*Figure III.18- Vérification de la courbure de la trajectoire*

**A.2.4 Usinage de la pièce teste :** Après vérification de la courbure de la trajectoire et obtention du programme NC la pièce teste est usinée Figure III.19.

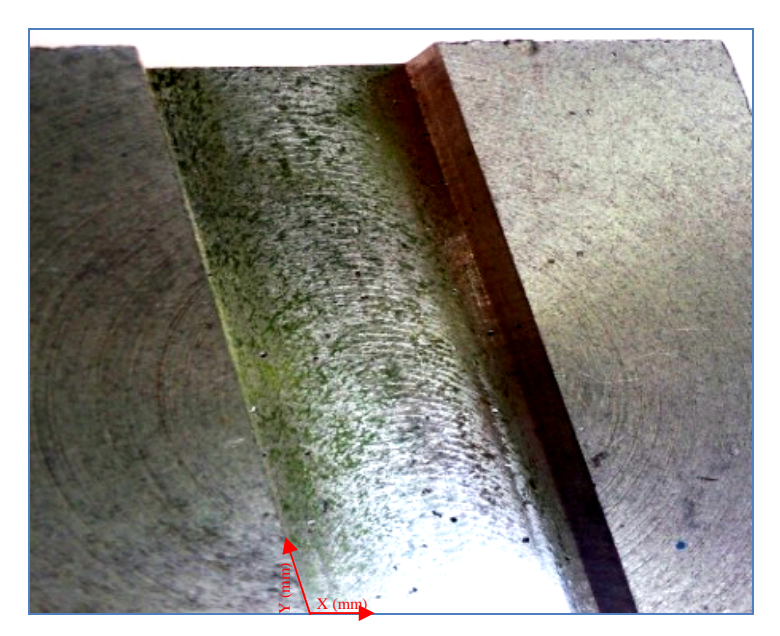

*Figure III.19- Pièce test*

#### **A.3 Conclusion**

Cette application est consacrée à métriser la stratégie d'usinage trochoïdal.

La stratégie trochoïdal permet non seulement d'éviter les situations d'usinage en pleine fraise, mais aussi, d'assurer une maîtrise de l'engagement radial instantané.

Cette stratégie est donc bien adaptée aux situations d'usinage pour lesquelles le couple outil / matière restreint fortement le choix des conditions de coupe.

Enfin l'usinage de cette pièce test s'avère intéressant pour l'usinage d'autres formes.

#### **III.4.1.3 CONCLUSION**

Dans cette partie quelques cas de générations de trajectoires ont été développés :

- Une méthode de choix de stratégies pour l'usinage d'ébauche des poches quadrilatères en UGV, par la stratégie en plan parallèles et zigzag comme courbe guide et comme courbe à motif celle construite par le motif « trochoïdal ». La stratégie trochoïdal permet non seulement d'éviter les situations d'usinage en pleine fraise, mais aussi, d'assurer une maîtrise de l'engagement radial instantané. Nous avons proposé un modèle de génération de trajectoires optimisées d'usinage trochoïdal. Grâce à lui, le vidage complet d'une poche s'effectue à l'aide d'une seule et unique trochoïde, c'est-àdire sans aucune discontinuité géométrique. La mise en œuvre sur MOCN gagne donc en performance.
- Une application sur machine CNC de La stratégie trochoïdal à une rainure pour l'usinage UGV d'ébauche a été réalisée: Le résultat de cette étude est la mise en œuvre de maitrise de cette stratégie d'usinage.

# **III.4.2 Usinage des formes complexes à l'aide de l'interpolation Bézier et NURBS [111] [97].**

#### **III.4.2.1 Génération de trajectoire par format d'interpolation Bézier**

Les progrès indéniables dans la technologie des commandes numérique ont largement remis en question l'intérêt des interpolations polynomiales en général et celles de Bézier en particulier. Les travaux menés par **Sotiris L. Omirou** [57] et [110] montrent l'intérêt de l'interpolation par courbe de Bézier pour l'usinage des formes complexes.

#### **III.4.2.1.1 Test et résultat**

Notre travail est de validé cette théorie [57], génération de trajectoire par format

d'interpolation de Bézier par l'implémentation d'un programme permettant de tracer ces courbes [111].

La Figure III.20 montre une trajectoire par courbe de Bézier [57], [111].

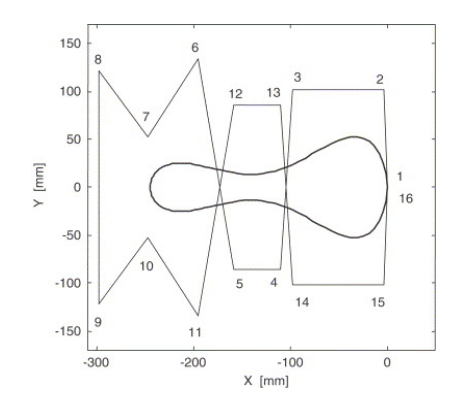

*Figure. III.20- Trajectoire de courbe de Bézier défini par 16 points de contrôle. [57].*

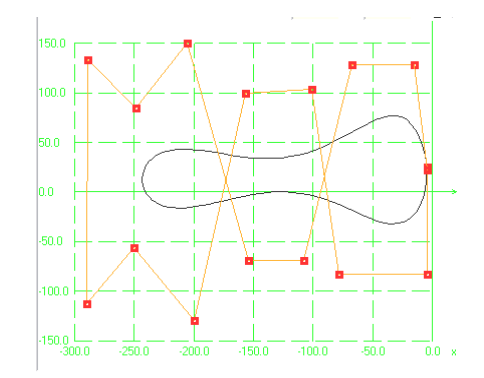

*Figure. III.21- Trajectoire de courbe de Bézier défini par 16 points de contrôle [111].*

Apres avoir insérer ces points de contrôle dans notre application nous avons abouti au même résultat que celui de **Sotiris L. Omirou** [57]. Figure.III.21 [111].

Ces points de contrôle sont enregistrés dans un fichier de données (fichier points) sous format ASCII, ensuite insérer dans un logiciel de FAO Figures III.22, III 22-1, III 22-2.

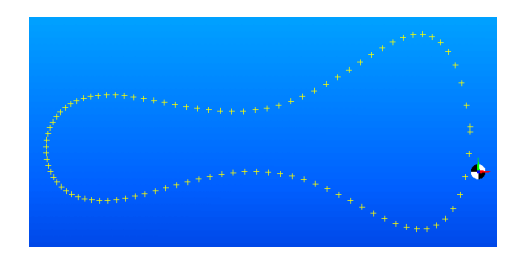

*Figure.III.22- Représentation des points de contrôle après insertion dans un logiciel de FAO*

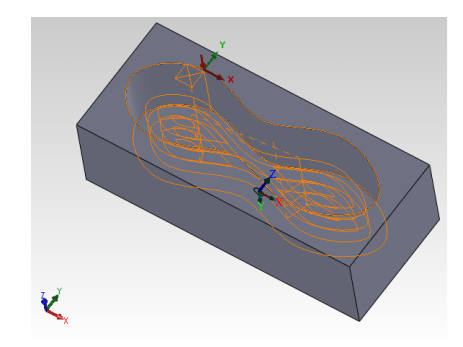

*Figure.III.22-1- Représentation des parcoures outils dans le logiciel de FAO*

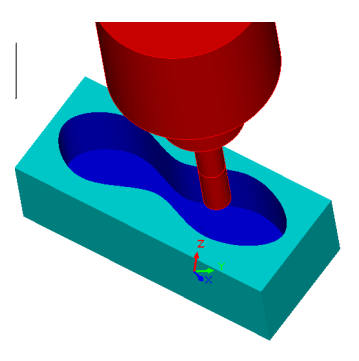

*Figure.III.22-2- Simulation d'usinage dans un logiciel de FAO*

De là un Bloc programme NC est généré Figure. III.23.

**G62** P01 0; 5; 12; 19 P02 0; 10; 15; 25 P03 0; 10; 20; 30; 25; 18; 5; 0 P04 0; \_5; 2; 3; 8; 14; 4; 0 P05 4 P06 2 P07 100,

*Figure.III.23 : Bloc programme utilisant les courbes de Bézier[57].*

Avec :

**G62** Sélection des plans d'usinage selon la méthode des plans orthogonaux [57].

P01, …, P07, paramètres qui spécifient:

P01 et P02 \_ X et \_Z coordonnés, représentent respectivement les points de contrôle qui définissent la courbe de Bézier.

P03 et P04 \_X et \_Y coordonnés, représentent respectivement les points de contrôle qui définissent la trajectoire Bézier.

P05 \_ Le rayon d'outil (4 mm).

P06 \_ La distance entre passe (2 mm).

P07 \_ La vitesse d'avance (100 mm/min).

#### **III.4.2.2 Génération de trajectoire par format d'interpolation NURBS**

#### **III.4.2.2.1 Test et résultat:**

Les travaux menés par les auteurs d'articles [112,113,114,115] sont intéressés par la génération du trajet d'usinage directement par le format d'interpolation NURBS.

La représentation NURBS du contour d'un **'Butterfly'** (papillon) est généralement étudiée vu la complexité du contour [112], Figure III.24.

Notre travail est de valider cette théorie [112], génération de trajectoire par format d'interpolation de NURBS par l'implantation d'un programme permettant de tracer ce type de courbe [111].

Apres avoir insérer ces points dans notre application nous avons abouti au même résultat que celui **Hong-Tzong Yau** et all [112]. Figure.III.25.

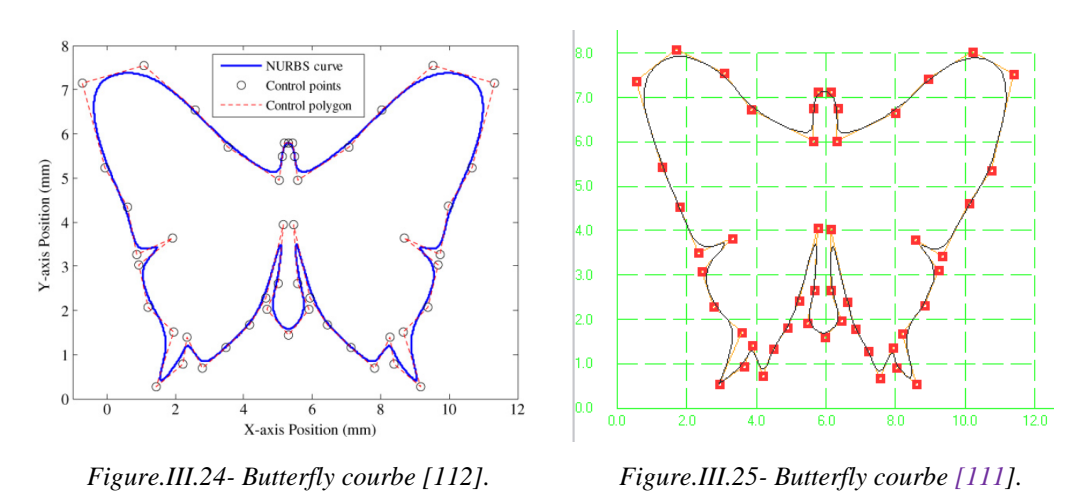

De la même manière que pour le contour Butterfly, le contour en '**étoile'** Figure.III.26 a été étudié. Après avoir insérer ces points dans notre application nous avons abouti au même résultat que celui de l'article [121] Figure.III.27

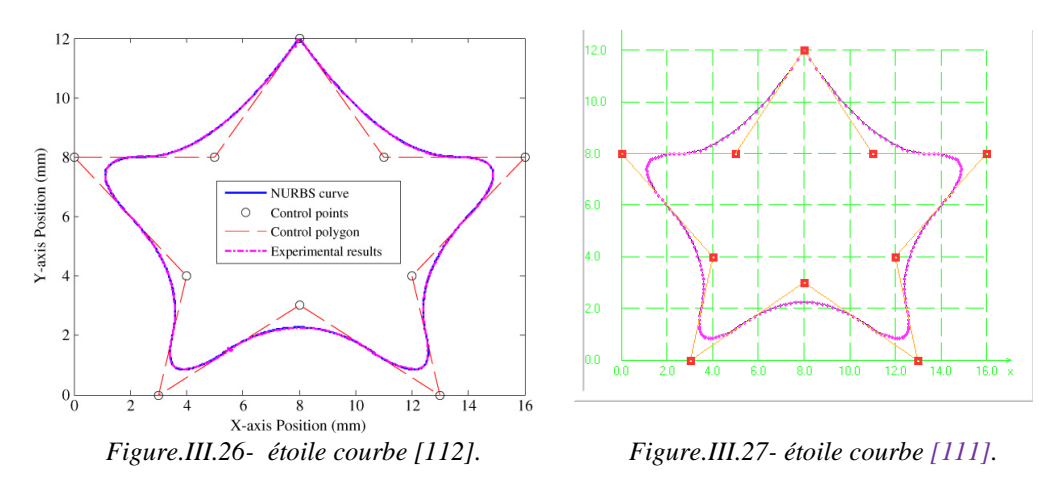

Ces points sont insérés dans un logiciel de FAO, et la génération de trajectoire sous format NURBS est réalisée Figure III.28.

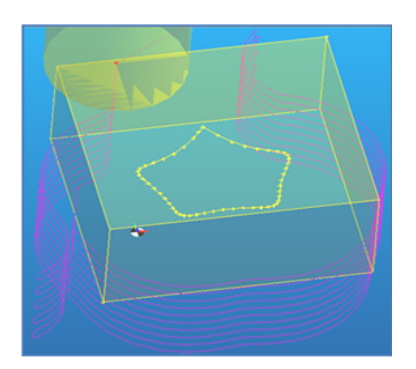

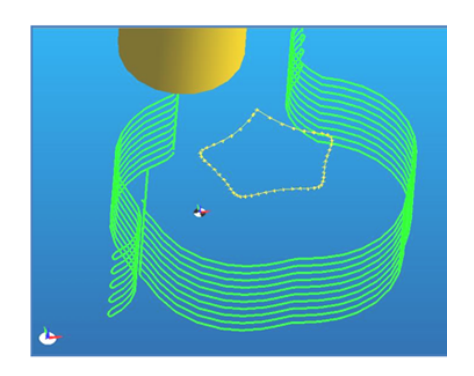

*a) Trajectoire d'outil sur le brut b) Trajectoire d'outil sans le brut Figure.III.28-Trajectoire d'outil sous format d'interpolation NURBS [111]*

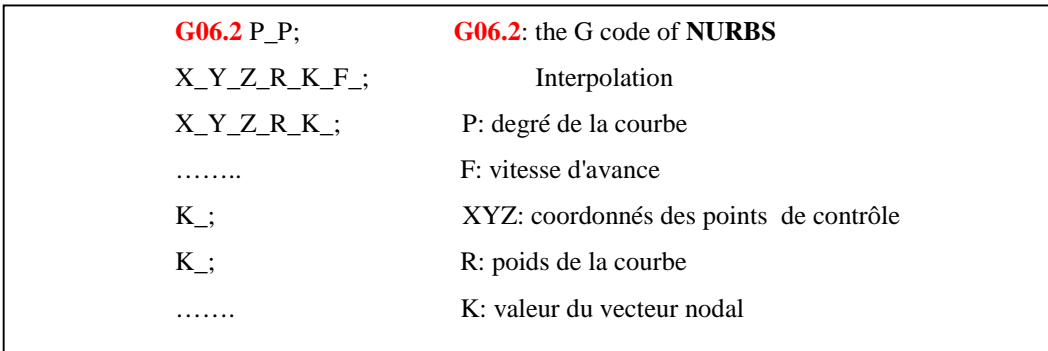

De là un programme est généré sous de la forme (figure III.29) [116]:

*Figure.III.29- Bloc programme pour l'interpolation par format NURBS [116].*

#### **III.4.2.2.1 Validation 1**

Après avoir validé notre application, pouvant générer des trajectoires sous format d'interpolation Bézier et NURBS, nous allons étudier un cas plus général [100], une surface complexe Figure III.30.

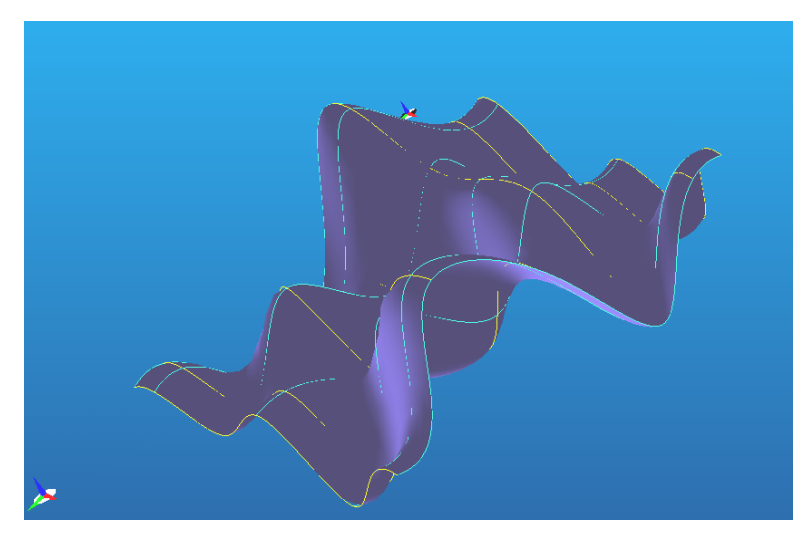

*Figure.III.30: Surface complexe [111].*

En insérant ces points de contrôle représentant un format d'interpolation NURBS dans un logiciel FAO, une stratégie d'usinage est réalisée, Figure.III.31, et un bloc programme est généré utilisant l'instruction **G6.2** qui définie le mode d'interpolation par format **NURBS**.

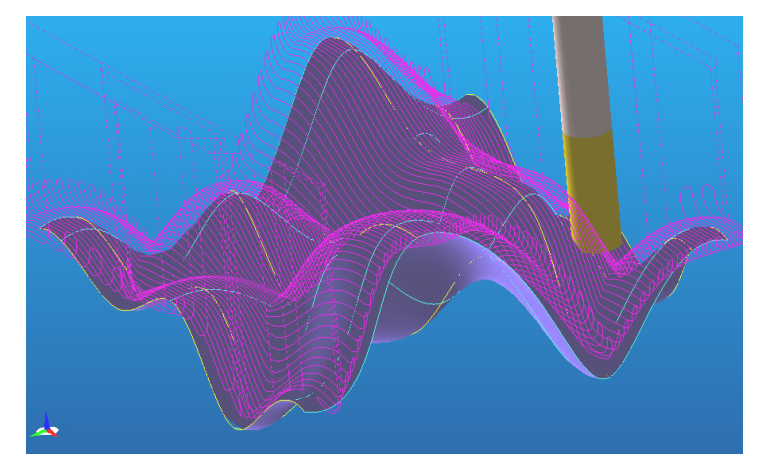

*Figure.III.31:Trajectoire d'outil en format d'interpolation NURBS [111].*

Ainsi le code NC pour l'usinage de la surface complexe obtenue est:

%:0001(surface complexe)

N10 G21 G90 G40

N20 G10 P1 Z0.0 R6.0 T01

N30 G10 L2 P1 X-20.0 Y10.0 Z0.0 (Top)

N40 (DEFINE OPERATION : PARALLEL LACE OPERATION)

N50 G28 G91 Z0 H0

N60 G28 X0 Y0

N70 G21 G90 G40

N80 T01 M06 (USER DEFINED)

N90 G54P1

N100 T01 M1

N110 S8000 M3 M43

N120 G0 X56.605 Y-8.152

N130 G43 Z50.0 H00 M7

N140 Z-14.31

N150 G18 G94 G3 X51.605 Z-19.31 R5.0 F800.0

N160 G6.2 P4 K0.0 X51.605 Z-19.31

N170 K0.0 X51.132 Z-18.684

N180 K0.0 X50.589 Z-17.939

N190 K0.0 X49.417 Z-16.242

………………

#### **III.4.2.2.2 Validation 2**

Une réalisation sur machine CNC siemens Concept Mill 300 a montré l'efficacité de notre application (programmation du trajet en format NURBS).

#### **A. Résultat:**

La figure III.32-a représente le contour en mode d'interpolation NURBS d'un modèle de Dauphin [94].

La figure III.32-b représente la trajectoire à usiner en courbe de NURBS sur un modèle 3D réalisé sous logiciel de FAO (c'est le but de notre étude, l'usinage en trajectoires NURBS selon un profil NURBS).

Finalement Figure III.32-c l'obtention du modèle usiné en forme de dauphin (contour et trajectoires NURBS).

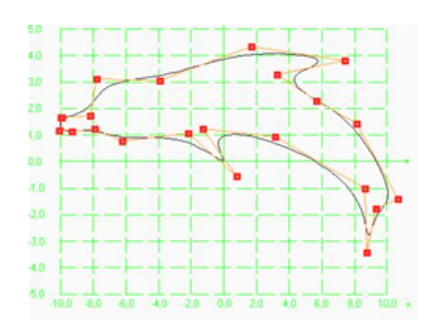

*a- Contour d'un Dauphin en courbe NURBS [97].*

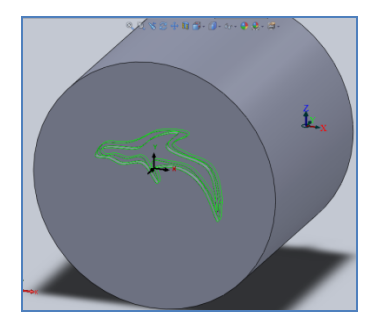

*b- Trajectoire d'outil pour l'usinage du Dauphin en courbe NURBS [97].*

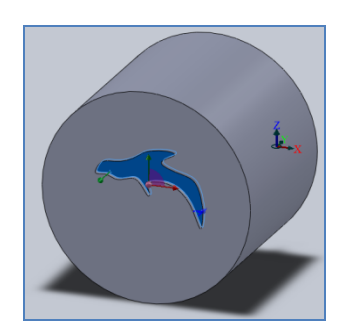

*c- Obtention du l'empreinte du Dauphin [97].*

*Figure.III.32. Trajectoire d'outil pour l'usinage d'une forme complexe par format d'interpolation NURBS. [97]*

#### **B. Résultat pratique:**

- La figure III.33-a-

Représente la machine utilisée la CNC Siemens Concept Mill 300.

- Figure III.33 -b-

Présente la fixation de la pièce sur poste de travail,

- figure III.33-c-

On utilisant le programme généré par le résultat de notre simulation d'usinage en format d'interpolation NURBS, la pièce est réalisée

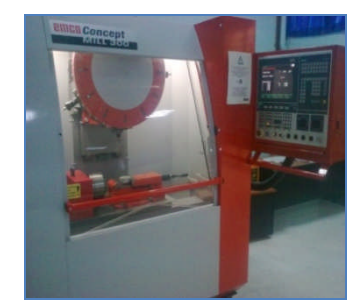

*a- La CNC Siemens Concept Mill 300 [97].*

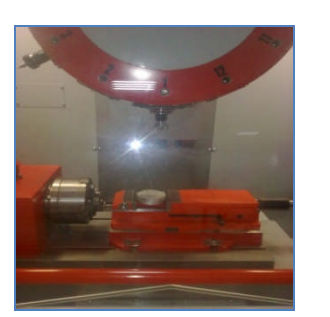

*b- Pièce sur poste de travail [97].*

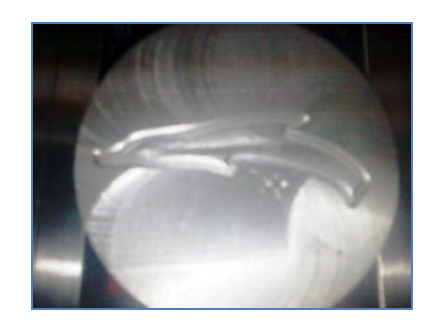

*c- Obtention de la pièce avec le profil de Dauphin en courbe et trajectoire NURBS [97].*

*Figure.III.33. Usinage d'une forme complexe type Dauphin sur une machine CNC Siemens Concept Mill 300. [97].*

#### **III.4.2.3 Conclusion**

- Des validations on été réalisées sur la programmation des courbes de Bézier pour les travaux de Sotiris L. Omirou [57] concernant le format G62, et de NURBS pour les travaux de Hong-Tzong Yau [112], on conclu que notre application permet de tracer ce type de courbes.

- Une réalisation sur machine CNC Siemens Concept Mill 300 a été faite montrant l'efficacité de notre application utilisant l'instruction G6.2 qui défini le mode d'interpolation par format **NURBS**.

- Un nouveau cas pratique a été étudié l'usinage d'une forme 'Dauphin'.

# **Conclusion générale**

# **Conclusion générale**

Les Non uniformes rational B-Spline sont des outils de modelage qui se présentent sous la forme de courbes calculées à partir de l'extrapolation de quelques points de contrôle. Contrairement aux courbes de Bézier, on peut en modifier localement l'apparence en déplaçant certains points ou nœuds de contrôle. Ces nœuds ne sont pas distribués de manière homogène (Non uniforme) et possèdent un poids (rationnel) qui intervient dans le calcul d'ensemble de la courbe. La possibilité de déplacer ces points et d'en modifier le poids permet de créer des formes d'une grande complexité avec assez peu d'éléments de contrôle. Le grand avantage de cette technique est de décrire avec un minimum d'informations une courbe qui, pour être approchée avec suffisamment de finesse, nécessiterait la définition d'un grand nombre de segments consécutifs.

Les interpolateurs NURBS et Béziers permettent de définir des courbes complexes à l'aide d'un nombre réduit de paramètres ce qui permet aussi de réduire considérablement la longueur du programme d'usinage, d'éviter la décomposition en segments des parcours d'outil, et d'avoir des avances des axes de la machine sans discontinuité.

Nous constatons un regain d'intérêt concernant la programmation de l'usinage des surfaces complexes directement par le développement des codes G pour la machine CNC.

Comme perspective on propose d'étudier le raffinement de ces courbes NURBS par ajout local ou suppression local de points de contrôles (Domaine subdivision de courbes) de façon imposée et non automatique, ou encore par l'intégration d'un nouveau type de courbe qui possède cette caractéristique à savoir la T-spline.

# **Références**

## **Références**

- [1] Pechard P.Y, Usinage de pieces de formes complexes: méthode de choix de stratégie d'usinage U.G.V, Master de sciences et technologies, LURPA, 2006
- [2] Christophe Tournier, Contribution à la conception des formes complexes: la surface d'usinage en fraisage à 5 axes isocrête, Thèse de Doctorat, LURPA, 2001.
- [3] L.A. Piegl and W. Tiller, The NURBS book, Springer-Verlag, 1997.
- [4] Omirou S. A CNC interpolation algorithm for boundary machining, Robot Computer-Integrated and Manufacturing 2004; 20 (3):255–64.
- [5] Sotiris L.Omirou, Antigoni K. Barouni, Integration of new programming capabilities into a CNC milling system, Elsevier Robotic and Computer-Integrated Manufacturing, Vol. 21, 2005, pp. 518-527.
- [6] Hong-Tzong Yau, Ming-Tzong Lin, Meng-Shiun Tsai, Real-time NURBS interpolation using FPGA for higt speed motion control, Elsevier CAD, Vol. 38,2006 pp. 1123-1133.
- [7] N. Aifaoui, Intégration CAO/Calcul, une approche par les features de calcul, Thèse de Doctorat, Université de Valenciennes, Juillet 2003.
- [8] TECHNIQUES DE L'INGENIEUR : ''Conception assistée par ordinateur'' ;1990
- [9] J-C. LEON, Modélisation et construction de surfaces pour la CFAO, Hermès, Paris, 1999
- [10] I.J.SCHOENBERG., Contribution to the problem of approximation of equidistant data by analytic functions, Quarterly Journal of Applied Mathematics, 4:45-99, 1946.
- [11] K.J. VERSPRILLE, Computer Aided Design applications of the rational B-Spline approximation form, Ph.d.; computer science, Syracuse University, 1975.
- [12] W.TILLER, Rational B-Splines for curves and surfaces representation, Computer Graphics & Applications, 3(6): 61-69, 1983.
- [13] P.BEZIER, Mathematical and practical possibilities of UNISURF, Computer Aided Geometric Design, pages 127-152, 1974.
- [14] P.BEZIER, General distortion of a set of biparametric patches, Computer Aided Design, 10(2): 116-120, 1978.
- [15] G. Lorentz, Bernstein polynomials, Toronto Press, 1953.
- [16] W.J. Gordon et R.F. Riesenfeld, B-spline curves and surfaces, Computer Aided Geometric Design, pages 95-126, 1974.
- [17] A.H Barr, Global and local deformations of solid primitives, Computer Graphics, 18(3):21-30, 1984.
- [18] R.H. Bartels, J.C. Beatty, et B.A. Baresky, B-splines, Mathématiques et C.A.O tome 6, Hermès, Paris, 1988.
- [19] B.A. Barsky et D.P. Greenberg, Determining a set of B-spline control vertices to generate an interpolationg surfaces, Computer Graphics and Image Processing, Volume 16, 1980.
- [20] S.Kumar et D. Manocha, Efficient rendering of trimmed NURBS surfaces,Computer Aide Design, 27(7): 509-521, 1995.
- [21] P. Austin R.B. Jerard, et R.L. Drysdale, Comparison of discretization algorithms for NURBS surfaces with application to numerically controlled machining, Computer Aided Desing, 29(1): 71-83, 1997.
- [22] J.Bloomenthal, Introduction to implicit surfaces, Springer-Verlag, July 1997.
- [23] C. Blanc et C. Schlick, Exented field functions for soft objets, Dans Implicit Surfaces'95 the First Eurographics Workshop on Implicit Surfaces, pages 21-32, 1995.
- [24] C. Blanc et C. Schlick, Implicit sweep objets, Dans Computers Graphics Forum (Eurographics'96), numéro 3 dans 15, pages 165-116, 1996.
- [25] S. Sclaroff et A. Pentland, Generalized implicit surfaces for computers graphics, Computer Graphics, 25(4): 247-250, 1991.
- [26] Schulte Richard M., Padmanabhan Srikanth, Devgun Mohan S., Feature-driven, processbased approach to the integration of CAD/CAM in wireframe modèle s, Internationanale Journal of Production, Volume 30, Numéro 5, 1992 Pages 1005-1028.
- [27] Zhu Taosheng, Y.S. Wong and M.A. Mannan, A composite B-spline method for cutter path generation on free-form surfaces,Int. J. Computer Applications in Technology, Vol. 24, No. 2, 2005
- [28] J. -P. Kruth, A. Kerstens, Reverse engineering modèle ling of free-form surfaces from point clouds subject to boundary conditions, Journal of Materials Processing Technology, Vol. 76, 1998, p. 120-127.
- [29] Zhongwei Yin, Reverse engineering of a NURBS surface from digitized points subject to boundary conditions, Computer et Graphics, Vol. 28, 2004, p. 207-212.
- [30] H. B. Jung and K. Kim, A New Parameterisation Method for NURBS Surface Interpolation, The International journal of Advanced Manufacturing Technology, Vol. 16, 2000, p. 784-790.
- [31] Yuki K , M Wang , H Lin , Takashi M, B-spline surface fitting by iterative geometric interpolation/approximation Algorithms, Computer-Aided Design 44 (2012) 697–708,
- [32] Ya-Li Song. Jia Li. Ling Yin. Tian Huang. Ping Gao ;The feature-based posterior crown design in a dental CAD/CAM system ; Int J Adv Manuf Technol DOI 10.1007/s00170- 005-0289-1 (2007) 31: 1058–1065
- [33] Givert, D., Modélisation géométrique d'objets en environnement robotique. Thèse de doctorat en sciences : Université de Paris Sud Centre d'Orsay, 1988. 324 p.
- [34] Peroche, B., Argence, J., Ghazanfarpour, D., Michelucci, D., La synthèse d'images. Paris, Edition Hermès, 1990. 295p.
- [35] Prieto Flavio, Métrologie assistée par ordinateur : Apport des capteurs 3D sans contact, Thèse de Doctorat, École de Technologie Supérieure, Université du Québec, Montréal, Juillet 2003.
- [36] Dong-Jin Yoo, Three-dimensional surface reconstruction of human bone using a B-spline based interpolation approach, Computer-Aided Design 43 (2011) 934–947.
- [37] Flynn, P.J., CAD-Based computer vision : modèle ing and recognition strategies. Ph.D. Dissertation: Computer Science: Michigan State University, USA, 1990. 190 p.
- [38] Zeid, I., CAD/CAM Theory and Practice, McGraw-Hill, New-York, 1991, 1052 pages.
- [39] Borhen LOUHICHI, thèse de doctorat en génie mécanique, Intégration CAO/Calcul par reconstruction du modèle CAO à partir des résultats éléments finis, Soutenue le 19 Janvier 2008
- [40] TAILLAND Jean-pierre : 'Etude en CFAO : La CFAO mécanique par l'exemple'. Paris: Hermès, 1990
- [41] BERNARD, A et TAILLANDIER, G. 1998. Le prototypage rapide. Paris. hermès, 1998.
- [42] H. Ameddah, M.Assas. Bio-CAD Reverse Engineering of Free-form Surfaces by Planar Contours. Computer-Aided Design and Application, Vol 8 No1 (2011), pp 37-42. Doi: 10.3722/cadaps.2011.37-42.
- [43] C.F. Cheung; Design, ultra-precision polishing and measurement of super finished orthopaedic implants for bio-medical applications: an integrated approach ; Int. J. Nano manufacturing, Vol. 7, Nos. 5/6, 2011
- [44] Hongwei Lin, Wei Chen, Hujun Bao, Adaptive patch-based mesh fitting for reverse engineering, Computer-Aided Design 39 (2007) 1134–1142
- [45] Prototypage, Rapide. 2010. www.lna-proto.com/prototypage\_rapide/principe-28.htm.
- [46] HERVE, Bonnefoy. 2004. Le frittage polymere-metal. Charleville-Mézières : IFTS, Pôle de Haute Technologie, 2004.
- [47] M.Sokovic, J. Kopac ; RE (reverse engineering) as necessary phase by rapid product development ; Journal of Materials Processing Technology 175 (2006) 398–403
- [48] Sekou Singare, Qin Lian, Wei Ping Wang, Jue Wang, Yaxiong Liu, Dichen Li and Bingheng Lu ; Rapid prototyping assisted surgery planning and custom implant design ; www.emeraldinsight.com/1355-2546.htm; Rapid Prototyping Journal 15/1 (2009) 19–23 © Emerald Group Publishing Limited [ISSN 1355-2546] [DOI 10.1108/13552540910925027]
- [49] Zhongwei Yin ; Technical section : Reverse engineering of a NURBS surface from digitized points subject to boundary conditions ; Computers & Graphics 28 (2004) 207– 212
- [50] DOLENC, A. 1994. Overview of Rapid Prototyping Technologie in Manufacturing. Helsinki University of technologie : National technical information service, 1994.
- [51] GALLAIS, E et NEVEU, F. 1994. Les métiers et la conception assistée par ordinateur, de l'idée à l'objet. Hermès, 1994.
- [52] Yiwei Dong·Dinghua Zhang·Kun Bu·Yangqing Dou·Wenhu Wang ; Geometric parameter-based optimization of the die profile for the investment casting of aerofoilshaped turbine blades ; Int J Adv Manuf Technol (2011) 57:1245–1258, DOI 10.1007/s00170-011-3681-z
- [53] Chen LC, Lin GCI, Reverse engineering in the design of turbine blades a case study in applying the MAMDP. Robot Cim-Int Manuf, (2000) 16:161–167
- [54] Tai CC, Huang MC, The processing of data points basing on design intent in reverse engineering. Int J Mach Tool Manuf, (2000) 40:1913–1927
- [55] Thompson WB, Owen JC, Feature-based reverses engineering of mechanical parts. IEEE T Robotic Autom, (1999) 15(1):120–125
- [56] MillerI V P, Blade geometry description using B-splines and general surfaces of revolution. PhD Thesis. Iowa State University, USA (2000)
- [57] Sotiris L. Omirou, Andreas C. Nearchou , A CNC machine tool interpolator for surfaces of cross-sectional design, Robotics and Computer-Integrated Manufacturing 23 (2007) 257–264
- [58] Papaioannou S, Omirou S. Motion generation as a locus tracing problem. Proceedings of the Patras/Greece third international symposium on advanced electromechanical motion systems, vol. II.1999. p. 1013–9.
- [59] Omirou S. Space curve interpolation for CNC machines. J Mater Process Technol 2003;141(3):343–50.
- [60] Papaioannou SG, Omirou SL. 3-dimensional circular interpolation for CNC machines. J Manuf Sci Eng Trans ASME 1996;118 (2):274–7.
- [61] W.T. Lei, M.P. Sung, L.Y. Lin, J.J. Huang, Fast real-time NURBS path interpolation for CNC machine tools, International Journal of Machine Tools & Manufacture 47 (2007) 1530–1541
- [62] D Dragomatz and S Mann, A classified bibliography of literature on NC milling path, generation, Computer-Aided Design, Vol. 29, NO. 3. pp. 239447, 1997.
- [63] Ali Lasemi, Deyi Xue, Peihua Gu, Recent development in CNC machining of freeform surfaces: A state-of-the-art review, Computer-Aided Design 42 (2010) 641 654
- [64] Hong-Tzong Yau, Ming-Tzong Lin, Meng-Shiun Tsai, Real-time NURBS interpolation using FPGA for high speed motion control, Computer-Aided Design 38 (2006) 1123– 1133
- [65] Sheng H. Chuang and W. S. Lin, Tool-Path Generation for Pockets with Freeform Curves Using Bezier Convex Hulls, Int J Adv Manuf Technol (1997) 13:109-115
- [66] J.-L. Shih · S.-H. Frank Chuang, NURBS output based tool path generation for freeform pockets, Int J Adv Manuf Technol (2006) 29: 714–721, DOI 10.1007/s00170-005-2570-8
- [67] W.T.Lei, S.B.Wang, Robust real-time NURBS path interpolators, International Journal of machine Tools & Manufacture 49 (2009) 625–633
- [68] Jean Marie Langeron, Emmanuel Duc, Claire Lartigue, Pierre Bourdet, A new format for 5-axis tool path computation, using Bspline curves, Computer-Aided Design 36 (2004) 1219–1229
- [69] Xujing Yang, Guangyong Sun, Qing Li, A New NURBS Tool Path Generation Algorithm for Precise Sculptured Surface Machining, Advanced Materials Research Vols. 97-101 (2010) pp 2477-2480,© (2010) Trans Tech Publications, Switzerland, doi:10.4028/www.scientific.net/AMR.97-101.2477
- [70] Syh-Shiuh Yeh, and Jin-Tsu Sun, A Scheme for Interpolating NURBS Curves on NC Machines, Computer-Aided Design & Applications, Vol. 4, Nos. 1-4, 2007, pp 31-40
- [71] Syh-Shiuh Yeh & Hsin-Chuan Su, Implementation of online NURBS curve fitting process on CNC machines, Int J Adv Manuf Technol (2009) 40:531–540, DOI

10.1007/s00170-007-1361-9

- [72] Xujing Yang, Zezhong C. Chen, A practicable approach to G1 biarc approximations for making accurate, smooth and non-gouged profile features in CNC contouring, Computer-Aided Design 38 (2006) 1205–1213
- [73] Zezhong C. Chen, Qiang Fu, A practical approach to generating steepest ascent tool-paths for three-axis finish milling of compound NURBS surfaces, Computer-Aided Design 39 (2007) 964–974
- [74] M.-C. Tsai, C.-W. Cheng, M.-Y. Cheng, A real-time NURBS surface interpolator for precision three-axis CNC machining, International Journal of Machine Tools & Manufacture 43 (2003) 1217–1227
- [75] John C. J. Chiou and Yuan-Shin Lee, Five-Axis High Speed Machining of Sculptured Surfaces by Surface-Based NURBS Path Interpolation, Computer-Aided Design & Applications, Vol. 4, No. 5, 2007, pp 639-648
- [76] S.-H. Frank Chuang  $\cdot$  J.-L. Shih, A novel approach for computing C2-continuous offset of NURBS curves, Int J Adv Manuf Technol (2006) 29: 151–158, DOI 10.1007/s00170- 004-2484-x
- [77] André Luis Helleno, Klaus Schutzer, Investigation of tool path interpolation on the manufacturing of dies and molds with HSC technology, Journal of Materials Processing Technology 179 (2006) 178–184
- [78] Wang Yongzhang, Liu Yuan\*, Han Zhenyu, Shao Zhongxi, Integration of a 5-axis Spline Interpolation Controller in an Open CNC System, Chinese Journal of Aeronautics 22(2009) 218-224
- [79] Sotiris L. Omirou\_, Antigoni K. Barouni, Integration of new programming capabilities into a CNC milling system, Robotics and Computer-Integrated Manufacturing 21 (2005) 518–527
- [80] Hong-Tzong Yau1, Jun-Bin Wang2, Chien-Yu Hsu3 and Chih-Hua Yeh4 ,PC-based Controller with Real-time Look-ahead NURBS Interpolator, Computer-Aided Design & Applications, Vol. 4, Nos. 1-4, 2007, pp 331-340
- [81] Wang Yongzhang, Ma Xiongbo, Chen Liangji, Han Zhenyu, Realization Methodology of a 5-axis Spline Interpolator in an Open CNC System, Chinese Journal of Aeronautics 20(2007) 362-369
- [82] Wei Li & Yadong Liu & Kazuo Yamazaki & Makoto Fujisima & Masahiko Mori, The design of a NURBS pre-interpolator for five-axis machining, Int J Adv Manuf Technol (2008) 36:927–935, DOI 10.1007/s00170-006-0905-8
- [83] Yuan-Lung Lai, Tool-path generation of planar NURBS curves, Robotics and Computer-Integrated Manufacturing 26 (2010) 471–482
- [84] Young-Keun Choi, A. Banerjee, Jae-Woo Lee, Tool path generation for free form surfaces using Bezier curves/surfaces, Computers & Industrial Engineering 52 (2007) 486–501
- [85] Q. Liu a , X.J. Jin a & Y.H. Long a, A real-time high-precision interpolation algorithm for general-typed parametric curves in CNC machine tools, International Journal of

Computer Integrated Manufacturing, Vol. 23, No. 2, February 2010, 168–176, http://dx.doi.org/10.1080/09511920903501668, Publisher: Taylor & Francis

- [86] Bezier P. Numerical control: mathematics and applications. New York: Wiley; 1972.
- [87] Bezier P. Numerical control: mathematics and applications. New York: Wiley; 1972
- [88] Casteljau P de F. Shape mathematics and CAD. London: Kogan Page; 1986.
- [89] David Salomon, Curves and Surfaces for Computer Graphics, Springer, 2006.
- [90] Anupam Saxena, Birendra Sahay, Computer Aided Engineering Design, Springer, 2005.
- [91] Bézier P., Mathématiques et CAO. Courbes et surfaces. Hermès (1986).
- [92] Gardan Y., Mathématiques et CAO. Hermès (1985).
- [93] Yi-Jun Yang , Wei Zeng , Cheng-Lei Yang, Xiang-Xu Meng , Jun-Hai Yong , Bailin Deng ; G1 continuous approximate curves on NURBS surfaces ; Computer-Aided Design 44 (2012) 824–834
- [94] Hacene Ameddah, Mekki Assas; Modèle ing of Standard Teeth in CAD/CAM Bio-Cad Dentistry, ALGERIAN JOURNAL OF ADVANCED MATERIALS 4, 269 (2008).
- [95] Hacene Ameddah, M.Assas. H. Mazzouz MRI-based BIO-CAD Modèle ing of Human knee. The 2010 International CAD Conference and Exhibition, held in Dubai, UEA, June 21-25,2010
- [96] Hacene Ameddah, M.Assas. Nurbs and smooth interpolation for high speed machnine in CNC contouring. 2ème Congrès National de mécanique 7-8 avril 2008. Constantine-Algérie.
- [97] Hacene Ameddah, M.Assas. NURBS Interpolation Strategies of Complexes Surfaces in High Speed Machining. International Journal of CAD/CAM, Vol 11.No 1 (2011)
- [98] Amir S. Gohardani and Omid Gohardani, Ceramic engine considerations for future aerospace propulsion, Aircraft Engineering and Aerospace Technology, Vol. 84 Iss: 2 (2012) pp. 75 – 86. Emerald Article: http://dx.doi.org/10.1108/00022661211207884
- [99] Hacene Ameddah, M.Assas. Nouvelles stratégies d'usinage des surfaces complexes en fraisage à commande numérique par interpolation des courbes de beziers et Nurbs. 2ème Conférence Internationale sur les Sciences de la Mécanique. 16-18 Novembre 2008. Oum-Elbouaghi-Algérie.
- [100] C. Lartigue, F. Thiebaut, T. Maekawa, CNC tool path in terms of B-spline curves, Computer-Aided Design, vol. 33, no. 4, p. 307-319, 2001.
- [101] E. Duc, Usinages des formes gauches, contribution à l'amélioration de la qualité des trajectoires d'usinage, Thèse de Doctorat, Ecole Normale Supérieure de Cachan, 1998.
- [102] G. Farin, Courbes et surfaces pour la CGAO (conception géométrique assistée par ordinateur), Masson, 1992.
- [103] M. Véron, G. Ris, J-P. Musse, Continuity of biparametric surface patches, Computer Aided Design, vol. 8, no. 4, p.143, 1976.
- [104] Alberto Paoluzzi, Geometric Programming for Computer Aided Design, Wiley, 2003
- [105] P.J. Schneider, D.H. Eberly, Geometric tools for Computer Graphics, Elsevier Science,

2003

- [106] W.TILLER, Rational B-Splines for curves and surfaces representation, Computer Graphics & Applications, 3(6): 61-69, 1983.
- [107] Hong-Tzong Yau, Ming-Tzong Lin, Meng-Shiun Tsai, Real-time NURBS interpolation using FPGA for higt speed motion control, Elsevier CAD, Vol. 38,2006 pp. 1123-1133.
- [108] Hacene Ameddah, M.Assas. A. Bouchelaghem, Choix de Stratégies UGV pour le Fraisage d'Ebauche De Poches Quadrilatères. 1er Congrès International sur la Mécanique Avancée CIMA2010 ANNABA, 23 – 25 Mai 2010.
- [109] Hacene Ameddah, M.Assas. M.Maalim, Usinage UGV d'Ebauche sur machine CNC: Application de la stratégie Trochoïdal à une rainure. Journées d'études Nationales de mécanique 2010 KHENCHELA, 20-21 Octobre 2010.
- [110] Sotiris L. Omirou\_, Antigoni K. Barouni, Integration of new programming capabilities into a CNC milling system, Robotics and Computer-Integrated Manufacturing 21 (2005) 518–527
- [111] Hacene Ameddah, M.Assas. Interpolation by Bezier curves and NURBS Strategies of Machining of Complexes Surfaces In CNC Milling. American Institute of Physics (AIP). Conf. Proc. 2009- Volume 1107. Pp 342-346
- [112] Hong-Tzong Yau, Ming-Tzong Lin, Meng-Shiun Tsai, Real-time NURBS interpolation using FPGA for high speed motion control, Computer-Aided Design 38 (2006) 1123– 1133
- [113] W.T.Lei, M.P. Sung, L.Y.Lin, J.J. Huang, Fast real-time NURBS path interpolation for CNC machine tools, Elsevier Machine tools & manufacture, Vol. 47, 2007, pp. 1530- 1541.
- [114] Hong-Tzong Yau1, Jun-Bin Wang2, Chien-Yu Hsu3 and Chih-Hua Yeh4 ,PC-based Controller with Real-time Look-ahead NURBS Interpolator, Computer-Aided Design & Applications, Vol. 4, Nos. 1-4, 2007, pp 331-340
- [115] Meng-Shiun Tsai, Hao-Wei Nien, Hong-Tzong Yau, Development of an integrated lookahead dynamics-based NURBS interpolator for high precision machinery,"accepted for publication", Elsevier, Computer-Aided Design,2008.
- [116] Wang Yongzhang, Ma Xiongbo, Chen Liangji, Han Zhenyu, Realization Methodology of a 5-axis Spline Interpolator in an Open CNC System, Chinese Journal of Aeronautics 20(2007) 362-369

#### **Résumé**

Notre travail a pour objectif de présenter des nouvelles stratégies d'usinage basé sur l'interpolation des courbes de Bézier et NURBS ainsi que leurs nouveaux formats NC. Un programme numérique sous Windows a été développé permettant de tracer les trajectoires des courbes de Bézier et B- Splines en suite de les utilisées dans un logiciel de FOA. Des exemples ont été illustrées ainsi qu'une étude comparatif des deux stratégies. Nous constatons un regain d'intérêt concernant la programmation de l'usinage des surfaces complexes directement par le développement des codes G pour la machine CNC. L'interpolation NURBS et Bézier permettent de définir des courbes complexes à l'aide d'un nombre réduit de paramètres ce qui permet aussi de réduire considérablement la longueur du programme d'usinage, d'éviter la décomposition en segments des parcours d'outil, avoir des avances des axes de la machine sans discontinuité.

**Mots clés** : Courbes de Bézier, NURBS, usinage des formes complexes, génération de trajectoire.

#### **Abstract**

Our work aims to forward new strategies of machining based on the interpolation of Bezier curves and NURBS like their new formats NC. A numerical program in Windows pennies was developed making it possible to trace the trajectories of Bezier curves and B Spline in continuation of used in software of CAM. Examples in summer to illustrate thus that a study comparative of the two strategies. We note a renewed interest concerning the programming of the machining of complex surfaces directly by the development of the codes G for machine CNC. Interpolation NURBS and Bezier make it possible to define complex curves using a reduced number of parameters what also makes it possible to reduce considerably the length of the program of machining, of avoided the decomposition in segments of the courses of tool, to have advances of the machine spindles without discontinuity.

**Key words**: Bezier curves, NURBS, Machining of the complex forms, Generation of trajectory.

### **ملخص**

عملنا یھدف إلى التعریف بشھرة الاستراتیجیات الجدیدة للتشغیل المرتكزة على تقنیات التقریب للبیانات التصمیمیة للسطوح بمنحنیات Bezier و NURBS في التحكم العددي CNC و كذلك المقاسات الجدیدة NC. تم استعمال برنامج رقمي، الذي یشتغل تحت Windows و الذي یسمح بتخطیط مسارات منحنیات Bezier وspline-B لاستعمالھا فیما بعد في برمجیة FAO للحصول على محاكات عملیة التشغیل و برنامج Code-G ، كما تم ادراج أمثلة مع دراسة مقارنة للاستراتجیتین. نلاحظ اھتماما متزایدا فیما یتعلق ببرمجیة التشغیل للسطوح المعقدة مباشرة بتطویرالشفرات G لالة التحكم العددي CNC.إن تقنیات التقریب للبیانات التصمیمیة للسطوح بمنحنیات Bezier و NURBS تسمح بتعریف منحنیات معقدة بواسطة ععد أقل من الوسائط مما یسمح أیضا بتخفیض معتبر لطول برنامج التشغیل، و تفادي تجزئة مسارات الاداة الى قطع مستقیمة، و الحصول على انتقالات لمحاور الالة دون انقطاع.

**كلمات مفتاحیة**: منحنیات Bezier، NURBS، تشغیل السطوح المعقدة، تولید المسار.